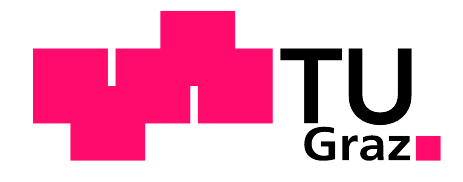

# NUMERISCHE SIMULATION DER SCHALLENTSTEHUNG UND - AUSBREITUNG IN MODERNEN ZWEIK REISTRIEBWERKEN

# **Master-Arbeit**

richard benauer

Technische Universität Graz

Institut für Thermische Turbomaschinen und Maschinendynamik Vorstand: o.Univ.-Prof. Dr.-Ing. Franz HEITMEIR

Betreuer: Ao.Univ.-Prof. Dipl.-Ing. Dr.techn. Wolfgang SANZ Betreuer: Dipl.-Ing. Peter Adrian Leitl

Graz, März 2017

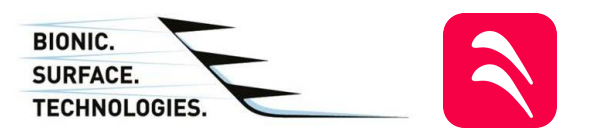

## **ZUSAMMENFASSUNG**

Der Landeanflug eines Flugzeuges ist aufgrund der längeren Flugzeit über Wohngebieten bezüglich Lärmreduktion von Interesse. Die bedeutendste Schallquelle am Flugzeug ist das Triebwerk. Die Erfolge der Schallpegelreduktion durch den Fan zwingen nun Triebwerkshersteller auch die Niederdruckturbinenstufen akustisch zu optimieren.

Im Rahmen des FFG-Projektes "hallstaTt" werden in Kooperation mit Bionic Surface Technologies und dem Institut für Thermische Turbomaschinen und Maschinendynamik der TU Graz ([TTM](#page-18-0)) schallminderne Maßnahmen am Turbine-Exit-Casing ([TEC](#page-18-1)) untersucht. Das TEC befindet sich hinter der letzten Niederdruckturbinenstufe und hat hauptsächlich strukturmechanische Aufgaben. Im Zuge dieser Masterarbeit wird das Strömungsfeld und die Akustik für eine Standard-TEC-Geometrie numerisch berechnet.

Zu Beginn der Arbeit werden anhand einer 2D-Studie die Einflüsse der Netzstruktur und der Turbulenzmodellierung auf das Ergebnis der Akustik untersucht.

Aufgrund der hohen Anforderung der Berechnungsmethoden für die Akustik wird das Strömungsfeld mittels LES mit dem Feinstrukturmodell Dynamic Smagorinski-Lily berechnet. Die Ergebnisse der [CFD](#page-17-0)-Simulation stimmen mit der Messung von [TTM](#page-18-0) sehr gut überein. Dabei werden die Messergebnisse mit den Simulationsergebnissen in einer Messebene im Nachlauf des TECs mit verschiedenen Strömungsgrößen evaluiert. Zusätzlich werden auch die Druckverläufe an den TEC-Schaufeln aus der Messung und der Simulation verglichen.

Die dazugehörige Akustik wird mit der Gleichung nach Ffowcs Wiliams-Hawkings ([FW-H](#page-18-2)) und zu Vergleichszwecken mit Computational Aero-Acoustics ([CAA](#page-17-1)) berechnet. Dabei können mit beiden Methoden die Frequenzen und die Schalldruckpegel der dominanten Blade-Passing-Frequencies (BPF) genau berechnet werden. Bei der [CAA](#page-17-1) wird mehr Rauschen als bei der [FW-H](#page-18-2) vorhergesagt. Allgemein wird in der Berechnung mehr Rauschen als in der Messung vorhergesagt.

## **ABSTRACT**

The landing approach of an airplane is of interest due to the longer flying time over residential areas with regard to noise reduction. The most important sound source on the aircraft is the engine. The successes of the noise reduction by the fan are now forcing engine manufacturers also to optimize the acoustic of the low-pressure turbine stages.

Within the framework of the FFG project "hallstaTt", noise reduction measures are examined at the Turbine-Exit-Casing ([TEC](#page-18-1)) in cooperation with Bionic Surface Technologies and the Institute of Thermal Turbomachinery and Machine Dynamics (TTM). The TEC is located behind the last low-pressure turbine stage and has mainly structural mechanical tasks. In the course of this master thesis, the flow field and the acoustics are calculated numerically for the standard TEC geometry.

At the beginning of the thesis, the influence of the gird structure and the turbulence modeling on the acoustics result are investigated in a 2D study.

Due to the high requirements of the calculation methods for the acoustics, the flow field is calculated with LES using the subgrid-scale model Dynamic Smagorinski-Lily. The results of the [CFD](#page-17-0) simulation overlap with the measurement of [TTM](#page-18-0) very well. The results of the measurements are evaluated with the simulation results in a measuring plane in the wake of the TEC with different flow variables. The pressure profiles on the TEC blades from the measurement and the simulation are also additionally compared.

The corresponding acoustics are calculated with the equation of Ffowcs Wiliams-Hawkings ([FW-H](#page-18-2)) and for investigation purposes with Computational Aero-Acoustics ([CAA](#page-17-1)). The frequencies and the sound pressure levels of the dominant Blade-Passing-Frequencies (BPF) can be precisely calculated using both methods. The [CAA](#page-17-1) resolves more noise than the [FW-H](#page-18-2). Generally, more noise is solved in the calculation than in the measurement.

## D A N K S A G U N G

Meine Studienzeit neigt sich mit dem Abschluss dieser Arbeit dem Ende zu. Nun möchte ich allen danken, die mich in dieser Zeit begleitet haben.

An erster Stelle danke ich Ao.Univ.-Prof. Dipl.-Ing. Dr.techn. Wolfgang Sanz für die Betreuung meiner Arbeit, der diese mit viel Verständnis und Unterstützung betreut hat. Einen weiteren Dank möchte ich an Dipl.-Ing. Dr.techn. Andreas Marn für die sehr gute Zusammenarbeit bei dem Projekt "hallstaTt" aussprechen.

Bedanken möchte ich mich besonders bei den Kollegen von Bionic Surface Technologies, die mir immer in schwierigen Situationen mit Rat und Tat zur Seite stehen, allen voran DI Peter Adrian Leitl, der die Betreuung meiner Arbeit von Seiten der Firma übernommen hat.

Außerdem danke ich meinen Kollegen des TU Graz Racing Teams. Ohne meine Tätigkeiten im Aerodynamikbereich beim Team hätte ich mich wahrscheinlich nie für die CFD-Thematik begeistern können. Vor allem möchte ich aber das in dieser Zeit aufgebaute wertvolle Wissen und die vielen Erfahrungen nicht missen.

Ein weiterer Dank gilt all meinen Freunden, die mir während meiner ganzen Studienzeit eine wichtige Stütze waren und auch abseits des Hörsaales für die nötige Abwechslung sorgten.

Nicht zuletzt geht ein großer Dank an meine Eltern, die mir dieses Studium ermöglicht haben und mich immer unterstützt haben.

> Graz, im März 2017 Richard Benauer

# EIDESSTATTLICHE ERKLÄRUNG<sup>[1](#page-6-0)</sup>

Ich erkläre an Eides statt, dass ich die vorliegende Arbeit selbstständig verfasst, andere als die angegebenen Quellen/Hilfsmittel nicht benutzt, und die den benutzten Quellen wörtlich und inhaltlich entnommenen Stellen als solche kenntlich gemacht habe.

Graz, am

Datum Unterschrift

englische fassung:

## STATUTORY DECLARATION

I declare that I have authored this thesis independently, that I have not used other than the declared sources / resources, and that I have explicitly marked all material which has been quoted either literally or by content from the used sources.

date signature

<span id="page-6-0"></span><sup>1</sup> Beschluss der Curricula-Kommission für Bachelor-, Master- und Diplomstudien vom 10.11.2008; Genehmigung des Senates am 1.12.2008

## IN HALTS VERZEICHNIS

[1 einleitung](#page-20-0) 1

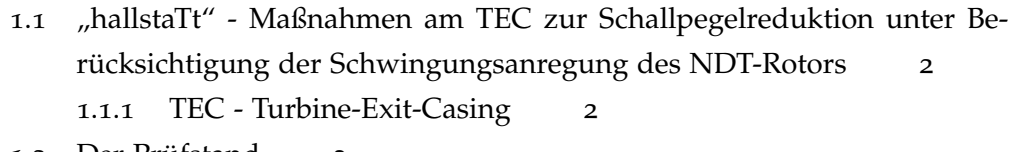

1.2 [Der Prüfstand](#page-22-0)<sub>3</sub>

[2 grundlagen numerischer strömungsmechanik](#page-24-0) 5

- 2.1 [Grundgleichungen der Strömungsmechanik](#page-24-1) 5
	- 2.1.1 [Kontinuitätsgleichung](#page-24-2) 5
	- 2.1.2 [Impulserhaltungsgleichung](#page-24-3) 5
	- 2.1.3 [Energieerhaltungsgleichung](#page-25-0) 6
- 2.2 [Turbulente Strömung](#page-26-0) 7
	- 2.2.1 [Kennzahlen](#page-26-1) 7
	- 2.2.2 [Turbulenz in der](#page-27-0) [CFD](#page-17-0) 8
	- 2.2.3 [RANS](#page-18-3)  [Reynoldsgemittelte Navier-Stokes Gleichungen](#page-28-0) 9
	- 2.2.4 [LES](#page-18-4)  [Örtlich gemittelte Navier-Stokes Gleichungen](#page-31-0) 12

## [3 grundlagen der akustik](#page-36-0) 17

- 3.1 [Allgemein](#page-36-1) 17
- 3.2 [Kenngrößen](#page-36-2) 17
	- 3.2.1 [Akustische Feldgrößen](#page-36-3) 17
	- 3.2.2 [Energiegrößen des Schallfeldes](#page-38-0) 19
	- 3.2.3 [Pegelgrößen](#page-39-0) 20
- 3.3 [Darstellung akustischer Signale](#page-40-0) 21
- 3.4 [Schallquellen](#page-41-0) 22
- 3.5 [Turbinenlärm](#page-42-0) 23
	- 3.5.1 [Breitbandlärm](#page-42-1) 23
	- 3.5.2 [Tonaler Lärm \(diskrete Töne\)](#page-43-0) 24
- 3.6 [Numerische Methoden in der Aeroakustik](#page-43-1) 25
	- 3.6.1 [Die direkte akustische Berechnung \(](#page-45-0)[CAA](#page-17-1)) 26
	- 3.6.2 [Die Gleichung nach Ffowcs Wiliams-Hawkings](#page-46-0) 27
- [4 messungen am prüfstand](#page-50-0) 31
- [5 allgemeine vorgangsweise zur modellierung einer problem](#page-54-0)[stellung in der cfd](#page-54-0) 35
- [6 aufbereitung der geometrie](#page-56-0) 37

7 2d-[studie](#page-60-0) 41

- 7.1 [Einfluss der Netzstrukturen](#page-60-1) 41
	- 7.1.1 2[D Netz](#page-62-0) 44

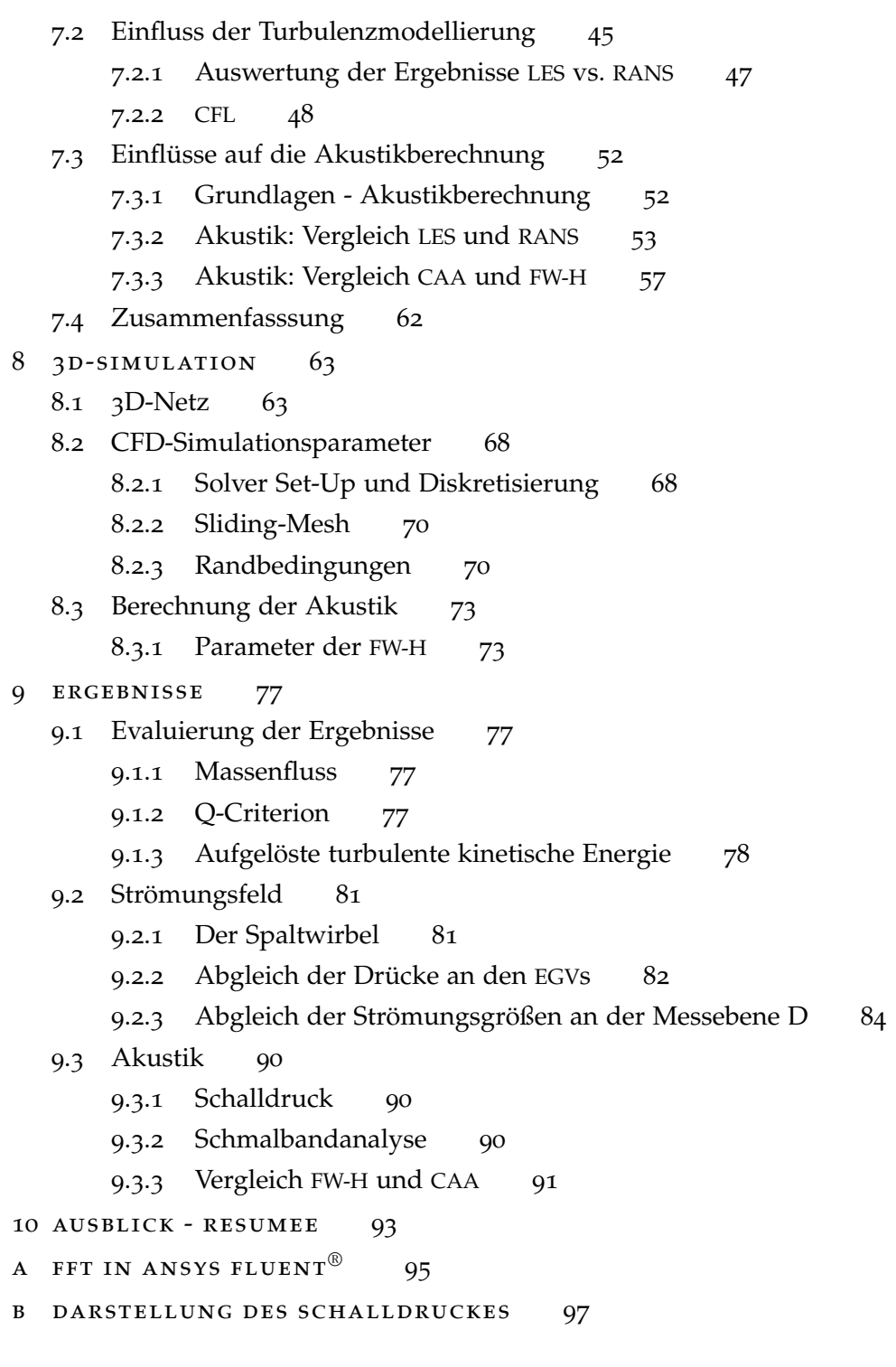

## [literaturverzeichnis](#page-121-0) 102

# A B B I L D U N G S V E R Z E I C H N I S

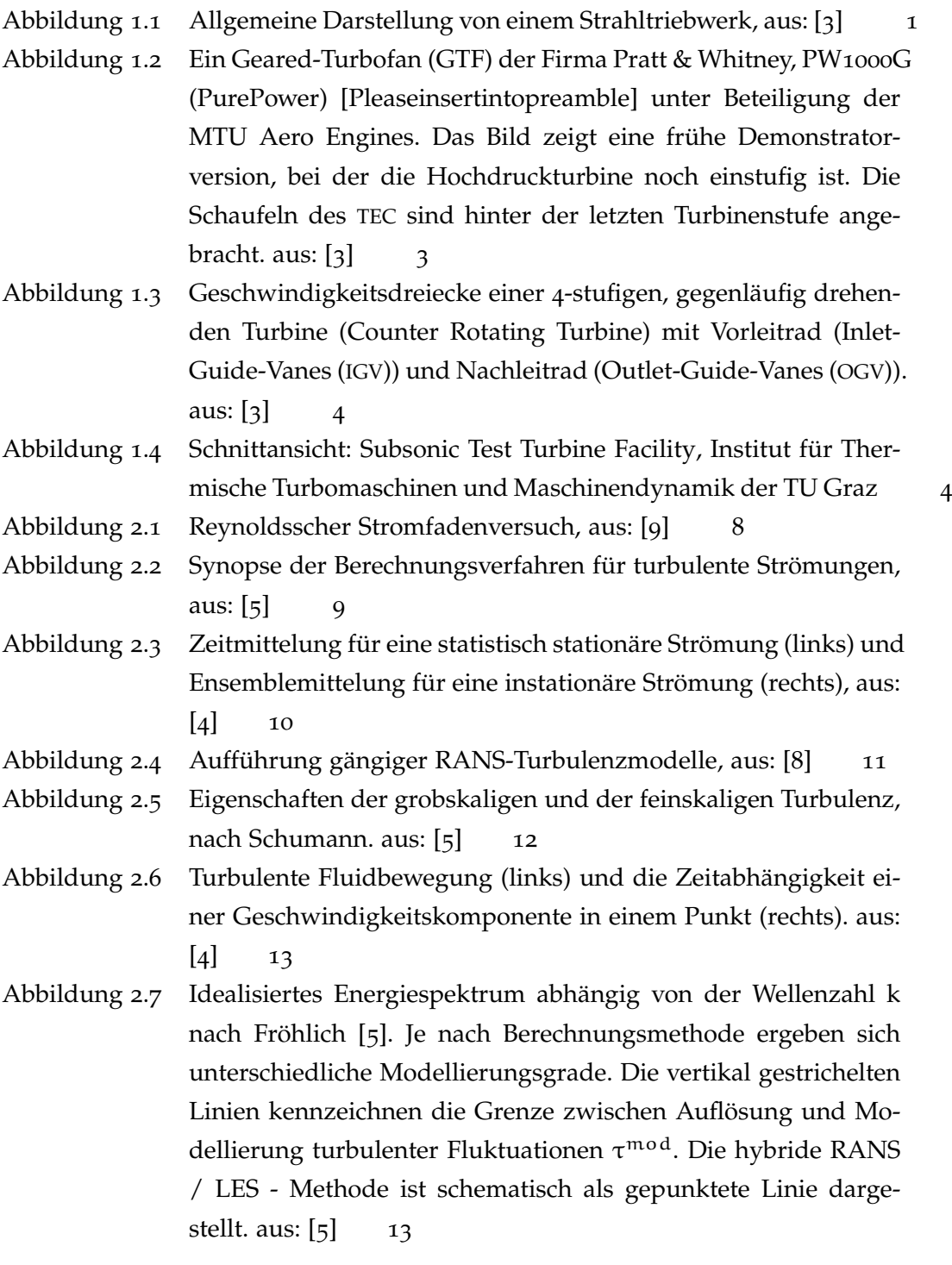

- Abbildung 2.8 [Energie- und Dissipationsspektrum isotroper Turbulenz nach](#page-33-0) [Fröhlich. Die Darstellung erfolgt hier mit](#page-33-0) L = 1,  $\epsilon$  = 1 und  $η = 0.001$ , sodass R $e_L = 10^4$ [. Für eine ausführlichere Erläute](#page-33-0)[rung wird auf Fröhlich \[](#page-33-0)[5](#page-122-2)] verwiesen. aus: [[5](#page-122-2)] 14
- Abbildung 2.9 [Filterung des Zeitsignals bei der Grobstruktursimulation, aus:](#page-34-0) [[9](#page-34-0)] 15
- Abbildung 3.1 [Verlauf des Momentandruckes](#page-37-0)  $p(t)$  über die Zeit. aus: [[14](#page-123-0)] 18
- Abbildung 3.2 Schalldruck  $\tilde{p}$  und Schalldruckpegel L<sub>p</sub> [verschiedener Geräusche.](#page-40-1) [aus: \[](#page-40-1)[14](#page-123-0)] 21
- Abbildung 3.3 [Einfluss des Filtertyps auf das Schalldruckspektrum.](#page-41-1) **a** Schmalbandanalyse (∆f = 1 Hz); **b** [Terzbandanalyse;](#page-41-1) **c** Oktavbandana[lyse, aus: \[](#page-41-1)[14](#page-123-0)] 22

Abbildung 3.4 [Modellbildung strömungsmechanischer Lärmquellen, aus: \[](#page-41-2)[14](#page-123-0)] 22

- Abbildung 3.5 [Strömungsmechanische Lärmquellen, aus: \[](#page-42-2)[14](#page-123-0)] 23
- Abbildung 3.6 [Einfluss einer Veränderung von](#page-43-2) 4° im Schaufelwinkel eines Fans [auf die Erzeugung von Breitbandlärm. aus: \[](#page-43-2)[3](#page-122-0)] 24
- Abbildung 3.7 [Numerische Simulation der Strömungssituation in einer Ver](#page-44-0)[dichterstufe, zur Erläuterung der Ursachen der Generierung von](#page-44-0) [Breitbandlärm an einer Verdichterbeschaufelung. aus: \[](#page-44-0)[3](#page-122-0)] 25
- Abbildung 3.8 [Übersicht über die Methoden der aeroakustischen Simulation](#page-45-1) [mittels Computational Fluid Dynamics \(](#page-45-1)[CFD](#page-17-0)). aus: [[7](#page-122-5)] 26
- Abbildung 3.9 [Ansätze für die hybride Berechnung von aeroakustischen Phä](#page-46-1)[nomenen. CFD: Direct Numerical Simulation \(](#page-46-1)[DNS](#page-17-3)), Large Eddy Simulation ([LES](#page-18-4)[\), Unsteady Reynolds-Averaged-Navier-Stokes \(](#page-46-1)[URANS](#page-18-8)), Scale Adaptive Simulation ([SAS](#page-18-9)[\), Detatched Eddy Simulation](#page-46-1) ([DES](#page-17-4)[\). aus: \[](#page-46-1)[11](#page-122-6)] 27
- Abbildung 3.10 [Auswirkung der räumlichen Auflösung auf die Richtercharak](#page-47-0)[teristik der Akustik. aus: \[](#page-47-0)[13](#page-122-7)] 28
- Abbildung 4.1 Schnittansicht: Messebenen, [STTF](#page-18-10)[, Institut für Thermische Tur](#page-50-1)[bomaschinen und Maschinendynamik der TU Graz](#page-50-1) 31
- Abbildung 4.2 [Schnittansicht: Messebenen, Subsonic Test Turbine Facility, In](#page-51-0)[stitut für Thermische Turbomaschinen und Maschinendynamik](#page-51-0) [der TU Graz](#page-51-0) 32
- Abbildung 4.3 [Schmalbandanalyse: Schalldruckpegel \[dB\] über das Frequenz](#page-52-0)spektrum bis 16 kHz, gemessen am [STTF](#page-18-10)[. Die strukturmechani](#page-52-0)schen Eigenfrequenzen  $f_1$ ,  $f_2$  [und die diskreten Töne \(BPF\) sind](#page-52-0) [eingezeichnet.](#page-52-0) 33
- Abbildung 5.1 [Allgemeine Übersicht über den typischen Ablauf einer numeri](#page-54-1)[schen Strömungsberechnung. aus: \[](#page-54-1)[10](#page-122-8)] 35
- Abbildung 6.1 [Übersicht von Symmetrieebenen, aus: \[](#page-56-1)[10](#page-122-8)] 37
- Abbildung 6.2 [Verlauf der Geometrieaufbereitung der](#page-58-0) 3D-Simulation 39

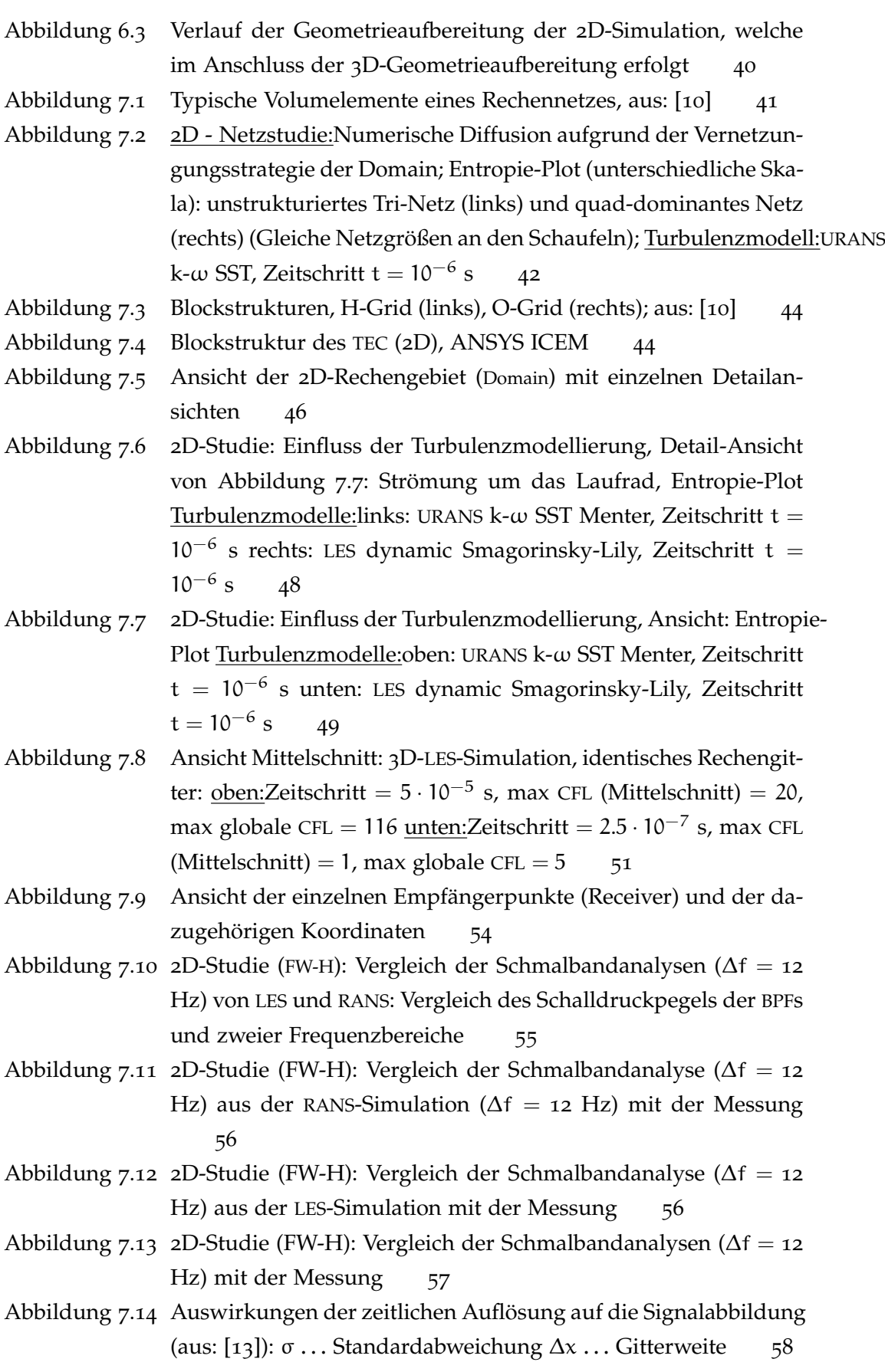

- Abbildung 7.15 2[D-Studie \(FW-H\): Vergleich des berechneten Schmalbandes \(](#page-79-0)∆f = 12 Hz) aus der [LES](#page-18-4)[-Simulation mit der Messung, zusätzlich sind](#page-79-0) [die auftretenden diskreten Töne benannt. Die strukurmechani](#page-79-0)[schen Eigenfrequenzen bei ca.](#page-79-0) 4100 und ca. 8200 Hz können mit [CFD nicht berechnet werden.](#page-79-0) 60
- Abbildung 7.16 2[D-Studie \(CAA\): Vergleich des berechneten Schmalbandes \(](#page-80-0)∆f = 12 Hz) aus der [LES](#page-18-4)[-Simulation mit der Messung](#page-80-0) 61
- Abbildung 7.17 2[D-Studie: Vergleich der Schmalbänder \(](#page-80-1)∆f = 12 Hz) aus [CAA](#page-17-1) und [FW-H](#page-18-2) mit der Messung. [FW-H](#page-18-2) [löst mehr zusätzliche tonale](#page-80-1) [Frequenzen auf.](#page-80-1) 61
- Abbildung 7.18 [Zusammenhänge der definierten Arbeitsschritte für die](#page-81-1) 3D-Simulation: [Basis sind die Ergebnisse und Erkenntnisse der](#page-81-1) 2D-Studie 62
- Abbildung 8.1 [Energiekaskade nach Kolmogorov: turbulente kinetische Ener](#page-82-2)[gie über die Wellenzahl. aus: \[](#page-82-2)[1](#page-122-9)] 63
- Abbildung 8.2 [Kumulierte turbulente kinetische Energie über das Verhältnis](#page-83-0) [der Längskala zu charakteristischen Länge der großen Wirbel.](#page-83-0) [aus: \[](#page-83-0)[1](#page-122-9)] 64

Abbildung 8.3 [Ansicht Mittelschnitt : "Integral-Length-Scale"](#page-84-0) 65

- Abbildung 8.4 [Einfluss der Netzauflösung auf die Auflösung der turbulenten](#page-84-1) [kinetischen Energie \(für jede lokale Position unterschiedlich\).](#page-84-1) [aus: \[](#page-84-1)[6](#page-122-10)] 65
- Abbildung 8.5 Erstellung des 3[D-Netzes aus der aufbereiteten Geometrie](#page-85-0) 66

Abbildung 8.6 [Ansicht des Rechennetzes mit Axialschnitt durch die Fluiddo](#page-86-0)[main, zusätzliche Detailansicht der Spaltauflösung des Lauf](#page-86-0)[rads](#page-86-0) 67

- Abbildung 8.7 [Ansicht des Laufrads mit Detailansichten der Vorder- und Hin](#page-87-2)[terkante](#page-87-2) 68
- Abbildung 8.8 Ansicht des 3[D-Rechengitters](#page-88-0) 69
- Abbildung 8.9 [Ansicht der Geometrie mit eingefärbten Randbedingungen](#page-90-0) 71
- Abbildung 8.10 [Ansicht der einzelnen Empfängerpunkte im Nachlauf der](#page-94-0) [EGV](#page-18-5)s 75
- Abbildung 9.1 [ISO-Fläche für das Q-Criterion bei](#page-97-0)  $1 \cdot 10^{-5}$  78
- Abbildung 9.2 [Ansicht Mittelschnitt: Aufgelöster Anteil zur gesamten turbu](#page-98-0)[lenten kinetischen Energie](#page-98-0)  $\frac{k(1)}{k}$ 79
- Abbildung 9.3 [Vergleich des Mittelschnittes der](#page-99-0) 3D-Simulation mit der 2D-Studie: [Entropie](#page-99-0) 80
- Abbildung 9.4 [Entstehung des Spaltwirbels, aus: \[](#page-100-2)[3](#page-122-0)] 81
- Abbildung 9.5 [Spaltwirbel: ISO-Fläche der Entropie](#page-101-1)=  $-39.5 \frac{J}{kgK}$  82
- Abbildung 9.6 [Vergleich des Druckbeiwerts cp über die Sehnenlänge:](#page-102-0) [CFD](#page-17-0) und [Messung](#page-102-0) 83
- Abbildung 9.7 3[D-CFD-Ergebnis: "Plane D" Relativer statischer Druck](#page-104-0)  $p_{st}$  ei[ner Momentanaufnahme](#page-104-0) 85

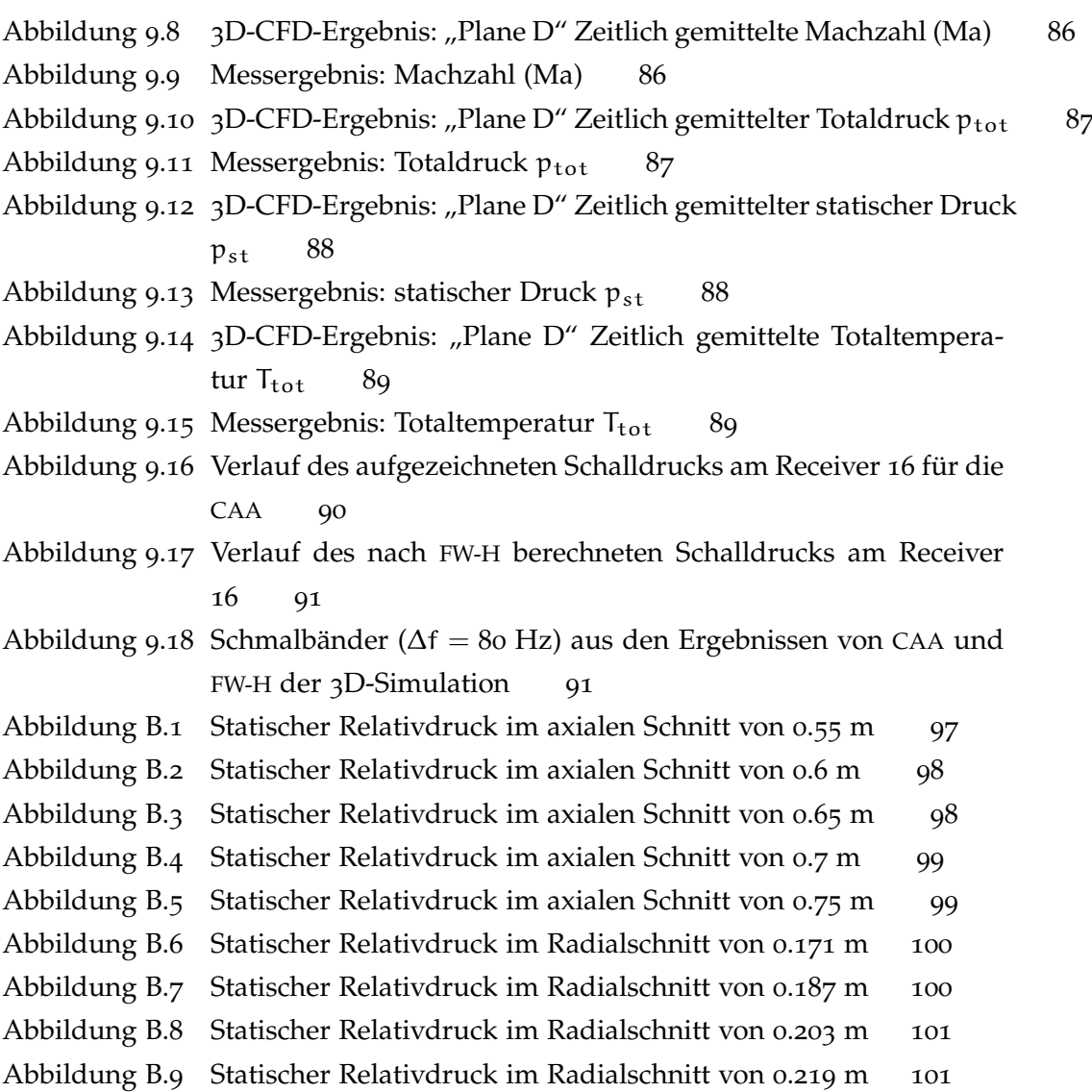

## TA B E L L E N V E R Z E I C H N I S

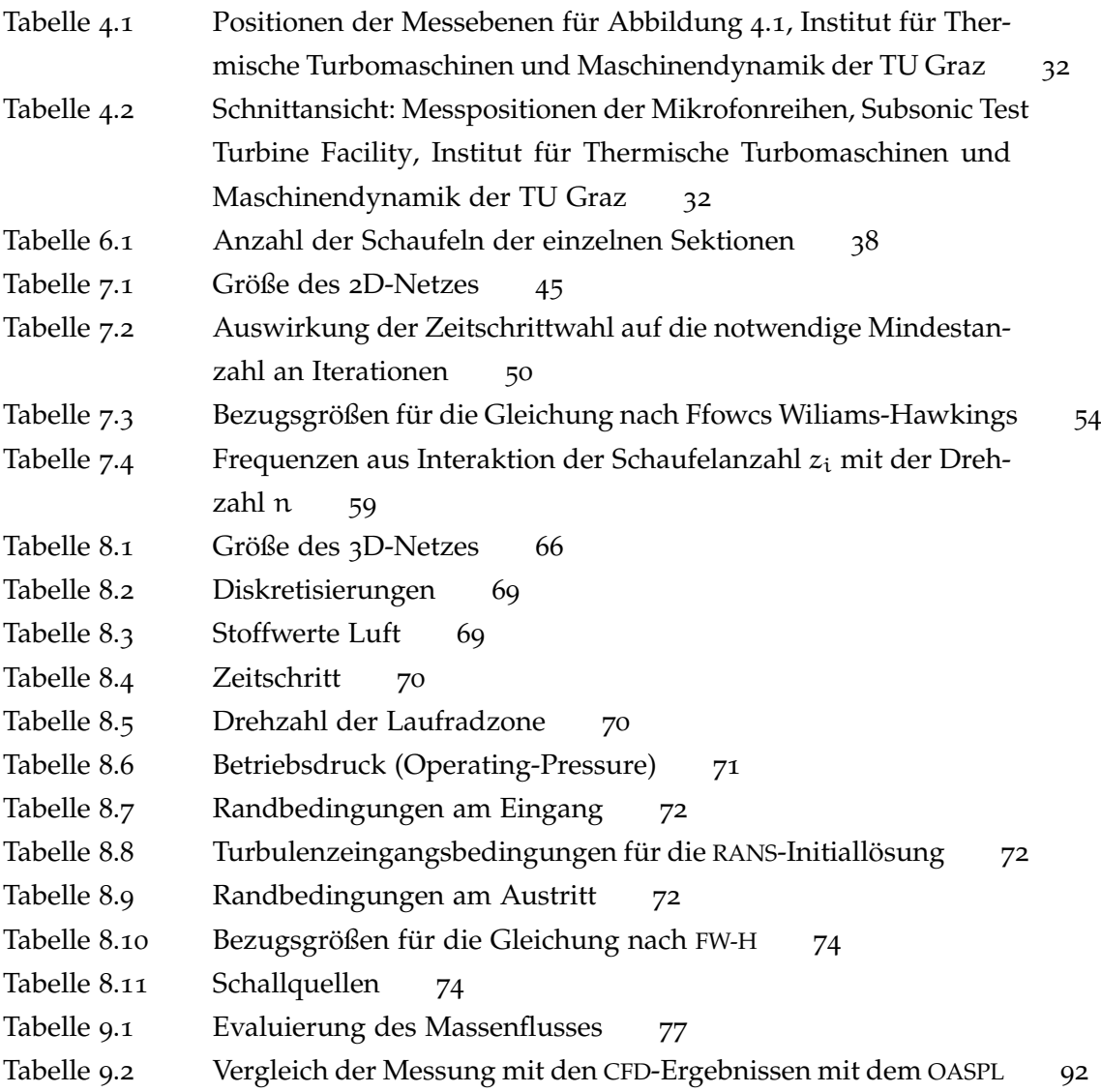

# VERZEICHNIS DER SYMBOLE

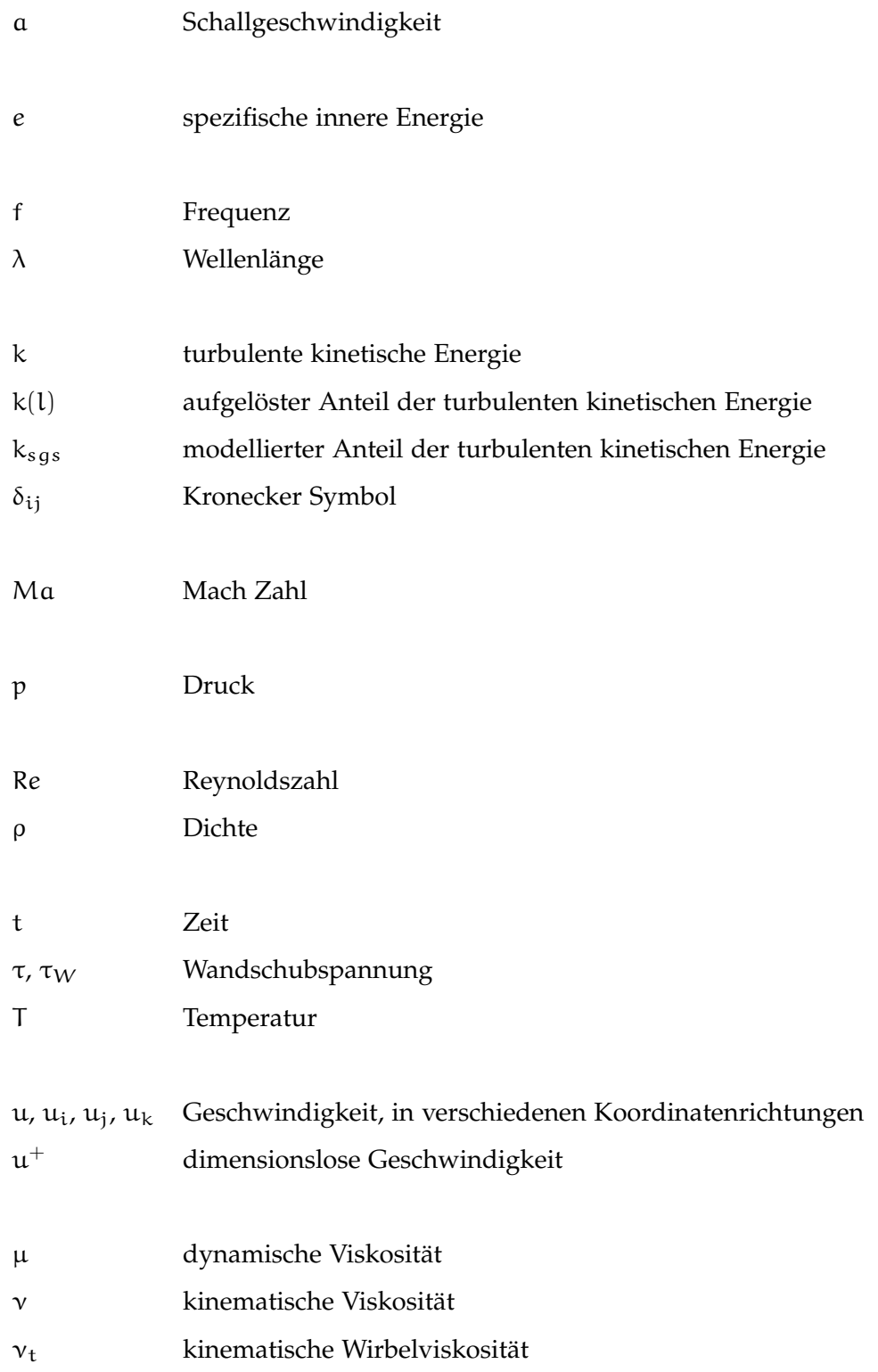

## VERZEICHNIS DER INDIZES

- (. . .) <sup>0</sup> Fluktuierender Anteil
- i,j,k Indizes der Raumrichtungen
- $\overline{(\ldots)}$  Mittelwert

 $\mathfrak{y}^+$ 

- RMS Root Mean Square
- st statisch
- tot total, gesamt
- ~ (. . .) Vektorschreibweise

# A B K Ü R Z U N G E N

<span id="page-17-7"></span>**ACARE** Advisory Council for Aeronautics Research in Europe

- <span id="page-17-5"></span>**BPF** Blade-Passing-Frequency
- <span id="page-17-6"></span>**BST** Bionic Surface Technologies
- <span id="page-17-1"></span>**CAA** Computational Aero-Acoustics
- **CAD** Computer-Aided Design
- <span id="page-17-0"></span>**CFD** Computational Fluid Dynamics
- <span id="page-17-2"></span>**CFL** Courant-Friedrichs-Lewy-Zahl
- <span id="page-17-4"></span>**DES** Detatched Eddy Simulation
- <span id="page-17-3"></span>**DNS** Direct Numerical Simulation
- <span id="page-18-11"></span>**Domain** Rechengebiet
- <span id="page-18-5"></span>**EGV** Exit-Guide-Vanes
- <span id="page-18-13"></span>**FFG** Österreichische Forschungsförderungsgesellschaft
- **FFT** Fast-Fourier-Transformation
- <span id="page-18-2"></span>**FW-H** Ffowcs Wiliams-Hawkings
- <span id="page-18-14"></span>**hallstaTt** Maßnahmen am TEC zur Schallpegelreduktion unter Berücksichtigung der Schwingungsanregung des NDT-Rotors
- <span id="page-18-6"></span>**IGV** Inlet-Guide-Vanes
- <span id="page-18-4"></span>**LES** Large Eddy Simulation
- <span id="page-18-12"></span>**OASPL** Overall Sound Pressure Level
- <span id="page-18-7"></span>**OGV** Outlet-Guide-Vanes
- **PSD** Power Spectral Density
- <span id="page-18-3"></span>**RANS** Reynolds Averaged Navier Stokes
- <span id="page-18-15"></span>**RSM** Reynolds Stress Modell
- <span id="page-18-9"></span>**SAS** Scale Adaptive Simulation
- <span id="page-18-10"></span>**STTF** Subsonic Test Turbine Facility
- <span id="page-18-1"></span>**TEC** Turbine-Exit-Casing
- <span id="page-18-0"></span>**TTM** Institut für Thermische Turbomaschinen und Maschinendynamik der TU Graz
- <span id="page-18-8"></span>**URANS** Unsteady Reynolds-Averaged-Navier-Stokes

# 1

# <span id="page-20-0"></span>E IN LEITUNG

Zur Bewegung und Beschleunigung eines Flugfahrzeugs sowie zur Überwindung von Widerstandskräften wird eine Antriebskraft benötigt. Diese wird im Normalfall von einer Kraftmaschine bereitgestellt. Flugzeuge bewegen sich durch das Prinzip der Impulswirkung fort. Dabei wird Luft entgegengesetzt zur Flugrichtung beschleunigt. Das Betreiben einer Kraftmaschine ist immer mit Schallemissionen verbunden. Für ausfürlichere Beschreibungen zu diesem Thema wird auf [Bräunling](#page-122-0) [[3](#page-122-0)] verwiesen. In dieser Arbeit werden Komponenten eines Strahltriebwerks (Abbildung [1](#page-20-2).1) behandelt.

In dieser Masterarbeit wird eine vereinfachte Geometrie einer Niederdruckturbinenstufe eines Strahltriebwerkes numerisch simuliert. Dies umfasst einerseits die Berechnung des Strömungsfeldes, als auch die Berechnung der dazugehörigen Aero-Akustik.

Dies erfolgt im Rahmen einer Kooperation über das [FFG](#page-18-13)-Projekt "hallstaTt" zwischen der Firma Bionic Surface Technologies ([BST](#page-17-6)) und dem [TTM](#page-18-0). Die numerischen Simulationen erfolgen dabei bei [BST](#page-17-6) und die Versuchs- und Prüfstandsarbeiten bei [TTM](#page-18-0).

<span id="page-20-2"></span><span id="page-20-1"></span>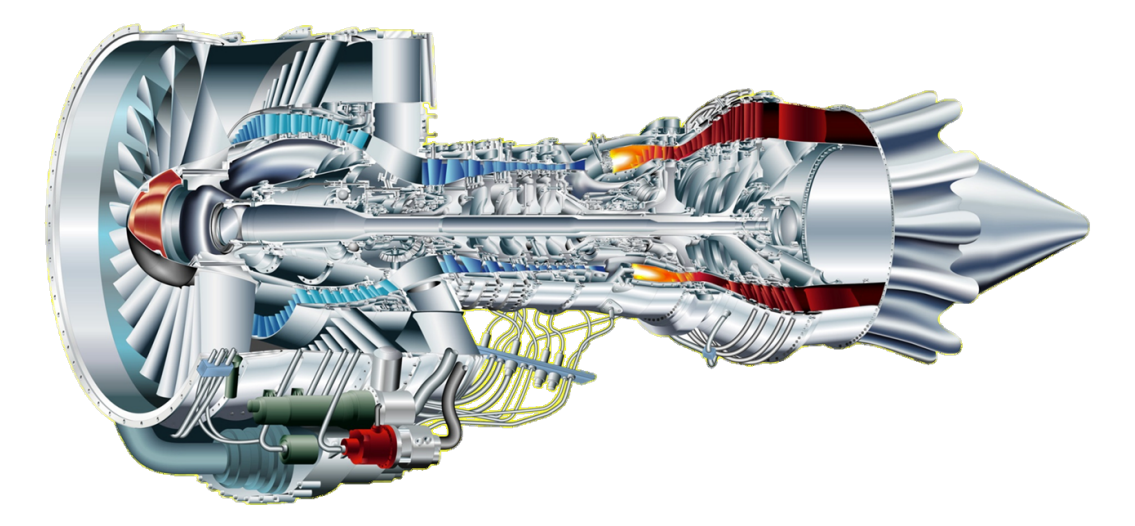

Abbildung 1.1: Allgemeine Darstellung von einem Strahltriebwerk, aus: [[3](#page-122-0)]

#### 2 einleitung

# 1.1 "HALLSTATT" - MASSNAHMEN AM TEC ZUR SCHALLPEGELREDUKTION UNter berücksichtigung der schwingungsanregung des ndt-rotors

Flugzeuglärm ist einer der Faktoren, die das Wachstum des internationalen und regionalen Luftverkehrs begrenzen. Daher hat das Advisory Council for Aeronautics Research in Europe ([ACARE](#page-17-7)) Ziele veröffentlicht, um den negativen Einfluss des Luftverkehrs auf die Umwelt zu reduzieren. Aufgrund dessen steigt auch der politische und kommerzielle Druck, den Ausstoß von Schadstoffen und Lärm (20 dB bis 2020) drastisch zu reduzieren. Da man von diesem Ziel jedoch noch weit entfernt ist, sind Projekte, welche die Zielerreichung unterstützen, von immenser Bedeutung.

Die Forderung, die Schallemissionen von Flugzeugen zu senken, zwingt nun auch Triebwerkshersteller dazu, ihre Triebwerke akustisch zu optimieren. Speziell der Landeanflug ist aufgrund der verlangsamten Fluggeschwindigkeit und der dadurch ergebenden längeren Flugzeit in wohngebietsnaher Flughöhe von akustischer Bedeutung. Die sehr guten Erfolge in den letzten Jahrzehnten bei der Reduktion des Schallpegels des Fans<sup>[1](#page-21-1)</sup> machen es nun aber auch zwingend notwendig, die Schallpegel der Niederdruckturbine ebenfalls zu senken.

In einigen Projekten am [TTM](#page-18-0) wurde zu dieser Thematik schon gezeigt, dass großes Potential zur Schallpegelreduktion durch Maßnahmen am [TEC](#page-18-1) vorhanden ist. Im Zug des Projekts "[hallstaTt](#page-18-14)", einem national geförderten [FFG](#page-18-13)-Projekts, werden in Kooperation von [BST](#page-17-6) und [TTM](#page-18-0) verschiedene geometrische Änderungen am [TEC](#page-18-1) untersucht. Die Strömung in der Standard - Geometrie, die Ausgangsgeometrie, wird im Zuge dieser Abschlussarbeit numerisch berechnet.

## <span id="page-21-0"></span>1.1.1 *TEC - Turbine-Exit-Casing*

Das [TEC](#page-18-1) befindet sich nach der letzten Niederdruckturbinenstufe. Die Bezeichnung der Schaufeln im [TEC](#page-18-1) variiert im Englischen herstellerabhängig. Es wird in der Literatur von Exit-Guide-Vanes ([EGV](#page-18-5)) als auch von Outlet-Guide-Vanes ([OGV](#page-18-7)) (Abbildung [1](#page-23-0).3) gesprochen. Im weiteren Verlauf dieser Arbeit wird nur noch der Begriff [EGV](#page-18-5) verwendet. In Abbildung [1](#page-22-1).2 sind die [EGV](#page-18-5)-Schaufeln ersichtlich. Die Aufgaben der [EGV](#page-18-5)s lassen sich in folgende Bereiche unterteilen:

- strukturmechanik Der strukturmechanische Anteil stellt die Hauptaufgabe dar. Über die [EGV](#page-18-5)-Schaufeln wird die Rotorwelle mit dem Gehäuse verbunden bzw. gelagert. Dadurch müssen die Schaufeln dementsprechend stabil ausgelegt sein.
- strömungsmechanik Die [EGV](#page-18-5)-Schaufeln entfernen den Restdrall aus der Strömung nach der letzten Niederdruckturbinenstufe (Abbildung [1](#page-23-0).3). Dies führt zu mehr bzw. zu einer effektiveren Nutzung des bereitgestellten Schubs des Triebwerks.

<span id="page-21-1"></span><sup>1</sup> Fan . . . zusätzlich vor dem Verdichter befindliche große Schaufelblätter, die große Mengen an Luft um die eigentliche Gasturbine blasen, was eine Steigerung des Schub mit sich bringt.

<span id="page-22-1"></span>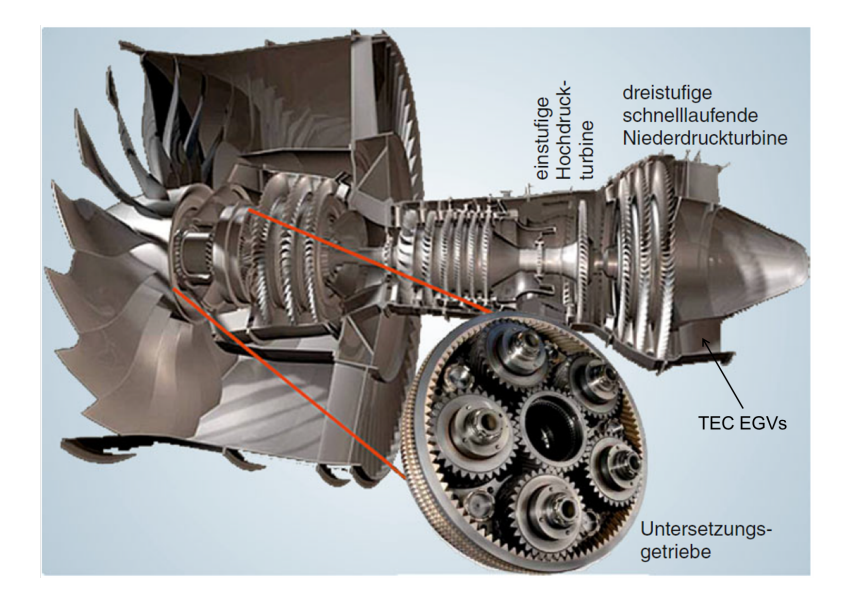

Abbildung 1.2: Ein Geared-Turbofan (GTF) der Firma Pratt & Whitney, PW1000G (PurePower) – unter Beteiligung der MTU Aero Engines. Das Bild zeigt eine frühe Demonstratorversion, bei der die Hochdruckturbine noch einstufig ist. Die Schaufeln des [TEC](#page-18-1) sind hinter der letzten Turbinenstufe angebracht. aus: [[3](#page-122-0)]

Durch die forcierte Änderung der Triebwerksbauweise der Hersteller (die Lagerung des Rotors erfolgt nicht mehr über die [EGV](#page-18-5)-Schaufeln) muss die [EGV](#page-18-5)-Geometrie nicht mehr so hohen strukturmechanischen Belastungen standhalten. Dank der freigewordenen Geometriegestaltungsmöglichkeiten am [TEC](#page-18-1) ergeben sich Möglichkeiten zur Schalloptimierung dieses Bereiches.

Im Landeanflug eines Flugzeuges wird das Triebwerk in einem Off-Design-Point betrieben. Im Zuge des Projektes "[hallstaTt](#page-18-14)" wird versucht, in diesem Betriebspunkt den Schalldruckpegel zu verringern. Die Aerodynamik des Triebwerkes soll dabei aber nicht verschlechtert werden.

#### <span id="page-22-0"></span>1.2 der prüfstand

Sämtliche Untersuchungen zur Akustik und der Strömung werden am [STTF](#page-18-10)-Prüfstand durchgeführt. Der [STTF](#page-18-10)-Prüfstand ist konstruiert und ausgelegt, um eine Niederdruckturbinenstufe abzubilden. Er befindet sich am Institut für Thermische Turbomaschinen und Maschinendynamik der TU Graz. Die Durchmesser der Welle und der Schaufeln betragen nur die Hälfte einer kommerziellen Niederdruckturbinenstufe. Dadurch wird für eine konforme realitätsnahe Nachbildung eine hörere Drehzahl benötigt.

Durch eine Eingangspirale (Inlet spiral casing) wird erwärmte Luft zugeführt, um die Resttemperatur im Triebwerk darzustellen. Um die Strömung möglichst drallfrei zuzuführen, wird über Leitbleche (De-swirler) die Strömung beruhigt. Mittels der [IGV](#page-18-6)-Schaufeln wird der Restdrall der vorherigen Turbinenstufe nachgebildet (Abbildung [1](#page-23-0).3), um realitätsnahe Bedingungen zu schaffen. Danach kommt die eigentliche Nie-

<span id="page-23-0"></span>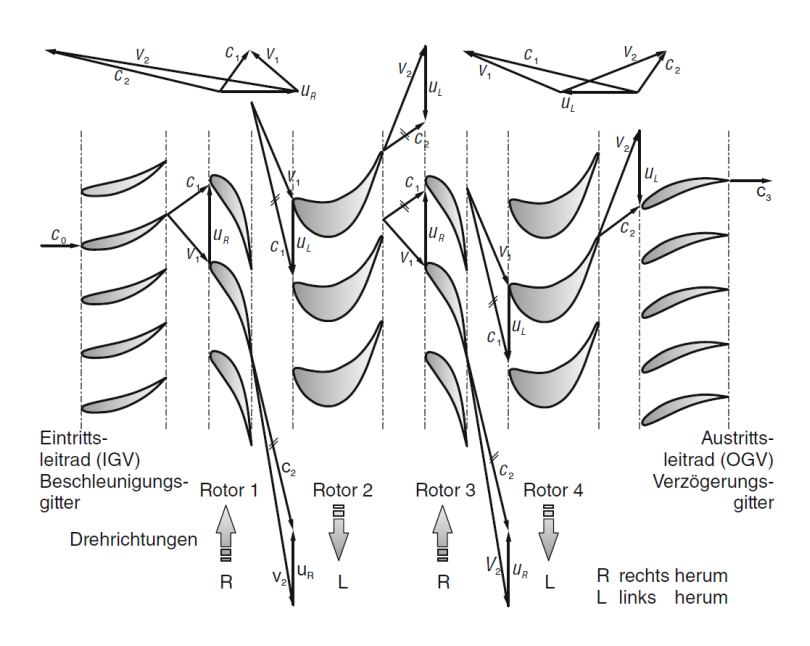

Abbildung 1.3: Geschwindigkeitsdreiecke einer 4-stufigen, gegenläufig drehenden Turbine (Counter Rotating Turbine) mit Vorleitrad ([IGV](#page-18-6)) und Nachleitrad ([OGV](#page-18-7)). aus: [[3](#page-122-0)]

derdruckturbinenstufe (LPT stage), welche aus Leitrad und Laufrad besteht. Nach der auswechselbaren [TEC](#page-18-1)-Geometrie mit den [EGV](#page-18-5)-Schaufeln findet in der Nachlaufströmung die Akustikmessung (Mic. plates) statt. Dort sind mehrere Mikrofone über den Umfang angeordnet. Danach folgt eine Beruhigung mittels Leitbleche (Strut) und eine Abführung der Luft (Exhaust casing).

<span id="page-23-1"></span>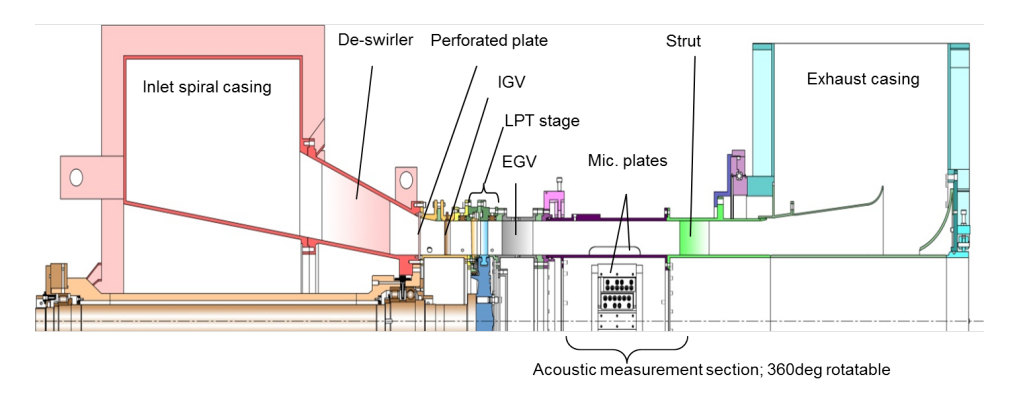

Abbildung 1.4: Schnittansicht: Subsonic Test Turbine Facility, Institut für Thermische Turbomaschinen und Maschinendynamik der TU Graz

# <span id="page-24-0"></span>GRUNDLAGEN NUMERISCHER STRÖMUNGSMECHANIK

## <span id="page-24-1"></span>2.1 grundgleichungen der strömungsmechanik

In diesem Kapitel werden die Grundgleichungen der Strömungsmechanik behandelt. Dabei handelt es sich um die Kontinuitätsgleichung, die Impulserhaltungsgleichung und die Energieerhaltungsgleichung. Für genauere Informationen und diverse Herleitungen wird auf die Literatur von [Steiner](#page-123-1) [[15](#page-123-1)], [Laurien](#page-122-1) [[9](#page-122-1)] und [Ferziger](#page-122-3) [[4](#page-122-3)] verwiesen.

## <span id="page-24-2"></span>2.1.1 *Kontinuitätsgleichung*

Bei Betrachtung eines infinitesimalen Kontrollvolumens ist die zeitliche Ableitung der Masse die Differenz der ein- und austretenden Massenströme in das Kontrollvolumen. Daraus ergibt sich folgende Gleichung ([2](#page-24-4).1-1).

<span id="page-24-6"></span><span id="page-24-4"></span>
$$
\frac{\partial \rho}{\partial t} + \nabla \cdot (\rho \vec{u}) = 0 \tag{2.1-1}
$$

Bei inkompressiblen Medien<sup>[1](#page-24-5)</sup> vereinfacht sich die Gleichung ([2](#page-24-6).1-2) zusätzlich.

$$
\nabla \cdot (\vec{u}) = 0 \tag{2.1-2}
$$

## <span id="page-24-3"></span>2.1.2 *Impulserhaltungsgleichung*

Der Impuls ist das Produkt von Masse und Geschwindigkeit. Die Impulserhaltungsgleichung ([2](#page-24-7).1-3) bilanziert die Änderungen von ein- und ausfließenden Impulsströmen und den auf das Kontrollvolumen wirkenden Kräften.

<span id="page-24-7"></span>
$$
\frac{\partial \rho \vec{u}}{\partial t} + \nabla \cdot (\rho \vec{u} \vec{u}) = -\nabla p + \nabla \cdot \tau^{viskos} + \vec{f}
$$
\n(2.1-3)

Für reibungsfreie Strömungen setzt sich die Impulserhaltungsgleichung aus der zeitlichen Änderung des Impulses  $\frac{\partial \rho \vec{u}}{\partial t}$ , dem konvektivem Term  $\nabla$  ( $\rho\vec{u}\vec{u}$ ), dem Druckterm  $\nabla p$  und den auf das Kontrollvolumen wirkenden Kräften  $\vec{f}$  zusammen. Bei Berücksichtigung der Reibung werden zusätzlich die am Kontrollvolumen angreifenden Rei-

<span id="page-24-5"></span><sup>1</sup> inkompressibel  $\ldots$   $\rho$  = const.

bungskräfte ∇·τ<sup>viskos</sup> miteinbezogen. Der Schubspannungstensor τ<sup>viskos</sup> ergibt bei einem Newtonschen Fluid<sup>[2](#page-25-1)</sup> mit der dynamischen Viskosität µ folgende Form:

<span id="page-25-6"></span>
$$
\tau^{viskos} = \mu \begin{bmatrix} 2\frac{\partial u}{\partial x} & \frac{\partial v}{\partial x} + \frac{\partial u}{\partial y} & \frac{\partial w}{\partial x} + \frac{\partial u}{\partial z} \\ \frac{\partial u}{\partial y} + \frac{\partial v}{\partial x} & 2\frac{\partial v}{\partial y} & \frac{\partial w}{\partial y} + \frac{\partial v}{\partial z} \\ \frac{\partial u}{\partial z} + \frac{\partial w}{\partial x} & \frac{\partial v}{\partial z} + \frac{\partial w}{\partial y} & 2\frac{\partial w}{\partial z} \end{bmatrix}
$$
  
-
$$
\mu \frac{2}{3} \begin{bmatrix} \frac{\partial u}{\partial x} + \frac{\partial v}{\partial y} + \frac{\partial w}{\partial z} & 0 & 0 \\ 0 & \frac{\partial u}{\partial x} + \frac{\partial v}{\partial y} + \frac{\partial w}{\partial z} & 0 \\ 0 & 0 & \frac{\partial u}{\partial x} + \frac{\partial v}{\partial y} + \frac{\partial w}{\partial z} \end{bmatrix}
$$
(2.1-4)

Bei inkompressiblen Strömungen bilden die Kontinuitätsgleichung und die Impulserhaltungsgleichung das zu lösende Gleichungsproblem.

## <span id="page-25-0"></span>2.1.3 *Energieerhaltungsgleichung*

Bei kompressibler Strömung wird das Gleichungssystem durch die Energieerhaltungsgleichung ([2](#page-25-2).1-5) erweitert.

<span id="page-25-2"></span>
$$
\frac{\partial \rho e}{\partial t} + \nabla \cdot (\rho e \vec{u}) = p \nabla \cdot \vec{u} + \nabla \cdot (\lambda \nabla T) + \Phi_{\mu} + S_i
$$
 (2.1-5)

Dabei stellt e die innere Energie ([2](#page-25-3).1-6) dar. Sie ist das Produkt aus der inneren Energie  $\mathfrak{u}_{\mathfrak{i}}$  und der kinetischen Energie  $\frac{\vec{\mathfrak{u}}\vec{\mathfrak{u}}}{2}$ .

<span id="page-25-3"></span>
$$
e = u_i + \frac{\vec{u}\vec{u}}{2} \tag{2.1-6}
$$

Die linke Seite der Energieerhaltungsgleichung setzt sich aus der Änderung der inneren Energie  $\frac{\partial \rho e}{\partial t}$  und ähnlich wie bei der Impulsgleichung aus den konvektiven Transporttermen  $\nabla \cdot (\rho e \vec{u})$  zusammen. Auf der rechten Seite befinden sich der Druckterm  $p∇ ·$  ū, die Wärmeleitung ∇ · (λ∇T) und die viskose Dissipation Φ. Im Term der Wärmeleitung ist dabei die Fouriersche Wärmeleitungsgleichung ([2](#page-25-4).1-7) enthalten.

<span id="page-25-4"></span>
$$
\vec{q} = -\lambda \nabla T \tag{2.1-7}
$$

Vervollständigt wird die rechte Seite mit einem Quellterm Si, welcher die Zunahme der inneren Energie aufgrund der Strahlungswärme oder zugeführter technischer Arbeit darstellt. Unter viskoser Dissipation  $\Phi_{\mu}$  ([2](#page-25-5).1-8) versteht man die Verluste aufgrund innerer Reibung des Fluides, welche in Wärme umgewandelt werden.

<span id="page-25-5"></span>
$$
\Phi_{\mu} = \mu \left( 2 \left[ \left( \frac{\partial u}{\partial x} \right)^2 + \left( \frac{\partial v}{\partial y} \right)^2 + \left( \frac{\partial w}{\partial z} \right)^2 \right] \right) \n+ \mu \left( \left( \frac{\partial u}{\partial y} + \frac{\partial v}{\partial x} \right)^2 + \left( \frac{\partial u}{\partial z} + \frac{\partial w}{\partial x} \right)^2 + \left( \frac{\partial v}{\partial z} + \frac{\partial w}{\partial y} \right)^2 \right) \n- \frac{2}{3} \mu \left( \nabla \cdot \vec{u} \right)^2
$$
\n(2.1-8)

<span id="page-25-1"></span>2 Newtonsches Fluid ... Fluid mit linearem Verhalten der dynamischen Viskosität µ

## 2.1.3.1 *Ideale Gasgleichung*

Bei Betrachtung von kompressiblen Strömungen muss zusätzlich die veränderliche Dichte miteinbezogen werden, welche von dem Druck p und der Temperatur T abhängig ist. Die ideale Gasgleichung ist eine einfache Zustandsgleichung, welche den Zusammenhang der skalaren Strömungsgrößen  $f(p, V, T) = 0$  festlegt.

<span id="page-26-3"></span><span id="page-26-2"></span>
$$
pV = mRT \tag{2.1-9}
$$

Wird die Gleichung ([2](#page-26-2).1-9) so umformuliert, dass die Dichte  $\rho = \frac{V}{m}$  durch Einbeziehen der Masse m enthalten ist, ergibt sich folgende Form (2.1-[10](#page-26-3)):

$$
\rho = \frac{p}{RT} \tag{2.1-10}
$$

Die Kontinuitätsgleichung, die Impulserhaltungsgleichung in alle Raumrichtungen und die Energieerhaltungsgleichung werden als die Navier-Stokes-Gleichungen zusammengefasst. Bei kompressiblen Strömungen sind sie das zu lösende Differentialgleichungssystem.

## <span id="page-26-0"></span>2.2 turbulente strömung

In der Strömungslehre unterscheidet man grundsätzlich zwischen zwei unterschiedlichen Erscheinungsformen. Eine laminare Strömung definiert sich durch ein gleichmäßiges und wohlgeordnetes Fluid. Bei einer turbulenten Strömung hingegen treten Turbulenzen in Form von Wirbeln auf. Sie ist instationär<sup>[3](#page-26-4)</sup>, dreidimensional und nichtperiodisch[4](#page-26-5) .

Im Reynoldsschen Stromfadenversuch (Abbildung [2](#page-27-1).1) wird einer Rohrströmung durch eine Sonde Farbe eingeleitet. Dabei kann der Unterschied von laminarer und turbulenter Strömung beobachtet werden. Während sich bei laminarer Strömung ein zusammenhängender Faden bildet, wird bei turbulenter Strömung der Farbfaden ausgelenkt und zerrissen. Bei Messung der Strömungsgeschwindigkeit an einem definierten Ort im Rohrinneren erhält man ein Zeitsignal, welches um einen Mittelwert fluktuiert. Diese Schwankungen werden in der [CFD](#page-17-0) mit verschiedenen Methoden unterschiedlich aufgelöst bzw. gemittelt (Kapitel [2](#page-28-0).2.3 und [2](#page-31-0).2.4).

## <span id="page-26-1"></span>2.2.1 *Kennzahlen*

Die maßgebliche Kennzahl für die entsprechende Strömungsform ist die Reynoldszahl (Re) (2.2-[11](#page-27-2)), welche das Verhältnis zwischen Trägheitskräften und Zähigkeitskräften darstellt. Geometrisch ähnliche Körper mit der selben Reynoldszahl haben das glei-

<span id="page-26-5"></span><span id="page-26-4"></span><sup>3</sup> instationär  $\ldots \frac{\partial}{\partial t} \neq 0$ 

<sup>4</sup> nicht periodisch . . . nicht wiederholend

<span id="page-27-1"></span>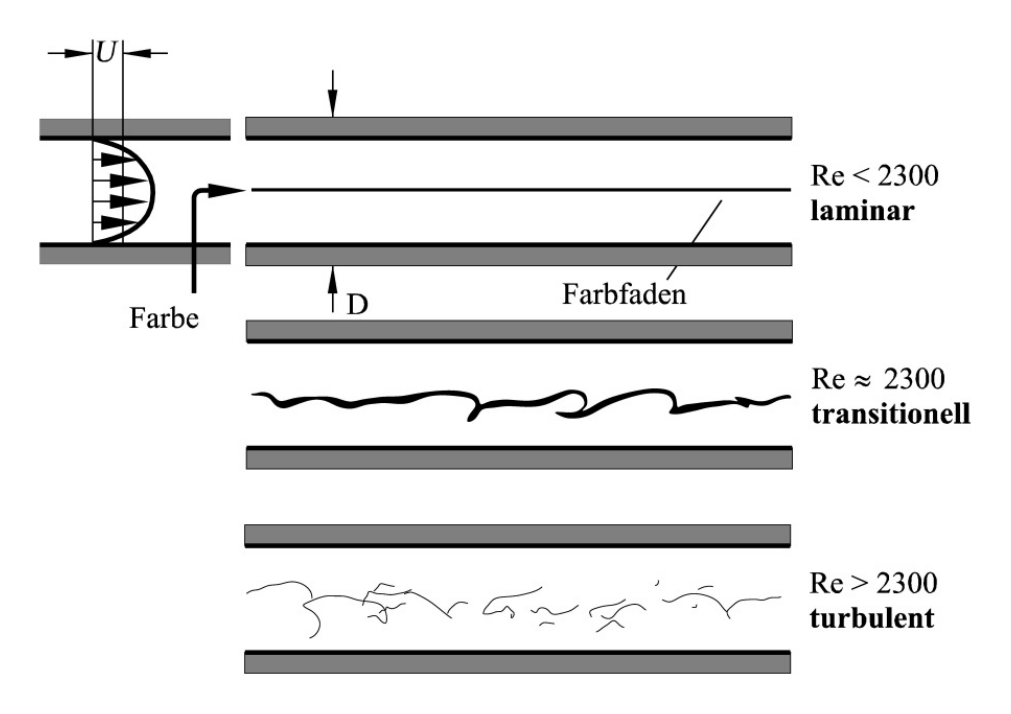

<span id="page-27-2"></span>Abbildung 2.1: Reynoldsscher Stromfadenversuch, aus: [[9](#page-122-1)]

che Turbulenzverhalten. Diese Eigenschaft erlaubt realitätsnahe Modellversuche von skalierten Modellen im Windkanal.

$$
Re = \frac{u_{\infty}L}{\nu} \tag{2.2-11}
$$

Eine ähnliche Kenngröße stellt die Machzahl Ma mit der Schallgeschwindigkeit a als Referenzgröße dar (2.2-[12](#page-27-3)).

<span id="page-27-3"></span>
$$
Ma = \frac{u}{a} \qquad , \qquad a = \sqrt{\kappa RT} \qquad (2.2-12)
$$

Bei wandnaher Strömung wird das logarithmische Wandgesetz zu Hilfe genommen. Dabei kommen der dimensionslose Wandabstand  $y^+$  und die dimensionslose Geschwindigkeit an der Wand  $u^+$  zur Anwendung (2.2-[13](#page-27-4)).

<span id="page-27-4"></span>
$$
y^{+} = \frac{u_{\tau}y}{\nu} \qquad , \qquad u^{+} = \frac{u}{u_{\tau}} \qquad (2.2-13)
$$

Mit Hilfe der Wandschubspannung können anschließend alle restlichen relevanten Strömungskomponenten in Wandnähe berechnet werden (2.2-[14](#page-27-5)).

<span id="page-27-5"></span>
$$
\mathfrak{u}_{\tau} = \sqrt{\frac{\tau_w}{\rho}} \qquad \qquad \text{mit} \qquad \qquad \tau_w = \mu \left(\frac{\partial \mathfrak{u}}{\partial y}\right)_{y=0} \qquad (2.2-14)
$$

## <span id="page-27-0"></span>2.2.2 *Turbulenz in der [CFD](#page-17-0)*

Die Turbulenzen in einem Strömungsfeld können auf verschiedene Arten berechnet werden. Maßgeblich für die Auswahl eines Modells ist vorallem der Rechenaufwand **bzw.!** die Rechendauer. In der Praxis kommen hauptsächlich [RANS](#page-18-3)-Modelle zur Anwendung, welche im Normalfall zeitliche Mittelwerte liefern. In Abbildung [2](#page-28-1).2 sind

<span id="page-28-1"></span>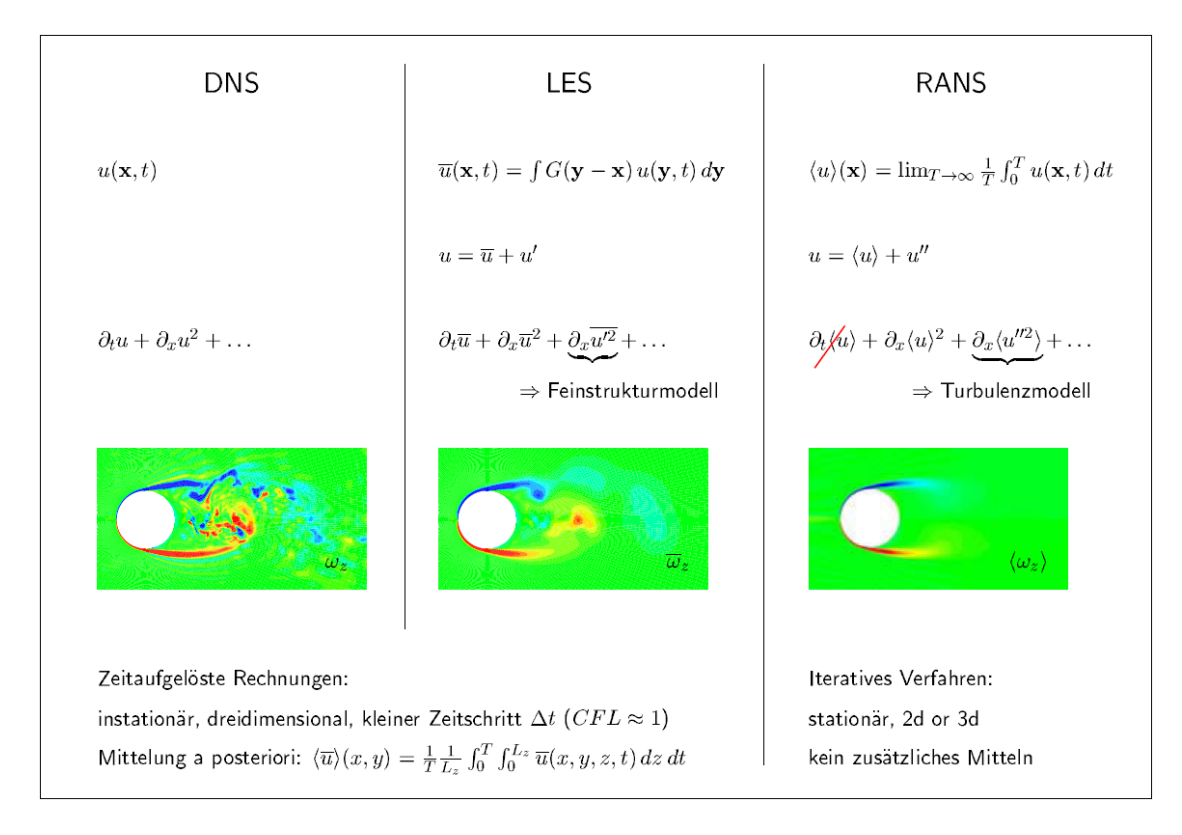

Abbildung 2.2: Synopse der Berechnungsverfahren für turbulente Strömungen, aus: [[5](#page-122-2)]

die drei wesentlichen Turbulenzmodellierungsverfahren abgebildet. In den nachfolgenden Kapitel [2](#page-28-0).2.3 und [2](#page-31-0).2.4 werden das [LES](#page-18-4) und das [RANS](#page-18-3)-Verfahren beschrieben. Die [DNS](#page-17-3) berechnet die Lösung direkt aus den Navier-Stokes-Gleichungen (Kapitel [2](#page-26-3).1.3.1) und benötigt eine sehr hohe Netz- und Zeitauflösung. Die damit verbundene Rechenzeit macht das Verfahren für den Praxisgebrauch nach heutigem technischen Standard nicht sinnvoll und kommt dadurch hauptsächlich in wissenschaftlichen Untersuchungen zum Einsatz.

## <span id="page-28-0"></span>2.2.3 *[RANS](#page-18-3) - Reynoldsgemittelte Navier-Stokes Gleichungen*

Bei einer [CFD](#page-17-0)-Simulation muss man im Normalfall von Turbulenzen im Strömungsfeld ausgehen. Eine Möglichkeit, diese Schwankungen in die Simulation einzubeziehen, ist die [RANS](#page-18-3)-Formulierung. Bei Betrachtung des Geschwindigkeitsverlaufs zweier unterschiedlicher turbulenter Strömungen an einem festen Punkt werden verschiedene Mittelungsmethoden angewendet (Abbildung [2](#page-29-0).3). Bei Mittelung der Geschwindigkeitsverläufe über den Zeitraum T stellen sich zwei unterschiedliche Mittelwertsverläufe ein (2.2-[15](#page-28-2)). Dabei unterscheidet man zwischen im Mittel stationären und den im Mittel instationären turbulenten Geschwindigkeitsverläufen.

<span id="page-28-2"></span>
$$
\overline{u}(x, y, z) = \frac{1}{T} \int_0^T u(x, y, z, t) dt
$$
 (2.2-15)

<span id="page-29-0"></span>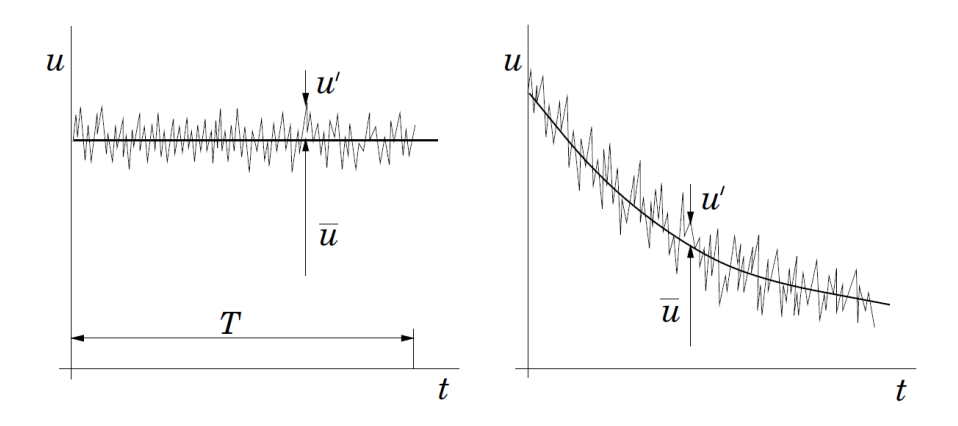

Abbildung 2.3: Zeitmittelung für eine statistisch stationäre Strömung (links) und Ensemblemittelung für eine instationäre Strömung (rechts), aus: [[4](#page-122-3)]

Für den im Mittel stationären Fall lässt sich die Geschwindigkeit in einem definierten Punkt als Summe aus Mittelwert und einer zeitlich abhängigen Schwankungsgröße ausdrücken (2.2-[16](#page-29-1)). Bei der instationären Strömung unterscheidet sich der Mittelwert und die Schwankungsgröße, welche für jeden Zeitschritt jeweils einzeln gebildet werden.

<span id="page-29-1"></span>
$$
\mathbf{u}(\mathbf{x}, \mathbf{y}, \mathbf{z}, \mathbf{t}) = \overline{\mathbf{u}}(\mathbf{x}, \mathbf{y}, \mathbf{z}) + \mathbf{u}'(\mathbf{x}, \mathbf{y}, \mathbf{z}, \mathbf{t})
$$
\n(2.2-16)

Äquivalent zur Geschwindigkeit in (2.2-[16](#page-29-1)) werden auch die übrigen Strömungsgrößen aus den Erhaltungsgleichungen gemittelt. Für die Industrie sind die Ergebnisse aus den [RANS](#page-18-3)-Lösungen sehr praktisch, da der Verlauf der gemittelten Strömungsgrößen meist ausreichend ist und mikroskopische Strömungsvorgänge eine eher untergeordnete Rolle spielen. Die Impuls (2.2-[18](#page-29-2)) und die Kontinuitätsgleichung (2.2-[17](#page-29-3)) der [RANS](#page-18-3)-Lösung können ausgehend von (2.2-[16](#page-29-1)) wie folgend ausgedrückt werden:

<span id="page-29-3"></span><span id="page-29-2"></span>
$$
\nabla \cdot \overline{\vec{u}} = 0 \tag{2.2-17}
$$

$$
\frac{\partial \overline{u}}{\partial t} + \overline{u} \cdot \nabla \overline{u} = -\frac{1}{\rho} \nabla \overline{p} + \frac{1}{\rho} \nabla \cdot \overline{\tau^{viskos}} - \frac{1}{\rho} \cdot \overline{\tau^{turbulent}}
$$
\n(2.2-18)

Die Impulserhaltungsgleichung wird in ihrer grundsätzlichen Form um die Divergenz eines weiteren Schubspannungstensors (2.2-[19](#page-29-4)) erweitert. Dieser Tensor wird als "Reynoldsscher Spannungstensor" bezeichnet, welcher eine scheinbare Spannung infolge turbulenter Fluktuationen darstellt. Dabei wirkt der Tensor wie eine zusätzliche Kraft, durch welche es zu einer scheinbaren Erhöhung der Viskosität kommt. Die einzelnen Spannungen, z.B.  $-\rho \overline{u^{'}u^{'}}$  in der symmetrischen Matrix<sup>[5](#page-29-5)</sup>, werden als Reynoldsspannungen bezeichnet.

<span id="page-29-5"></span><span id="page-29-4"></span>
$$
\frac{1}{\tau^{\text{turbulent}}} = -\rho \begin{bmatrix} \overline{u'u'} & \overline{u'v'} & \overline{u'w'} \\ \overline{v'u'} & \overline{v'v'} & \overline{v'w'} \\ \overline{w'u'} & \overline{w'v'} & \overline{w'w'} \end{bmatrix}
$$
\n
$$
5 \text{ symmetric}
$$
\n
$$
6 \text{ 2.2-19}
$$
\n
$$
7 \text{ 3.30}
$$
\n
$$
8 \text{ 4.40}
$$
\n
$$
10 \text{ 5.40}
$$
\n
$$
11 \text{ 6.40}
$$
\n
$$
12 \text{ 6.40}
$$
\n
$$
13 \text{ 6.40}
$$
\n
$$
14 \text{ 6.40}
$$
\n
$$
15 \text{ 6.40}
$$
\n
$$
16 \text{ 6.40}
$$
\n
$$
17 \text{ 6.40}
$$
\n
$$
18 \text{ 6.40}
$$
\n
$$
19 \text{ 6.40}
$$
\n
$$
10 \text{ 6.40}
$$
\n
$$
10 \text{ 6.40}
$$
\n
$$
10 \text{ 6.40}
$$
\n
$$
10 \text{ 6.40}
$$
\n
$$
10 \text{ 6.40}
$$
\n
$$
10 \text{ 6.40}
$$
\n
$$
10 \text{ 6.40}
$$
\n
$$
10 \text{ 6.40}
$$
\n
$$
10 \text{ 6.40}
$$
\n
$$
10 \text{ 6.40}
$$
\n
$$
10 \text{ 6.40}
$$
\n
$$
10 \text{ 6.40}
$$
\n
$$
10 \text{ 6.40}
$$
\n
$$
10 \text{ 6.40}
$$
\n
$$
10 \text{ 6.40}
$$
\n
$$
10 \text{ 6.40}
$$
\n
$$
10 \text{ 6.40}
$$
\n
$$
10 \text{ 6.40}
$$
\n
$$
10 \text{ 6.4
$$

Die sechs unbekannten Reynoldsspannungen bilden zusammen mit dem gemittelten Druck und den gemittelten Geschwindigkeiten  $(\bar{p}, \bar{u}, \bar{v}, \bar{w})$ , zehn Unbekannte für lediglich vier zur Verfügung stehende Gleichungen. Daher spricht man vom Schließungsproblem der Turbulenz. Der Spannungstensor muss nun modelliert werden oder kann durch aufwändiges Lösen eigener Transportgleichungen z.B. Reynolds Stress Modell ([RSM](#page-18-15))) aufgelöst werden (Abbildung [2](#page-30-0).4). Im Normalfall kommen Wirbelvis-

<span id="page-30-0"></span>

| Anzahl einzuführender Gleichungen | <b>Turbulenzmodell</b> |
|-----------------------------------|------------------------|
| Null                              | Mixin lenght model     |
| Eins                              | Spalart-Allmaras model |
| Zwei                              | $k$ - $\epsilon$       |
|                                   | $k-\omega$             |
| Sieben                            | Reynolds stress model  |

<span id="page-30-1"></span>Abbildung 2.4: Aufführung gängiger RANS-Turbulenzmodelle, aus: [[8](#page-122-4)]

kositätsmodelle nach Boussinesq-Ansatz zur Anwendung, die sich nach Anzahl der zusätzlich zu berechnenden Gleichungen unterscheiden. Dabei werden die sechs unbekannten Reynoldsspannungen auf die turbulente kinetische Energie k (2.2-[20](#page-30-1)) und die Wirbelviskosität ν<sub>t</sub> reduziert. Anders wie bei [RSM](#page-18-15) kommt es dadurch zu einer isotropen Modellierung<sup>[6](#page-30-2)</sup> der Turbulenz.

$$
k = \frac{\overline{u'u'} + \overline{v'v'} + \overline{w'w'}}{2}
$$
 (2.2-20)

Die gebräuchlichen Modelle basieren auf dem Wirbelviskositätsansatz von Bousinesq, welcher die Reynoldsspannungen nach dem Stokes'schen Reibungsansatz proportional zu den vorliegenden Verzerrungen modelliert (2.2-[21](#page-30-3)). Damit ist der Reynoldsche Spannungstensor ähnlich dem Schubspannungtensor ([2](#page-25-6).1-4) modelliert. Den Unterschied machen nur die zu modellierenden Größen, die turbulente kinetische Energie k und die Wirbelviskosität  $\mu_t$ .

<span id="page-30-3"></span>
$$
-\rho\begin{bmatrix} \overline{u'u'} & \overline{u'v'} & \overline{u'w'} \\ \overline{v'u'} & \overline{v'v'} & \overline{v'w'} \\ \overline{w'u'} & \overline{w'v'} & \overline{w'w'} \end{bmatrix} = \mu_t \begin{bmatrix} 2\frac{\partial \overline{u}}{\partial x} & \frac{\partial \overline{v}}{\partial x} + \frac{\partial \overline{u}}{\partial y} & \frac{\partial \overline{w}}{\partial x} + \frac{\partial \overline{u}}{\partial z} \\ \frac{\partial \overline{u}}{\partial y} + \frac{\partial \overline{v}}{\partial x} & 2\frac{\partial \overline{v}}{\partial y} & \frac{\partial \overline{w}}{\partial y} + \frac{\partial \overline{v}}{\partial z} \\ \frac{\partial \overline{u}}{\partial z} + \frac{\partial \overline{w}}{\partial x} & \frac{\partial \overline{v}}{\partial z} + \frac{\partial \overline{w}}{\partial y} & 2\frac{\partial \overline{w}}{\partial z} \end{bmatrix} - \frac{2}{3}\rho k \delta_{ij} \quad (2.2-21)
$$

Dadurch ergibt sich die Impulsgleichung (2.2-[22](#page-30-4)), in dem der Wirbelviskositätsansatz in 2.2-[18](#page-29-2) eingesetzt wird:

<span id="page-30-4"></span>
$$
\frac{\partial \overline{u}}{\partial t} + \overline{u} \cdot \nabla \overline{u} = -\frac{1}{\rho} \nabla \left( \overline{p} + \frac{2}{3} \rho k \right) + \frac{1}{\rho} \nabla \cdot \overline{\tau^{\text{Gesamt}}} \tag{2.2-22}
$$

<span id="page-30-2"></span> $6 -u'u' = -v'v' = -w'w'$ 

Somit kann der gesamte Schubspannungstensor zusammengefasst werden und durch das Einführen der gemittelten Verzerrungsmatrix  $\overline{S}$  verkürzt formuliert werden.

$$
\overline{\tau^{\text{Gesamt}}} = (\mu + \mu_t) \begin{bmatrix} 2\frac{\partial \overline{u}}{\partial x} & \frac{\partial \overline{v}}{\partial x} + \frac{\partial \overline{u}}{\partial y} & \frac{\partial \overline{w}}{\partial x} + \frac{\partial \overline{u}}{\partial z} \\ \frac{\partial \overline{u}}{\partial y} + \frac{\partial \overline{v}}{\partial x} & 2\frac{\partial \overline{v}}{\partial y} & \frac{\partial \overline{w}}{\partial y} + \frac{\partial \overline{v}}{\partial z} \\ \frac{\partial \overline{u}}{\partial z} + \frac{\partial \overline{w}}{\partial x} & \frac{\partial \overline{v}}{\partial z} + \frac{\partial \overline{w}}{\partial y} & 2\frac{\partial \overline{w}}{\partial z} \end{bmatrix} = (\mu + \mu_t) 2\overline{S}
$$
(2.2-23)

Analog zum Reynoldsspannungstensor in den Impulsgleichungen muss auch in der Energiegleichung ein turbulenter Wärmestrom (2.2-[24](#page-31-2)) approximiert werden. Durch das Einsetzen der turbulenten Viskosität kann der turbulente Wärmeübergangskoeffizient  $a<sub>T</sub>$  berechnet werden.

<span id="page-31-2"></span>
$$
\tau_{ij} = -\rho \overline{u'_i u'_j} \Rightarrow -\overline{u'_i u'_j} = \nu_T \frac{\partial \overline{u}}{\partial y} \n q_j = -\rho c \overline{u'_j T'} \Rightarrow -\overline{u'_j T'} = a_T \frac{\partial \overline{T}}{\partial y}
$$
\n(2.2-24)

Die geläufigsten Wirbelviskositätsmodelle sind das k-ε, k-ω sowie k-ω SST Modell. Das k-ω-SST Modell kommt auch bei der Initiallösung der 3D-Simulation dieser Arbeit zur Anwendung. Seine Vorteile sind die Kombination aus k-ε und k-ω. Im Fernfeld des Strömungsfeldes kommt das k-ε- und im wandnahen Bereich das k-ω-Modell zur Anwendung. Für ausführlichere Herleitungen, wie z.B. der [RANS](#page-18-3)-gemittelten Energiegleichung, wird auf [Laurien](#page-122-1) [[9](#page-122-1)] verwiesen.

## <span id="page-31-0"></span>2.2.4 *[LES](#page-18-4) - Örtlich gemittelte Navier-Stokes Gleichungen*

<span id="page-31-1"></span>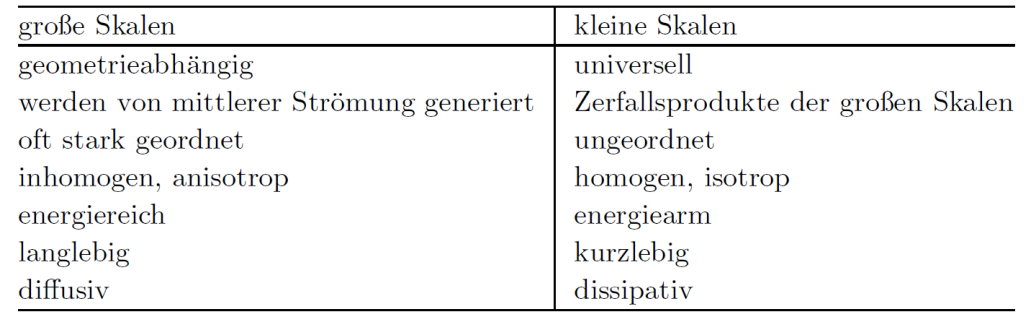

Abbildung 2.5: Eigenschaften der grobskaligen und der feinskaligen Turbulenz, nach Schumann. aus: [[5](#page-122-2)]

Während die [RANS](#page-18-3)-Lösung die Turbulenz mittelt, löst die [LES](#page-18-4)-Lösung direkt die großen Wirbelskalen auf. Die grobskaligen turbulenten Strukturen werden explizit durch Auflösung der Navier-Stokes-Gleichungen berechnet, während die kleinen, nicht aufgelösten Wirbelskalen durch ein Feinstrukturmodell (z.B. nach Smagorinski (2.2-[34](#page-35-0))) approximiert werden. In Abbildung [2](#page-31-1).5 und [2](#page-32-0).6 sind die Unterschiede von fein- und grobskaligen Wirbeln dargestellt. Während in der [LES](#page-18-4)-Simulation die feinen Wirbelskalen approximiert werden, werden in der [DNS](#page-17-3) alle Wirbel aufgelöst (Abbildung [2](#page-32-0).6).

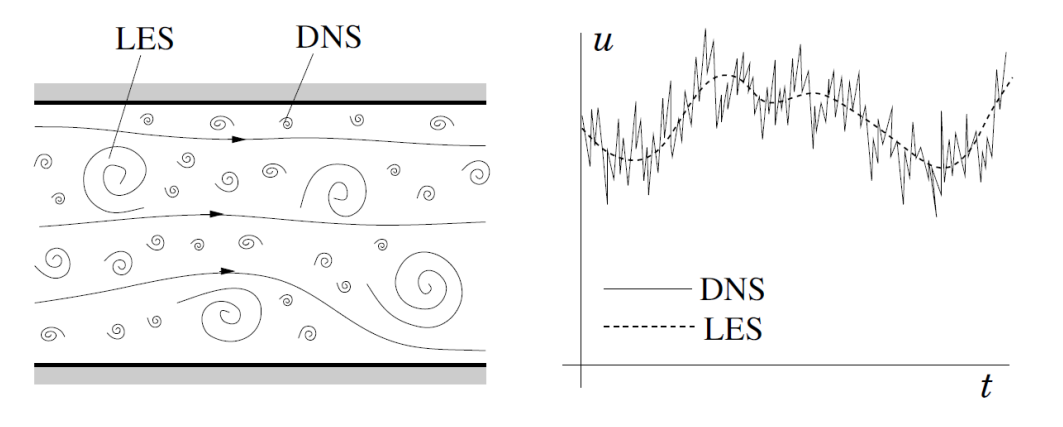

<span id="page-32-0"></span>Dabei wird angenommen, dass die kleinskaligen Turbulenzstrukturen einen isotropen[7](#page-32-2)

Abbildung 2.6: Turbulente Fluidbewegung (links) und die Zeitabhängigkeit einer Geschwindigkeitskomponente in einem Punkt (rechts). aus: [[4](#page-122-3)]

Charakter besitzen. Somit sind sie leicht aufzulösen und können ihre Hauptaufgabe der richtigen Abbildung des Dissipationsbereichs und des Energiespektrums bzw. der Energiekaskade korrekt ausführen. Das Feinstrukturmodell muss das richtige Maß der turbulenten Energie dissipieren, welche bei steigender Auflösung der Wirbelskalen sinkt. Beim Übergang zur [DNS](#page-17-3) verschwindet der Feinstrukturanteil (Abbildung [2](#page-32-1).7). In turbulenten Strömungen findet ein stetiger Austausch kinetischer Energie zwischen

<span id="page-32-1"></span>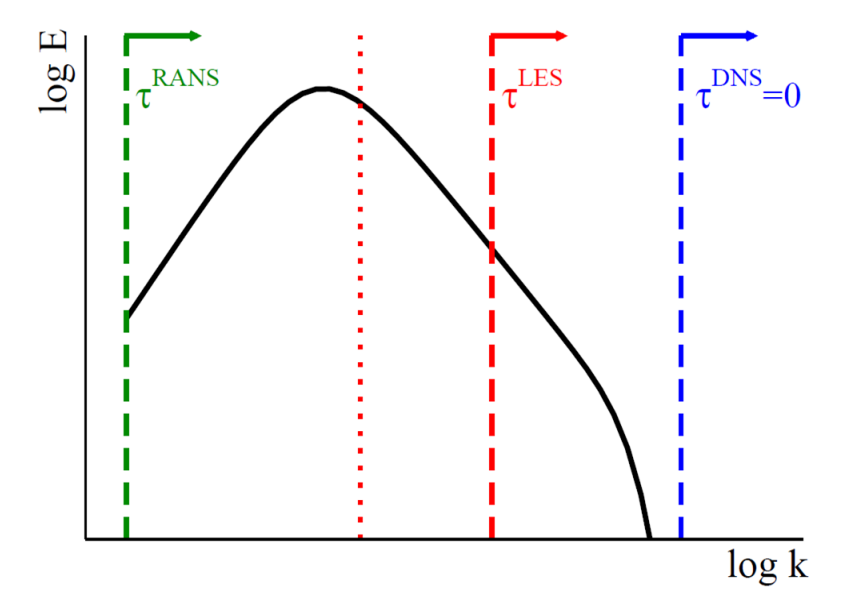

Abbildung 2.7: Idealisiertes Energiespektrum abhängig von der Wellenzahl k nach [Fröhlich](#page-122-2) [[5](#page-122-2)]. Je nach Berechnungsmethode ergeben sich unterschiedliche Modellierungsgrade. Die vertikal gestrichelten Linien kennzeichnen die Grenze zwischen Auflösung und Modellierung turbulenter Fluktuationen  $\tau^{\text{mod}}$ . Die hybride RANS / LES - Methode ist schematisch als gepunktete Linie dargestellt. aus: [[5](#page-122-2)]

Wirbeln verschiedener Größen statt. Durch Definition der Energiekaskade (Abbildung

<span id="page-32-2"></span><sup>7</sup> isotrop . . . richtungsunabhängig

[2](#page-33-0).8) verbunden mit der Wellenzahl k (2.2-[25](#page-33-1)), kann definiert werden, wie durch Scherkräfte getriebene Wirbel mit zunehmender Wellenzahl zu kleineren Wirbelstrukturen und höherer Wellenzahl zerfallen. Bei großen Skalen kleiner Wellenzahl wird Energie produziert und zu kleinen Skalen transportiert. Dort wird anschließend die Energie dissipiert. Beim Beispiel in Abbildung [2](#page-33-0).8 wird zwischen  $k_{80}^{\epsilon}$  und  $k_{20}^{D}$  vom Inertialbereich gesprochen. In diesem ist ausschließlich der Trägheitsterm der Reynoldszahl wirksam. Im Bereich  $k < k^{\epsilon}$  findet die Energiezufuhr statt, während im Bereich  $k > k^D$ der Dissipationsbereich ist.

<span id="page-33-1"></span><span id="page-33-0"></span>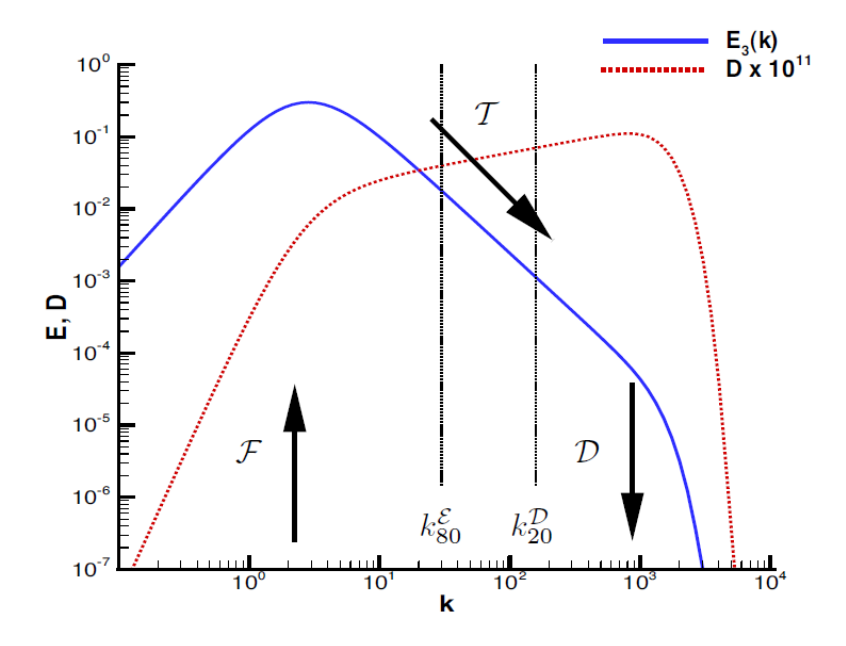

Abbildung 2.8: Energie- und Dissipationsspektrum isotroper Turbulenz nach [Fröhlich.](#page-122-2) Die Darstellung erfolgt hier mit L = 1,  $\epsilon$  = 1 und η = 0.001, sodass Re $_{\rm L}$  = 10<sup>4</sup>. Für eine ausführlichere Erläuterung wird auf [Fröhlich](#page-122-2) [[5](#page-122-2)] verwiesen. aus: [[5](#page-122-2)]

$$
k = \frac{2\pi}{L} \tag{2.2-25}
$$

Bei einer Large Eddy Simulation wird ein Großteil der turbulenten kinetischen Energie (abhängig vom Wirbelviskositätsmodell und von der Filterweite ∆ [Fröhlich](#page-122-2) [[5](#page-122-2)]) erfasst. Problemstellungen von technischer Akustik und Verbrennungen können dank [LES](#page-18-4) qua-litativ besser behandelt werden. Die als Grobstruktur (GS)<sup>[8](#page-33-2)</sup> und Feinstruktur (SGS)<sup>[9](#page-33-3)</sup> bezeichneten Skalaren werden mit Hilfe einer räumlichen Filteroperation getrennt. Somit kann jeder beliebe Skalar z.B. Geschwindigkeit oder Druck) entsprechend der Anteile aufgespalten werden (2.2-[26](#page-33-4)).

<span id="page-33-4"></span>
$$
u_i = \underbrace{\overline{u}_i}_{GS} + \underbrace{u'_i}_{SGS} , \qquad p = \underbrace{\overline{p}}_{GS} + \underbrace{p'}_{SGS} , \qquad \varphi = \underbrace{\overline{\varphi}}_{GS} + \underbrace{\varphi'}_{SGS} .
$$
 (2.2-26)

Die Herleitung der Grundgleichungen für die Grobstruktursimulation aus den Navier-Stokes-Gleichungen erfolgt ähnlich wie bei der Ableitung der [RANS](#page-18-3)-Gleichungen. Statt

<span id="page-33-2"></span><sup>8</sup> GS ... grid scale

<span id="page-33-3"></span><sup>9</sup> SGS . . . sub-grid scale

<span id="page-34-0"></span>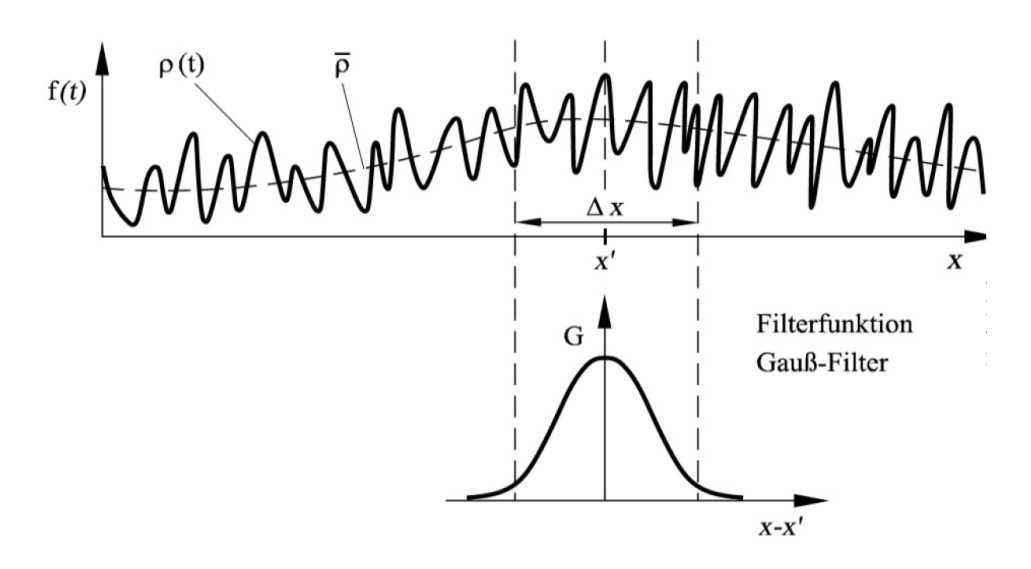

Abbildung 2.9: Filterung des Zeitsignals bei der Grobstruktursimulation, aus: [[9](#page-122-1)]

einer zeitlichen Mittelung wird aber das instationäre turbulente Signal gefiltert. Dabei kommt eine räumliche Filterung mit dem Intervall ∆x zum Einsatz. Durch die Multiplikation einer Zustandsvariablen  $\mathfrak{u}(\mathsf{x})$  mit einer Filterfunktion G $(\mathsf{x}^{'})$  und anschließender Integration über das Intervall um die Stelle x wird die räumliche Filterung umgesetzt  $(2.2 - 27)$  $(2.2 - 27)$  $(2.2 - 27)$ .

<span id="page-34-1"></span>
$$
\langle \mathbf{u}(\mathbf{x}, \mathbf{t}) \rangle = \frac{1}{\Delta \mathbf{x}} \int_{-\Delta \mathbf{x}/2}^{\Delta \mathbf{x}/2} \mathbf{u}(\mathbf{x} - \mathbf{x}', \mathbf{t}) \cdot G(\mathbf{x}', \sigma) d\mathbf{x}'
$$
 (2.2-27)

In Abbildung [2](#page-34-0).9 ist ein Beispiel für die Filterung des Grobstrukturwertes abgebildet. Dieser ist sowohl orts- als auch zeitabhängig. Die angewendete Filterfunktion ist dabei die Gauss - Funktion. Die wichtigsten Filterfunktionen sind der Rechteck-, der Fouriercutoff- und der Gauß-Filter [[5](#page-122-2)]. Der Unterschied zwischen Filterung und Mittelung (wie in Kapitel [2](#page-28-0).2.3) ist die Abhängigkeit vom Ort. Während bei [RANS](#page-18-3) die örtlich gemittelte Größe unabhängig vom Ort ist, bleibt bei der Filterung die Abhängigkeit vom Ort bestehen (Abbildung [2](#page-34-0).9). Nach der Filterung des Signals kann jede Zustandsvariable in einen gefilterten Wert und einen Schwankungswert aufgeteilt werden (2.2-[28](#page-34-2)).

<span id="page-34-2"></span>
$$
\mathfrak{u}_{\mathfrak{m}}(\vec{x},t) = \langle \mathfrak{u}_{\mathfrak{m}}(\vec{x},t) \rangle + \mathfrak{u}_{\mathfrak{m}}'(\vec{x},t)
$$
\n(2.2-28)

Anders als bei der [RANS](#page-18-3)-Mittelung bleibt bei der Grobstruktursimulation die gefilterte Schwankung erhalten (2.2-[29](#page-34-3)).

<span id="page-34-3"></span>
$$
\left\langle u'_{m}\right\rangle \neq 0\tag{2.2-29}
$$

Durch Einsetzen von (2.2-[28](#page-34-2)) in die Navier-Stokes-Gleichungen und anschließender Umordnung ergeben sich die gefilterte Kontinuitätsgleichung (2.2-[30](#page-34-4)) und die gefilterten Impuls - Gleichungen (2.2-[31](#page-35-1)).

<span id="page-34-4"></span>
$$
\frac{\partial \langle u_i \rangle}{\partial x_i} = 0 \tag{2.2-30}
$$

<span id="page-35-1"></span>
$$
\rho \left[ \frac{\partial \langle u_i \rangle}{\partial t} + \frac{\partial}{\partial x_j} (\langle u_i \rangle \langle u_j \rangle) \right] = -\frac{\partial p}{\partial x_i} \n+ \frac{\partial}{\partial x_j} \left[ \mu \left( \frac{\langle u_i \rangle}{\partial x_j} + \frac{\partial \langle u_j \rangle}{\partial x_i} \right) - \rho \left( \langle u'_i u'_j \rangle + \langle \langle u_i \rangle u'_j \rangle + \langle u'_i \langle u_j \rangle \rangle \right) \right]
$$
\n(2.2-31)

Diese Gleichungen enthalten Grobstruktur-Größen als zu bestimmende Variablen. Zusätzliche durch die Filterung verursachte Terme sind aber die Subgittergrößen, welche in Impuls- (2.2-[31](#page-35-1)) und in der Energiegleichung enthalten sind. Diese Feinstruktur-Spannungen und Feinstruktur-Wärmeströme werden mittels eines Wirbelviskositätsmodells berechnet (2.2-[32](#page-35-2)).

<span id="page-35-2"></span>
$$
\tau_{ij}^{sgs} = \rho \left\langle u_i' u_j' \right\rangle \qquad , \qquad q_i^{sgs} = \rho c_p \left\langle u_i' T' \right\rangle \qquad (2.2-32)
$$

Weiters sind in (2.2-[31](#page-35-1)) die Cross-Terme (2.2-[33](#page-35-3)) enthalten, welche Feinstruktur als auch Grobstruktur-Größen enthalten. Diese werden meist vernachlässigt.

<span id="page-35-3"></span>
$$
\langle \langle u_i \rangle u'_j \rangle + \langle u'_i \langle u_j \rangle \rangle \dots \text{Cross-Terme}
$$
 (2.2-33)

Als Beispiel dient nun die Umsetzung des Smagorinski-Modells (2.2-[34](#page-35-0)) in der Impulsgleichung (2.2-[31](#page-35-1)).

<span id="page-35-0"></span>
$$
\tau_{ij}^{sgs} = \mu_{SGS} \left( \frac{\partial \langle u_i \rangle}{\partial x_j} + \frac{\partial \langle u_j \rangle}{\partial x_i} \right) = \rho v_{SGS} \cdot 2S_{ij}
$$
 (2.2-34)

Dieses Modell berechnet mittels der Konstanten C<sub>S</sub> und abhängig von der lokalen Gitterweite die dazugehörige Wirbelviskosität  $v_{SGS}$ . Genau diese Skalen werden nicht mehr aufgelöst und werden darum modelliert.

$$
\mathbf{v}_{SGS} = (C_S h)^2 \sqrt{S_{ij} S_{ij}} \qquad , \qquad C_S = 0.17 \qquad , \qquad h = \sqrt[3]{\Delta x \Delta y \Delta z} \tag{2.2-35}
$$

Für genauere Erläuterungen zum Thema [LES](#page-18-4) ([2](#page-31-0).2.4) wird auf [Fröhlich](#page-122-2) [[5](#page-122-2)] verwiesen. In der 3D-Simulation kommt das Dynamic Smagorinski-Lily Feinstruktur-Modell zur Anwendung. Der Vorteil zum vorher beschriebenen Smagrinski-Modell ist die dynamische Anpassung der Konstanten  $C_S$ , welche durch die Konstante  $C_d$  ersetzt wird.
# <span id="page-36-2"></span>GRUNDLAGEN DER AKUSTIK

Dieses Kapitel gibt einen groben Überblick über die Akustik. Für ausführlichere Erläuterungen wird auf die Literatur von [Schirmer\[](#page-123-0)[14](#page-123-0)] und [Marn und Pirker\[](#page-122-0)[12](#page-122-0)] verwiesen, aus welchen sämtliche Informationen aus diesem Kapitel stammen.

#### 3.1 allgemein

Die Akustik befasst sich mit Schall. Durch Anregung von Molekülen entsteht eine mechanische Schwingung, welche weitere Moleküle zum Schwingen anregt. Diese Schwingung breitet sich im ganzen Raum aus. Schall kann in festen, flüssigen und gasförmigen Medien auftreten, hingegen im Vakuum nicht, da keine Materie vorhanden ist, welche die Anregung weiterleiten kann. Der hörbare Bereich des menschlichen Gehörs befindet sich zwischen ca. 16 Hz und 20 kHz. Frequenzen in diesem Bereich nennt man Hörschall. Außerhalb dieses Bereiches ist Schall zwar nicht hörbar für den Menschen, kann aber trotzdem strukturmechanischen Einfluss auf den Menschen und seine Umgebung haben.

#### 3.2 kenngrößen in der akustik

<span id="page-36-0"></span>In diesem Kapitel werden nur die relevanten Kenngrößen zu dieser Arbeit behandelt.

## 3.2.1 *Akustische Feldgrößen*

Ein Schallfeld wird durch Schallfeldgrößen charakterisiert, die sich aus einer stationären Größe und einer kleinen Schwankungsgröße zusammensetzen. Im nachfolgenden Teil werden nur der Schalldruck und die Schallschnelle beschrieben, da sie die wichtigsten und einzig messbaren Größen sind.

## <span id="page-36-1"></span>3.2.1.1 *Schalldruck*

Der Schalldruck p' ist ein Wechseldruck, welcher dem konstanten Luftdruck p<sub>0</sub> überlagert wird ([3](#page-37-0).2-1). Daraus resultiert der Momentandruck p(t) (Abbildung [3](#page-37-1).1). Im

<span id="page-37-1"></span>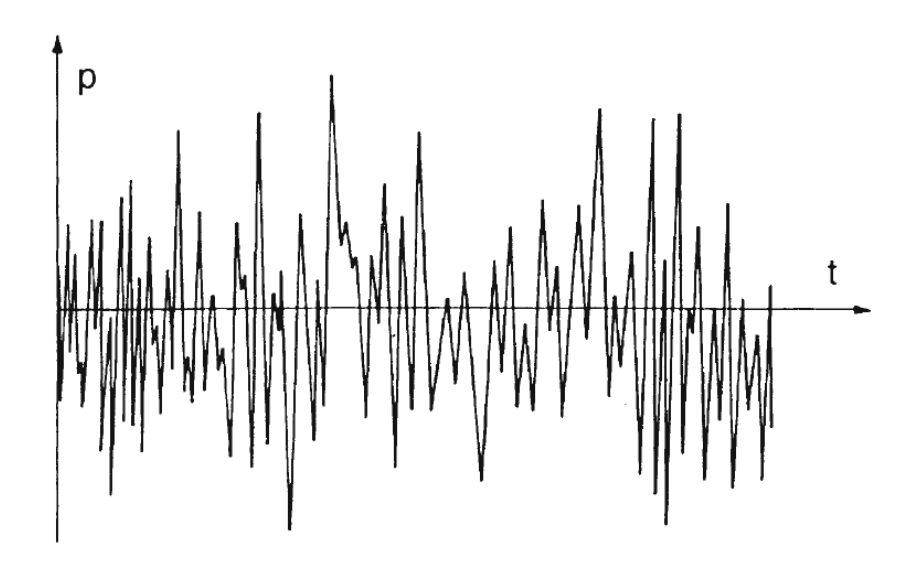

<span id="page-37-0"></span>Abbildung 3.1: Verlauf des Momentandruckes p(t) über die Zeit. aus: [[14](#page-123-0)]

Normalfall ist der Schalldruck um ein Vielfaches kleiner als der Luftdruck. Bei raschen Druckschwankungen verändern sich zwangsweise auch die herrschende Luftdichte und der herrschende Luftdruck. Diese Schwankungen sind aber sehr winzig und schwer zu messen. Darum werden sie nicht verwendet bzw. vernachlässigt.

$$
p(t) = p_0 + p'(t) \tag{3.2-1}
$$

Geht man davon aus, dass der Schalldruck eine harmonische Schwingung ist, dann lässt sich dieser auch als beliebiger Cosinus- bzw. Sinus-Verlauf beschreiben ([3](#page-37-2).2-2).

<span id="page-37-2"></span>
$$
p' = \hat{p}\cos(\omega t + \varphi_p) \tag{3.2-2}
$$

Schwingungen können auch komplex dargestellt werden. Hier muss aber beachtet werden, dass der Realteil eine cosinusförmige Schwingung und der Imaginärteil eine sinusförmige Schwingung beschreibt ([3](#page-37-3).2-3).

<span id="page-37-3"></span>
$$
p' = \hat{p}e^{i(\omega t + \varphi_p)} \tag{3.2-3}
$$

#### 3.2.1.2 *Schallschnelle*

Die Schallschnelle  $v'$  ist die Wechselgeschwindigkeit der Mediumsteilchen. Bei ruhender Luft erfolgt die Bewegung um die Ruhelage, was zu positiven als auch zu negativen Geschwindigkeiten führt. Bei bewegter Luft erfolgt die Schwankung um die mittlere Geschwindigkeit des Strömungsfeldes. Die Schallschnelle lässt sich äquivalent wie der Schalldruck darstellen ([3](#page-37-4).2-4).

<span id="page-37-4"></span>
$$
\vec{v}(t) = \vec{v}_0 + \vec{v}'(t) \tag{3.2-4}
$$

Die Schallschnelle ist eine gerichtete Feldgröße<sup>[1](#page-38-0)</sup>, welche winzige Auslenkungen oder Beschleunigungen der Luftteilchen unmittelbar verbindet. Auch hier ist wieder eine komplexe Darstellung möglich ([3](#page-38-1).2-5).

<span id="page-38-1"></span>
$$
\underline{\vec{v}} = \hat{v}e^{i(\omega t + \varphi_v)}\tag{3.2-5}
$$

#### <span id="page-38-6"></span>3.2.1.3 *Zusammenhang zwischen Schallschnelle und Schalldruck*

Für eine ebene Schallwelle gilt der folgende Zusammenhang zwischen Schallschnelle  $v'$  und Schalldruck p $^{'}$  ([3](#page-38-2).2-6).

<span id="page-38-2"></span>
$$
p' = \rho a v' \tag{3.2-6}
$$

Die Dichte ρ und die Schallgeschwindigkeit a sind mediumabhängig. Bei einer Umfor-mung der Gleichung ([3](#page-38-2).[2](#page-38-3)-6) ergibt sich die Schallkennimpedanz<sup>2</sup> Z, auch Kennwiderstand des Mediums genannt.

$$
\underline{Z} = \frac{\underline{p}'}{\underline{v}'} = R + iX \tag{3.2-7}
$$

#### 3.2.1.4 *Effektivwert*

Da Maximalwerte eines Schallpegels  $p^{'}$  schwer zu messen sind, wird der Effektivwert angewendet. Dieser ist auch bei einer reinen harmonischen Schwingung, z.B. eines Sinus-Tones zu bilden, da der zeitliche Mittelwert der Schwingung in vielen Fällen null ergeben würde. Der Effektivwert der Schallschnelle  $v^{'}$  wird gleich wie bei dem Schalldruckpegel gebildet ([3](#page-38-4).2-8).

<span id="page-38-4"></span>
$$
\tilde{p} = \sqrt{\frac{1}{T} \int_0^T p^2(t) dt} ; T \longrightarrow \infty
$$
\n(3.2-8)

Bei harmonischen Schwingungen, welche einen sinus - bzw. eine cosinusförmigen Verlauf haben, sind die Effektivwerte wie in Gleichung ([3](#page-38-5).2-9) beschrieben. Messgeräte bilden den Effektivwert im Normalfall über mehrere Sekunden.

<span id="page-38-5"></span>
$$
\tilde{\mathbf{p}} = \frac{1}{\sqrt{2}} \mathbf{p}_{\text{max}} \; ; \; \tilde{\mathbf{v}} = \frac{1}{\sqrt{2}} \mathbf{v}_{\text{max}} \tag{3.2-9}
$$

#### 3.2.2 *Energiegrößen des Schallfeldes*

Aus den Produkten von akustischen Feldgrößen lässt sich der Energietransport beschreiben.

<span id="page-38-0"></span><sup>1</sup> Vektor

<span id="page-38-3"></span><sup>2</sup> akustische Impedanz, Wellenwiderstand

#### 3.2.2.1 *Schallintensität*

Die Schallintensität I ist das Produkt aus Schalldruck und Schallschnelle. Sie ist jene Schallenergie, welche pro Zeiteinheit durch eine Flächeneinheit hindurchströmt ([3](#page-39-0).2- [10](#page-39-0)).

<span id="page-39-0"></span>
$$
I = \frac{1}{T} \int_0^T p(t) \vec{v}'(t) dt
$$
\n(3.2-10)

Durch das Vorhandensein der Schallschnelle  $\vec{v}'(t)$  im Produkt ist auch die Schallintensität eine gerichtete Größe.

#### 3.2.2.2 *Schallleistung*

Die Schallleistung P gibt die Leistung an, welche durch eine zum Schnellevektor senk-recht stehende Einheitsfläche S geht (3.2-[11](#page-39-1)). Die Einheitsfläche beträgt dabei 1 m<sup>2</sup>. Die Schallleistung stellt eine wichtige Kenngröße zur Bewertung von Schallquellen dar, da sie im Falle einer um die Schallquelle geschlossenen Fläche vom Ort der Schallquelle unabhängig ist.

<span id="page-39-1"></span>
$$
P = \int_{S} I dS \tag{3.2-11}
$$

#### 3.2.3 *Pegelgrößen*

Durch den sehr weitläufigen Bereich der auftretenden Feldgrößen (Kapitel [3](#page-36-0).2.1) werden keine linearen Werte, sondern die dimensionslose logarithmische Verhältnisgröße dB verwendet. Dies ist durchaus berechtigt, da das menschliche Hörempfinden einer logarithmischen Reizskala entspricht. Als Bezugsgröße dient die Reiz- oder Hörschwel-le<sup>[3](#page-39-2)</sup> bei 1000 Hz, die mit dem Bezugsdruck p<sub>0</sub> definiert ist. Alle im weiteren Verlauf angegebenen Größen beziehen sich auf das Medium Luft.

#### 3.2.3.1 *Schalldruckpegel*

$$
L_p = 10 \lg \frac{\tilde{p}^2}{p_0^2} = 20 \lg \frac{\tilde{p}}{p_0}
$$
 (3.2-12)

Der Bezugsdruck p<sub>0</sub> für Luft liegt bei 2 · 10<sup>-5</sup> Pa. Für verschiedene Schalldrücke ergeben sich hiermit unterschiedliche Schalldruckpegel (Abbildung [3](#page-40-0).2).

#### 3.2.3.2 *Schallschnellenpegel*

$$
L_{\nu} = 10 \lg \frac{\tilde{\nu}^2}{\nu_0^2} = 20 \lg \frac{\tilde{\nu}}{\nu_0}
$$
 (3.2-13)

<span id="page-39-2"></span><sup>3</sup> der kleinste wahrnehmbare Schalldruck bei 1000 Hz

<span id="page-40-0"></span>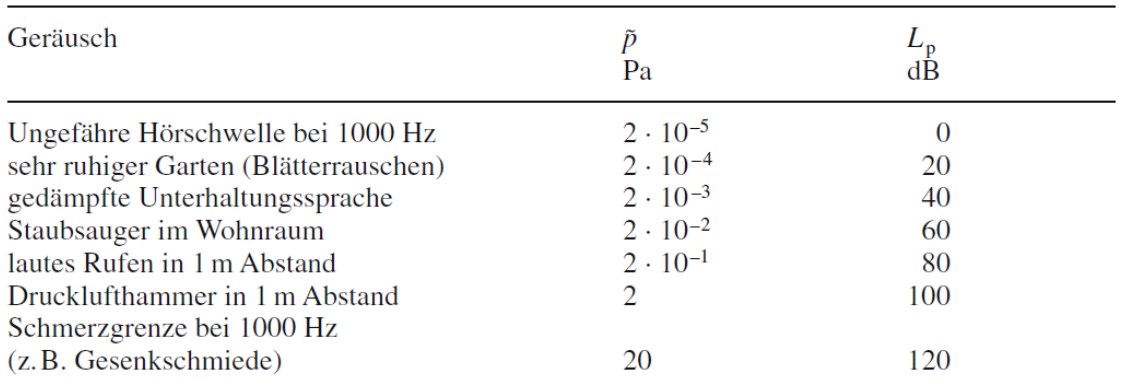

Abbildung 3.2: Schalldruck  $\tilde{p}$  und Schalldruckpegel  $L_p$  verschiedener Geräusche. aus: [[14](#page-123-0)]

Der Bezugswert  $v_0$  (3.2-[14](#page-40-1)) ist, wie in Kapitel [3](#page-38-6).2.1.3 gezeigt, mit dem Schalldruck verknüpft.

<span id="page-40-1"></span>
$$
v_0 = \frac{p_0}{\rho c} = \frac{2 \cdot 10^{-5}}{400} = 5 \cdot 10^{-8} \frac{\text{m}}{\text{s}}
$$
 (3.2-14)

3.2.3.3 *Schallintenstitätspegel*

$$
L_{I} = 10 \lg \frac{I}{I_{0}} \tag{3.2-15}
$$

I<sub>0</sub> ist die Bezugsintensität und berechnet sich aus den Größen des Bezugsdruckes  $p_0$ und des Schallschnellenpegels (3.2-[16](#page-40-2)).

<span id="page-40-2"></span>
$$
I_0 = p_0 \cdot \nu_0 = 2 \cdot 10^{-5} \cdot 5 \cdot 10^{-8} = 10^{12} \frac{W}{m^2}
$$
 (3.2-16)

#### 3.2.3.4 *Schallleistungspegel*

$$
L_W = 10 \lg \frac{P}{P_0} \tag{3.2-17}
$$

Die Bezugsleistung  $P_0$  definiert sich über die Bezugsintensität und der darüber zu integrierenden Einheitfläche von 1 m<sup>2</sup>. Somit ergibt sich eine Leistung von 10<sup>-12</sup> W.

#### 3.3 darstellung akustischer signale

Zur Untersuchung der Geräuschentstehung bei Maschinen ist häufig der Gesamtschalldruckpegel nicht mehr ausreichend. Es sind detaillierte Informationen über die im Geräusch enthaltenen Frequenzanteile erforderlich. Die Frequenzanteile können mit Hilfe einer Frequenzanalyse, bei welcher das Signal des Geräusches in seine Frequenzanteile zerlegt wird, gewonnen werden. Abhängig von der Breite der Frequenzbereiche (Bandbreite) erhält man Schmalband-, Terz- oder Oktavbandspektren (Abbildung [3](#page-41-0).3). Mit zunehmender Bandbreite nimmt der Informationsgehalt des Spektrums ab. Diskrete Töne (Kapitel [3](#page-43-0).5.2) im Geräusch sind praktisch nur mittels einer Schmalbandanalyse

<span id="page-41-0"></span>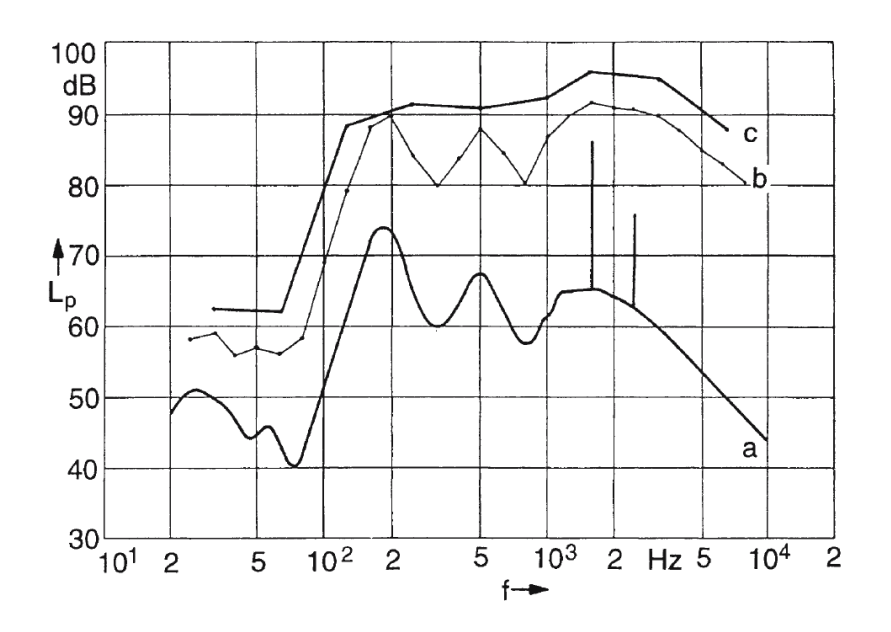

Abbildung 3.3: Einfluss des Filtertyps auf das Schalldruckspektrum. **a** Schmalbandanalyse (∆f = 1 Hz); **b** Terzbandanalyse; **c** Oktavbandanalyse, aus: [[14](#page-123-0)]

auffindbar. Darum wird in dieser Arbeit zur Auswertung der Akustik die Schmalbandanalyse verwendet.

#### 3.4 schallquellen

In der Akustik unterscheidet man zwischen verschiedenen Arten von Quellen (Abbildung [3](#page-41-1).4). Mit Modellstrahlern lassen sich verschiedene reale Schallquellen nachbilden. Bei komplizierteren Quellen werden die verschiedenen Modelle kombiniert. Für den

<span id="page-41-1"></span>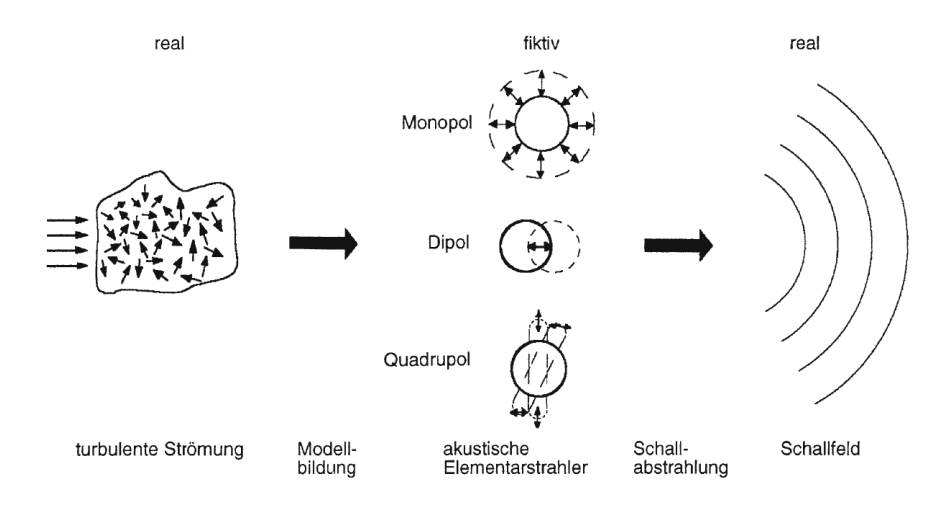

Abbildung 3.4: Modellbildung strömungsmechanischer Lärmquellen, aus: [[14](#page-123-0)]

<span id="page-42-2"></span>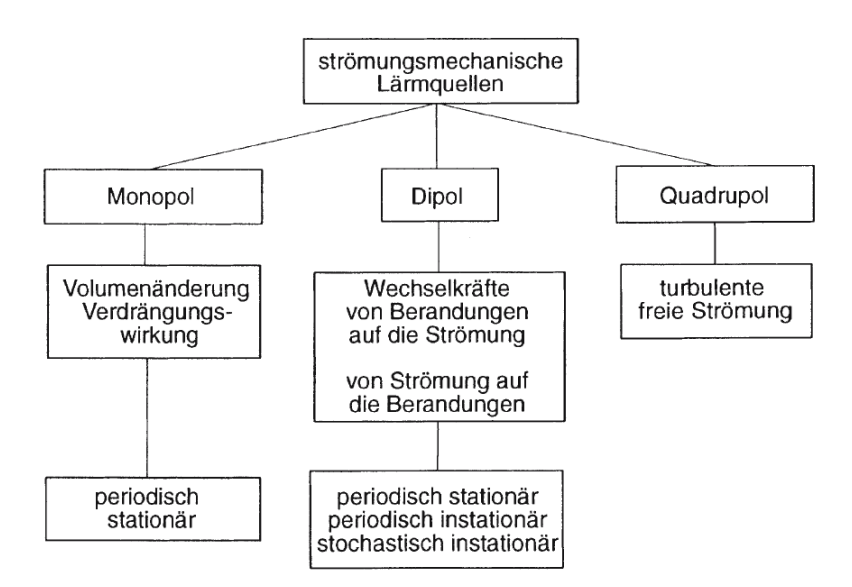

<span id="page-42-1"></span>Abbildung 3.5: Strömungsmechanische Lärmquellen, aus: [[14](#page-123-0)]

akustischen Druck in einem Fernfeld[4](#page-42-0) können die einzelnen Anteile der Quellen summiert werden (3.4-[18](#page-42-1)).

$$
p'(x,t) = p'_{\text{Monopol}} + p'_{\text{Dipol}} + p'_{\text{Quadrupol}} \tag{3.4-18}
$$

Mit Hilfe der akustischen Modellstrahler lassen sich die strömungsmechanischen Lärmquellen systematisch ordnen (Abbildung [3](#page-42-2).5).

## 3.5 turbinenlärm

Das typische Frequenzspektrum einer Turbine enthält diskrete Töne (Kapitel [3](#page-43-0).5.2) hoher Frequenzen und den Breitbandlärm (Kapitel [3](#page-42-3).5.1). Beiden Arten von Lärm liegen unterschiedliche Phänomene zu Grunde und diese werden in den nachfolgenden Kapiteln behandelt. In Abbildung [3](#page-43-1).6 ist ein ein Frequenzspektrum eines Fan als Beispiel dargestellt.

#### <span id="page-42-3"></span>3.5.1 *Breitbandlärm*

Durch fluktuierende Druckverteilungen auf den Schaufeln wird der sogenannte Breitbandlärm (Abbildung [3](#page-43-1).6) erzeugt. Dessen Ursache ist ungleichmäßige Zu- und Abströmung der Beschaufelung und den daraus resultierenden Wirbeln. Der Ursprung für die Entstehung von Breitbandlärm sind die turbulenten Nachlaufstrukturen, welche durch folgende Ursachen entstehen:

• Strömungsgrenzschichten der Profilumströmung

<span id="page-42-0"></span><sup>4</sup> Der Abstand zwischen Betrachter und der Quelle ist im Vergleich zur Wellenlänge groß. Quantifiziert wird dies durch die Helmholtz-Zahl.

<span id="page-43-1"></span>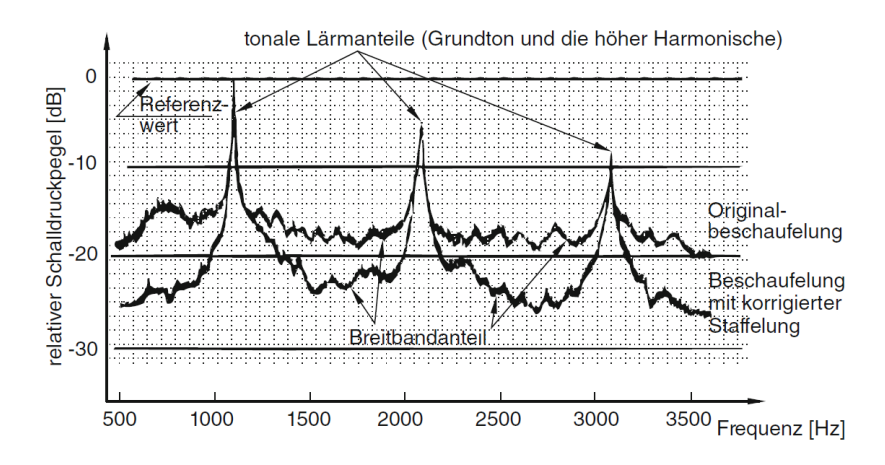

Abbildung 3.6: Einfluss einer Veränderung von 4° im Schaufelwinkel eines Fans auf die Erzeugung von Breitbandlärm. aus: [[3](#page-122-1)]

- Zuströmbedingungen an die nachfolgende Schaufel
- Zuströmwinkel an die nachfolgende Schaufel

Durch die Erklärung von Abbildung [3](#page-44-0).7 werden nun die einzelnen Phänomene erläutert. Bedingt durch die Grenzschicht am Statorprofil entsteht ein Nachlaufgebiet hinter der Statorschaufel. Somit bekommt die nachfolgende Laufradschaufel eine inhomogene Anströmung. Diese ankommende inhomogene Strömung wird daraufhin von den Rotorschaufeln zerhackt. Im Falle von weiteren Stator-Rotor-Paarungen kommt es zu Interaktionen dieser einzelnen Strömungsphänomene. Die maßgeblichen Beiträge zum Breitbandlärm kommen hauptsächlich vom Zerhacken der Nachlaufdellen und dem variierenden Inzidenzwinkel <sup>[5](#page-43-2)</sup>.

#### <span id="page-43-0"></span>3.5.2 *Tonaler Lärm (diskrete Töne)*

Bei Interaktionen zwischen Schaufelnachläufen und stromab liegenden Stator- oder Rotorschaufeln oder bei Druckstörungen in Form von Verdichtungsstößen an den Beschaufelungen ist das Strömungsfeld nicht homogen und enthält Störungen. Dadurch entstehen diskrete Töne. Diese Töne können bei Vorhandensein nicht mehr beseitigt sondern nur reduziert werden.

<span id="page-43-3"></span>
$$
BPF = \frac{n_{\rm rpm}}{60} \cdot z \tag{3.5-19}
$$

Die Frequenz, bei der die Störungen auftreten, ist von der Drehzahl  $n_{rpm}$   $\left[\frac{\text{U}}{\text{mi}}\right]$  $\frac{\mathsf{u}}{\min}$  und der Anzahl der Laufradschaufeln z abhängig (3.5-[19](#page-43-3)). Da ein Beobachter die periodischen Druckschwankungen aus nächster Nähe immer bei passierender Schaufel wahrnimmt, nennt man es auch die Blade-Passing-Frequency ([BPF](#page-17-0)). Die Grundfrequenz und alle ihre höheren ganzzahligen Vielfachen überlagern sich mit dem Breitbandlärm (Kapitel [3](#page-42-3).5.1) in einem sehr kleinen Frequenzbereich zu diskreten Tönen.

<span id="page-43-2"></span><sup>5</sup> Inzidenzwinkel . . . Winkeldifferenz zwischen effektivem Zuströmwinkel und Schaufelauslegungswinkel

<span id="page-44-0"></span>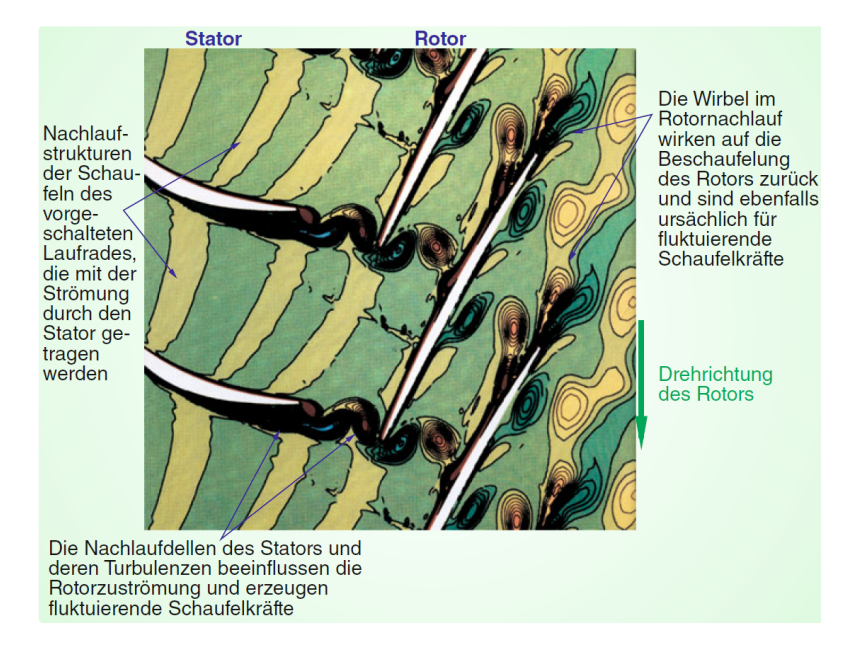

Abbildung 3.7: Numerische Simulation der Strömungssituation in einer Verdichterstufe, zur Erläuterung der Ursachen der Generierung von Breitbandlärm an einer Verdichterbeschaufelung. aus: [[3](#page-122-1)]

#### 3.6 numerische methoden in der aeroakustik

Mittlerweile existieren mehrere Algorithmen zur Berechnung der Akustik. Sie bringen mehrere Vorteile mit sich. So können z.B. Kosten und Zeit in der Entwicklungsphase eines Produkts reduziert werden. Somit sind die ersten Prototypen schon akustisch optimiert und die Anzahl von aufwändigen Messungen am Prüfstand oder im Windkanal können verringert werden. Die aeroakustische Simulation ist stets nur eine Näherung und wird nie die Genauigkeit einer Messung erreichen. Eine Übersicht über die einzelnen Methoden bzw. Vorgangsweisen bilden Abbildung [3](#page-45-0).8 und [3](#page-46-0).9. Die Berechnung der [CFD](#page-17-1) erfolgt im Normalfall transient und dient großteils nur zur Bereitstellung einer kleinen Strömungsdomain<sup>[6](#page-44-1)</sup>, in welcher die Strömung und die dazugehörigen Drücke für die definierten Schallquellen berechnet werden. Im weiteren Berechnungsschritt wird mit Hilfe von diversen Integral-Methoden oder anderen Volumendiskretisierungsmethoden die Akustik für einzelne Beobachterempfänger im Fernfeld berechnet (Abbildung [3](#page-46-0).9). Somit muss nur das Nahfeld des Strömungsfeldes als Rechengebiet definiert werden, während die Akustikrechnung jeden beliebigen Punkt außerhalb dieses Gebietes berechnen kann. Diese Berechnungsmethoden werden hybride Methoden genannt. Eine Ausnahme bildet die Computational Aero-Acoustics ([CAA](#page-17-2)), welche nur den Schall in der definierten [Domain](#page-18-0) berechnet. Dabei werden direkt die Druckschwankungen an einem definierten Empfängerpunkt aufgezeichnet. In dieser Arbeit kommt die hybride Simulationsmethode von Ffowcs Wiliams-Hawkings ([FW-H](#page-18-1)) und [CAA](#page-17-2) zur Anwendung.

<span id="page-44-1"></span><sup>6</sup> In ANSYS Fluent® ist auch ein "Broadband Noise Source"-Modell implementiert, welches mit einem alternativen Ansatz stationär die Akustik berechnet.

<span id="page-45-0"></span>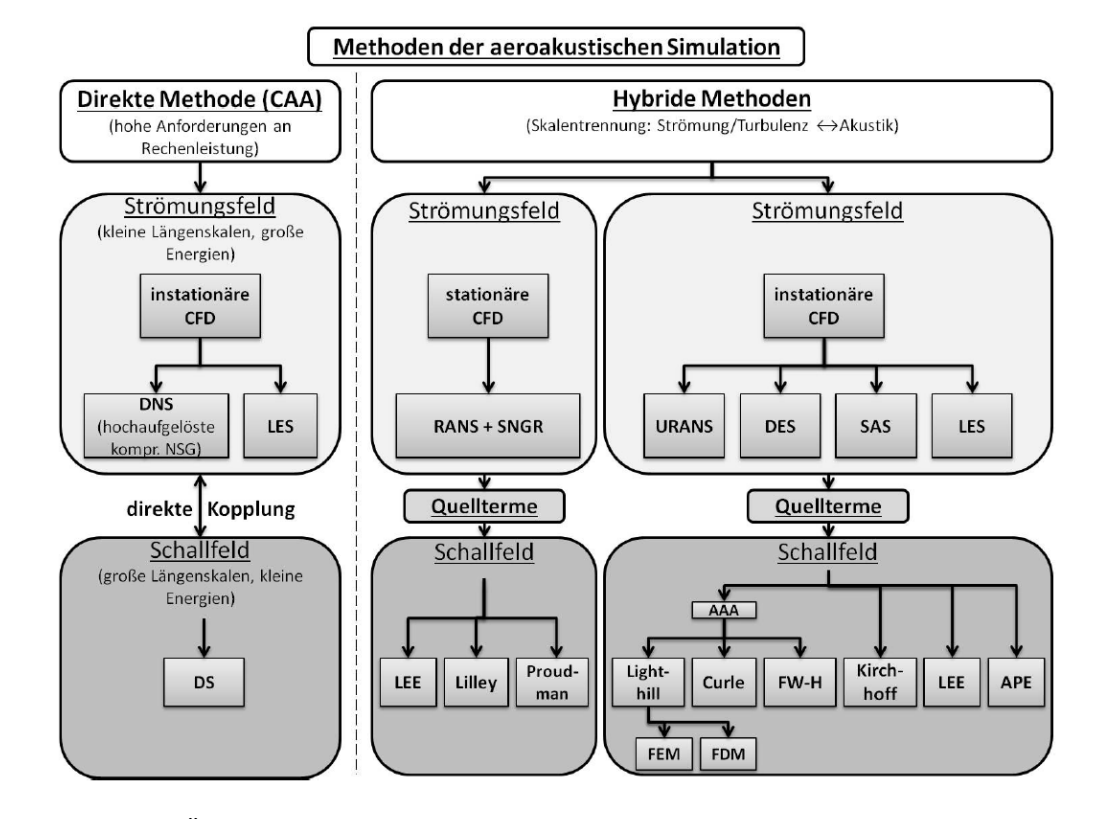

Abbildung 3.8: Übersicht über die Methoden der aeroakustischen Simulation mittels [CFD](#page-17-1). aus: [[7](#page-122-2)]

Die dazu benötigten [CFD](#page-17-1)-Ergebnisse werden mittels [LES](#page-18-2) berechnet. Im weiteren Verlauf des Kapitels wird nur auf die arbeitsrelevanten Gebiete eingegangen. Für ausführlichere Informationen zur Numerik in der Aeroakustik wird auf [Lerch et al.](#page-122-3) [[11](#page-122-3)] verwiesen.

#### 3.6.1 *Die direkte akustische Berechnung ([CAA](#page-17-2))*

Die [CAA](#page-17-2) stellt die aufwändigste Methode zur Berechnung der Aeroakustik dar. Die Strömungssimulation hat höchste Anforderungen zu erfüllen und auch der numerische Aufwand steigt mit steigender Frequenzauflösung. Die Berechnung erfolgt transient und das Medium muss kompressibel sein. Dieser Ansatz benötigt eine hohe zeitliche als auch eine hohe räumliche Auflösung, um kleinste Druckschwankungen mit kleinsten Dissipationsverlusten über das Rechengitter übertragen zu können. Als Auflösungskriterium werden die Stützstellen im Rechengebiet pro Wellenlänge (3.6-[20](#page-45-1)) definiert.

<span id="page-45-1"></span>
$$
\lambda = \frac{a}{f} \tag{3.6-20}
$$

Da sich bei hochfrequentem Schall die Wellenlänge verkürzt, muss bei gleichbleibender Auflösung das Rechennetz verfeinert werden. Dadurch müssen für jede aufzulösende Wellenlänge genug Stützstellen im Rechengitter vorhanden sein.

<span id="page-46-0"></span>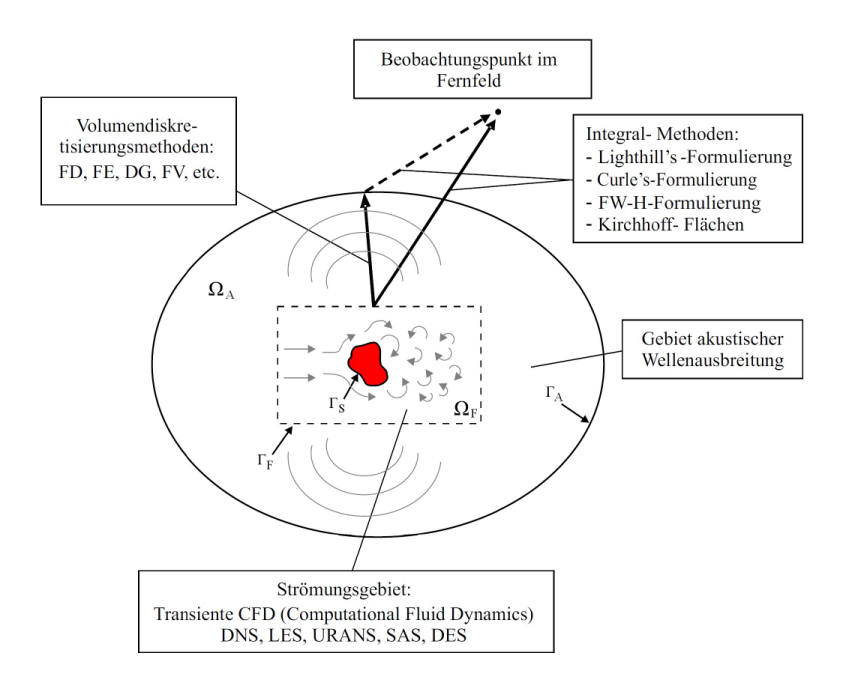

Abbildung 3.9: Ansätze für die hybride Berechnung von aeroakustischen Phänomenen. CFD: [DNS](#page-17-3), [LES](#page-18-2), [URANS](#page-18-3), [SAS](#page-18-4), [DES](#page-17-4). aus: [[11](#page-122-3)]

Bei gleichbleibender Auflösung des Rechengitters und Zunahme der Frequenz kommt es zu Informationsverlusten (Abbildung 3.[10](#page-47-0)). Bei der Wahl des Turbulenzmodelles wirkt sich die Wahl von höherem numerischen Aufwand auf eine höhere Genauigkeit aus.

Nach Setzen von beliebigen Beobachtungspunkten in die [Domain](#page-18-0), wird während der Simulation der dortige Druckverlauf aufgezeichnet. In der [CAA](#page-17-2) werden Monopole, Dipole sowohl als auch Quadrupole aufgelöst. Nach Beendigung der Simulation kann mittels einer Fast-Fourier-Transformation ([FFT](#page-18-5)) das Drucksignal in ein Frequenzspektrum transformiert werden. In Kapitel 7.[3](#page-76-0).3.1 werden die angewendeten Parameter und Bedingungen genauer erläutert.

#### 3.6.2 *Die Gleichung nach Ffowcs Wiliams-Hawkings*

Die Gleichung nach Ffowcs Wiliams-Hawkings ist eine Erweiterung der Theorie von Lighthills "akustischer Analogie". Die Integralformulierung von Lighthill, welche nur einen Term für Quadrupolquellen beinhaltet, wird durch Mono- und Dipolquellen erweitert. Somit wird auch der Einfluss bewegter Oberflächen auf die Schallentwicklung berücksichtigt. Im Allgemeinen berechnet die Gleichung nach [FW-H](#page-18-1) auf Grundlage der aufgezeichneten Druckschwankungen an Wänden in der Fluid-[Domain](#page-18-0), die Akustik für definierte Empfänger im Fernfeld. Der Empfänger muss dabei nicht in der [Domain](#page-18-0) liegen. Zusätzlich kann die Berechnung auch inkompressibel erfolgen, was für praktische

<span id="page-47-0"></span>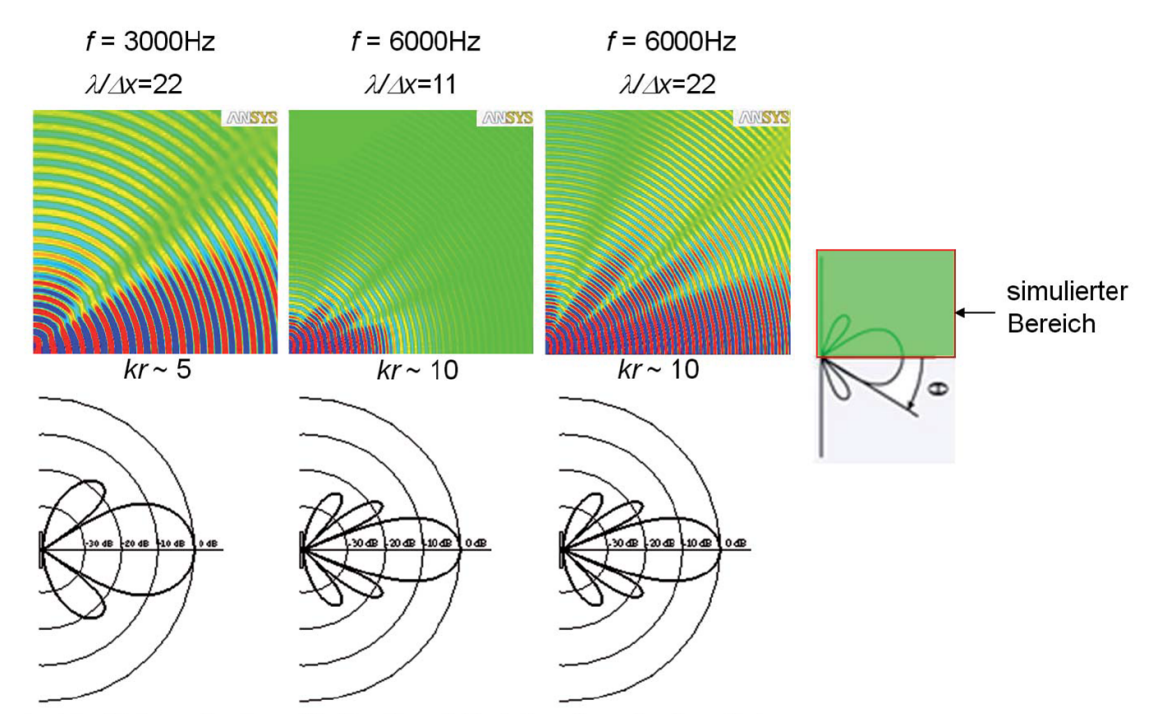

Analytical Patterns: Courtesy of Dr. Dan Russell, Grad. Prog. Acoustics, Penn State

Abbildung 3.10: Auswirkung der räumlichen Auflösung auf die Richtercharakteristik der Akustik. aus: [[13](#page-122-4)]

<span id="page-47-1"></span>Anwendungen von Akustikberechnungen die Komplexität vereinfacht und die Simulationsdauer verkürzt.

$$
4 \cdot \pi \cdot p'(x, t) = \underbrace{\frac{\partial}{\partial t} \int_{S} \left[ \frac{\rho_0 V_n}{r |1 - M a_r|} \right]_{ret}}_{\text{Dipol}} dS(y)
$$
  
+ 
$$
\underbrace{\frac{\partial}{\partial x_i} \int_{S} \left[ \frac{P_{ij} n_j}{r |1 - M a_r|} \right]_{ret}}_{\text{Monopol}} dS(y)
$$
  
+ 
$$
\underbrace{\frac{\partial^2}{\partial x_i \partial x_j} \int_{V} \left[ \frac{T_{ij}}{r |1 - M a_r|} \right]_{ret}}_{\text{Quadrupol}} dV(y)
$$
(3.6-21)

<span id="page-47-2"></span>
$$
t_{red} = t - \frac{|x - y|}{a} \tag{3.6-22}
$$

Die in Gleichung 3.6-[21](#page-47-1) enthaltene Größe  $p'$  ist der Schalldruck an einem Beobachtungsort x zu einem Zeitpunkt t, welche eine Funktion der drei aeroakustischen Quelltermen auf der rechten Seite darstellt. Diese strahlen bei einer bewegten Quelle zu einem verspäteten (retardierten) Zeitpunkt vom Ort y ab (3.6-[22](#page-47-2)). M $a_r$  ist die Beobachtungsmachzahl, die die Machzahlkomponente der Quelle in Richtung Empfänger zum retardierten Zeitpunkt angibt. Die Größe r ist die Distanz zwischen Quelle und Empfänger zum retardierten Zeitpunkt.  $V_n$  ist die Normalgeschwindigkeitskomponente

am Quellpunkt und des letzteren komplementieren der kompressible Spannungstensor  $P_{ij}$  (3.6-[23](#page-48-0)) und der sogenannte Lighthill-Tensor  $T_{ij}$  (3.6-[25](#page-48-1)) die Gleichung.

<span id="page-48-0"></span>
$$
P_{ij} = p\delta_{ij} - \tau_{ij} \tag{3.6-23}
$$

Im kompressiblen Spannungstensor sind der viskose Spannungstensor  $\tau_{ij}$  und der Druck p enthalten. Weiters ist das Kronecker-Delta δij vorhanden (3.6-[24](#page-48-2)).

<span id="page-48-2"></span>
$$
\delta_{ij} = \begin{cases} 1 & \text{falls } i = j, \\ 0 & \text{falls } i \neq j \end{cases}
$$
 (3.6-24)

Der Lighthill-Tensor T<sub>ij</sub> setzt sich aus der Dichte ρ, den Fluidgeschwindigkeitskomponenten u<sub>i</sub> bzw. u<sub>j</sub>, dem kompressiblen Spannungstensor P<sub>ij</sub>, der Schallgeschwindigkeit a und dem Kronecker-Delta zusammen.

<span id="page-48-1"></span>
$$
T_{ij} = \rho u_i u_j + P_{ij} - \alpha^2 \rho \delta_{ij}
$$
\n
$$
(3.6-25)
$$

In den Quelltermen der Gleichung nach [FW-H](#page-18-1) (3.6-[21](#page-47-1)) ist der sogenannte Doppler-Verstärkungsfaktor  $\frac{1}{|1-M_r|}$  enthalten, womit die Bewegung der Quellen berücksichtig wird. In ANSYS Fluent® werden die Quadrupole nicht gelöst (Volumenintegral). Da aber mit einer durchlässigen, internen Fläche das Flächenintegral gelöst wird, wird der Beitrag der Quadrupole zum Teil mitberechnet. Die turbulenten Scherspannungen innerhalb des von der Integrationsfläche eingeschlossenen Bereiches enthalten einen Beitrag zu den Quadrupolen[7](#page-48-3) .

<span id="page-48-3"></span><sup>7</sup> Laut ANSYS ist die Berechnung der Quadrupole somit nicht notwendig. Andere Programmpakete mit anderen Solvern berechnen sie mit.

# MESSUNGEN VON AKUSTIK UND STRÖMUNGSGRÖSSEN AM **PRÜFSTAND**

<span id="page-50-0"></span>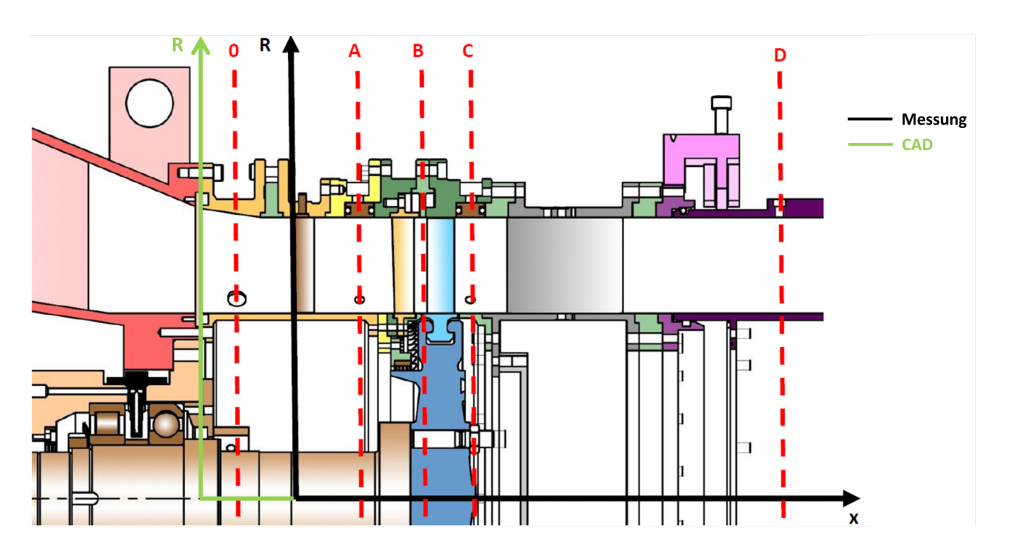

Abbildung 4.1: Schnittansicht: Messebenen, [STTF](#page-18-6), Institut für Thermische Turbomaschinen und Maschinendynamik der TU Graz

Im Zuge des Projekts "[hallstaTt](#page-18-7)" werden Versuche am Subsonic Test Turbine Facility ([STTF](#page-18-6)) beim [TTM](#page-18-8) durchgeführt (Kapitel [1](#page-22-0).2). Die Positionen der verschiedenen Messebenen (Abbildung [4](#page-50-0).1) für strömungsrelevante Größen sind in Tabelle [4](#page-51-0).1 dargestellt. Speziell an der Messebene "Plane D" werden mittels Lochsonden verschiedene Zustandsgrößen der Strömung gemessen. Die "Plane D" ist ein 24°-Segment im Nachlauf der [EGV](#page-18-9)s. In Kapitel [9](#page-103-0).2.3 werden die Ergebnisse dieser Arbeit mit der der Messungen abgeglichen.

Beim Messaufbau wird der Ursprung an der Verschneidung der Vorderkante der [IGV](#page-18-10)-Schaufeln und der x-Achse definiert. Dies ist diesbezüglich wichtig, da in den [CAD](#page-17-5)-Dateien der Ursprung anders definiert ist (Abbildung [4](#page-50-0).1). Im [CAD](#page-17-5) wird hingegen die Verschneidung von der Vorderkante des [IGV](#page-18-10)-Gehäuses und der x-Achse gewählt. Für die spätere Eingabe der Empfängerpunkte für die Akustikberechnung in ANSYS Fluent® (Tabelle [4](#page-51-1).2) muss dies berücksichtigt werden.

Für den Messvorgang sind im Nachlauf der [EGV](#page-18-9)s Mikrofone an Gehäuse und Nabe angebracht. Es wird pro Messebene in 2°-Schritten der komplette Umfang mit Mess-

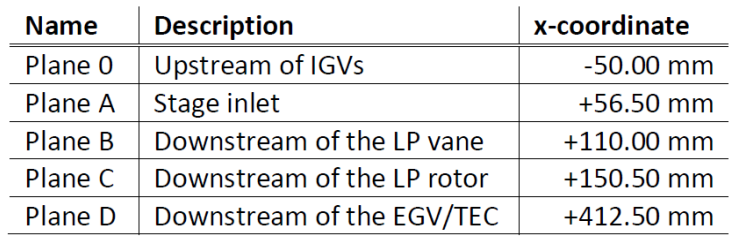

<span id="page-51-0"></span>Tabelle 4.1: Positionen der Messebenen für Abbildung [4](#page-50-0).1, Institut für Thermische Turbomaschinen und Maschinendynamik der TU Graz

<span id="page-51-2"></span>punkten abgedeckt. Insgesamt sind es 12 aufeinanderfolgende Messebenen (Abbildung [4](#page-51-2).2).

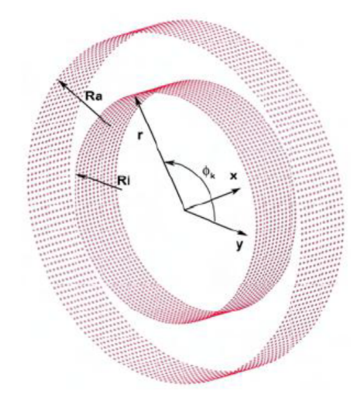

Abbildung 4.2: Schnittansicht: Messebenen, Subsonic Test Turbine Facility, Institut für Thermische Turbomaschinen und Maschinendynamik der TU Graz

<span id="page-51-1"></span>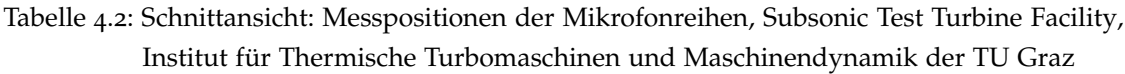

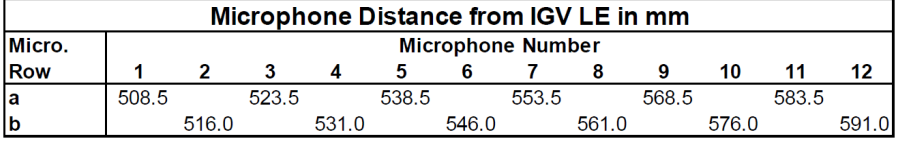

Während in den verschiedenen Messebenen strömungsrelevante Größen, wie z.B. Geschwindigkeit, Druck und Temperatur gemessen werden, wird an den Mikrofonen der Schalldruck (Kapitel 3.2.1.[1](#page-36-1)) gemessen. Dieses Signal kann mittels [FFT](#page-18-5) zu einem Schmalband transformiert werden. Mit Hilfe des Referenzdruckes kann daraus der Schalldruckpegel berechnet werden. Das Schmalband besteht aus gleichen Bändern gleicher Breite, welche von der Frequenzauflösung abhängig sind. Somit ergibt sich für jedes Band einen Schalldruckpegel. Anschließend werden die einzelnen Schalldruckpegel für die zugehörige Frequenz logarithmisch gemittelt ([4](#page-51-3).0-1).

<span id="page-51-3"></span>
$$
L_{\bar{p}} = 10 \cdot \lg \left[ \frac{1}{N} \sum_{i=1}^{N} 10^{\frac{L_{p_i}}{10}} \right]
$$
 (4.0-1)

<span id="page-52-0"></span>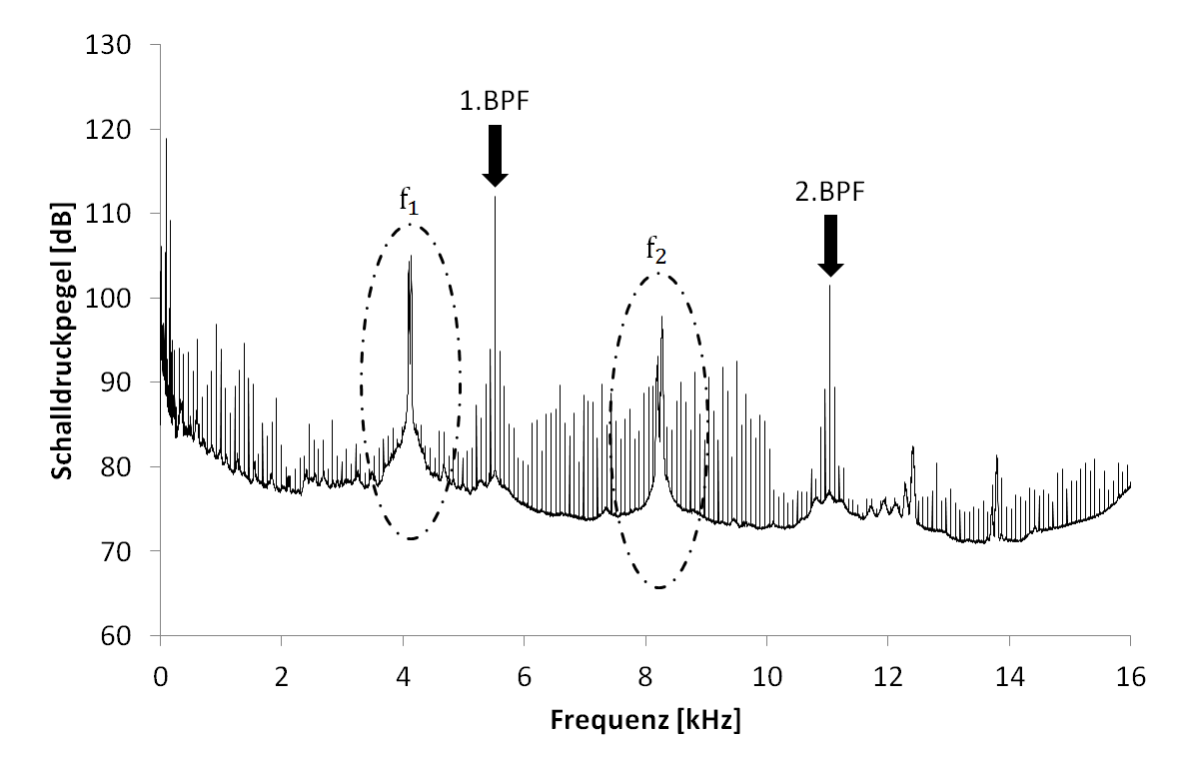

Abbildung 4.3: Schmalbandanalyse: Schalldruckpegel [dB] über das Frequenzspektrum bis 16 kHz, gemessen am [STTF](#page-18-6). Die strukturmechanischen Eigenfrequenzen f<sub>1</sub>, f<sub>2</sub> und die diskreten Töne (BPF) sind eingezeichnet.

Speziell die aerodynamisch bedingte Akustik, in welcher z.B. die BPF enthalten sind kann mittels einer [CFD](#page-17-1)-Simulation berechnet werden. Körperschall, z.B. Eigenfrequenzen von Bauteilen, kann hingegen nicht berechnet werden. Eigenfrequenzen können mittels strukturmechanischen Simulationen berechnet werden [\(Marn und Pirker](#page-122-0) [[12](#page-122-0)]).

In Abbildung [4](#page-52-0).3 sind die Ergebnisse der Akustikmessung des Standard-[TEC](#page-18-11)s am [STTF](#page-18-6) abgebildet. Das Spektrum umfasst aerodynamisch sowie strukturmechanisch bedingter Schall. Ganz klar ersichtlich sind die strukturmechanischen Eigenfrequenzen f1, f<sup>2</sup> und die tonalen Frequenzen (BPF). Wie in Kapitel [3](#page-36-2) beschrieben, kann Schall auch über feste Medien übertragen werden. Durch das Aufschwingen des Prüfstandes bei den diversen Eigenfrequenzen werden auch die Mikrofone angeregt, welche die Schwingungen aufzeichnen. Ausführlichere Analysen zum Frequenzspektrum und der Aerodynamik folgen in Kapitel [8](#page-87-0).2. Die regelmäßig auftretenden Spitzen in den Messergebnissen kommen von der Frequenz der Drehzahl und den daraus ergebenden höher harmonischen Frequenzen.

# ALL GEMEINE VORGANGSWEISE ZUR MODELLIERUNG EINER PROBLEMSTELLUNG IN DER CFD

Das nachfolgende Kapitel gibt einen Überblick über den Weg von der Geometrie zur fertigen Lösung. Zum Verständnis des theoretischen Hintergrunds dienen Kapitel [2](#page-24-0) und Kapitel [3](#page-36-2). Die allgemeine Vorgangsweise beginnt bei der Geometrieaufbereitung und endet beim Post-Processing<sup>[1](#page-54-0)</sup>. Eine genaue Übersicht der Arbeitsschritte ist in Abbildung [5](#page-54-1).1 dargestellt. Im Zuge dieser Arbeit erfolgen sowohl 2D, als auch 3D-Berechnungen.

<span id="page-54-1"></span>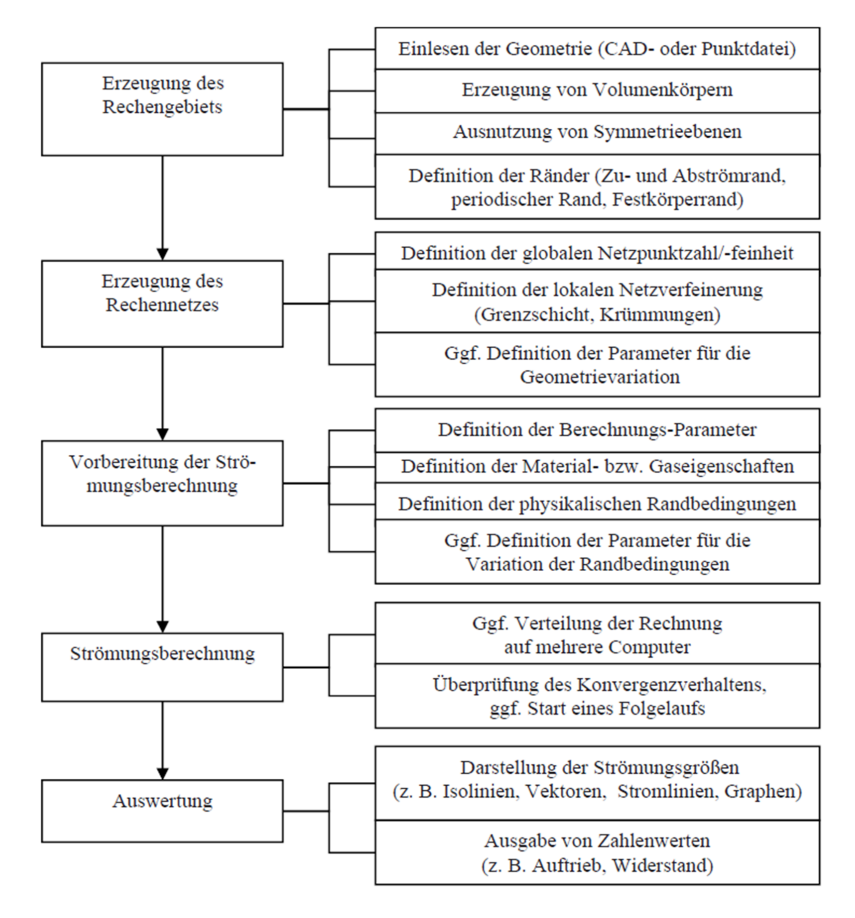

Abbildung 5.1: Allgemeine Übersicht über den typischen Ablauf einer numerischen Strömungsberechnung. aus: [[10](#page-122-5)]

<span id="page-54-0"></span><sup>1</sup> Post-Processing . . . Auswertung der [CFD](#page-17-1)-Ergebnisse

# 6

## <span id="page-56-3"></span>A UFBEREITUNG DER GEOMETRIE

<span id="page-56-0"></span>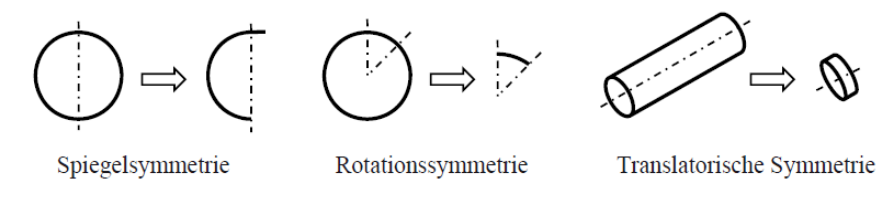

Abbildung 6.1: Übersicht von Symmetrieebenen, aus: [[10](#page-122-5)]

Die Geometrieaufbereitung befasst sich mit der Definition der [Domain](#page-18-0). Es werden im Allgemeinen die Zu- und Abströmränder, sowie Ausnützungen von Symmetrien (Abbildung [6](#page-56-0).1) definiert. Symmetrien könne die Größe der [Domain](#page-18-0) merklich verkleinern und wirken sich dadurch positiv auf die Dauer der Simulation aus. Zusätzlich werden die in der [Domain](#page-18-0) befindlichen Geometrien vereinfacht.

Die Bereitstellung der Geometrie erfolgt hier im step.<sup>[1](#page-56-1)</sup>-Format. Anschließend wird die [Domain](#page-18-0) gewählt. Hier ist vor allem auf den Nachlauf der [EGV](#page-18-9)s und die Rotations-symmetrie<sup>[2](#page-56-2)</sup> der einzelnen [EGV](#page-18-9)-Schaufelsektion zu achten. Bei einem zu kurzen Nachlauf der gewählten [Domain](#page-18-0), kann im schlimmsten Fall durch Rückkoppelung mit dem Auslass die Strömung um eine Geometrie verfälscht sein. In diesem Fall ist durch Miteinbeziehen der Mikrofonebenen eine mehr als ausreichend lange [Domain](#page-18-0) gegeben. Dies wirkt sich dafür aber aufgrund des größeren Rechennetzes merklich auf die Simulationsdauer aus.

Des Weiteren müssen die [IGV](#page-18-10)-Schaufeln weggelassen werden, da die Schaufelanzahl einer Primzahl entspricht und dadurch keine Rotationssymmetrie möglich ist. Bei Miteinbeziehen der [IGV](#page-18-10)-Sektion hätte der komplette Schaufelkranz modelliert werden müssen. Da in ANSYS Fluent® nur Zonen gleicher Rotationssymmetrie (Abbildung [6](#page-56-0).1) berechnet werden können, wird durch das Vernachlässigen der [IGV](#page-18-10)-Schaufeln eine Rotationssymmetrie von 120° möglich (Tabelle [6](#page-57-0).1).

Andere [CFD](#page-17-1)-Programmpakete (wie z.B. ANSYS CFX®) bieten hier Möglichkeiten mit Transformationen zu rechnen, wodurch keine Zonen gleicher Rotationssymmetrie mehr erforderlich sind. Dadurch kann die Rechenzeit erheblich verringert werden.

<span id="page-56-1"></span><sup>1</sup> step.-Format ... ein standardisiertes Dateienaustauschformat, welches vom Großteil aller [CAD](#page-17-5)-Programme unterstützt wird

<span id="page-56-2"></span><sup>2</sup> Rotationssymmetrie . . . periodische Ränder, über die die Strömung periodisch ein- und austritt

<span id="page-57-0"></span>

|            | Anzahl der Schaufeln [-] | Anzahl der Schaufeln [-] unter<br>Ausnützung der<br>Rotationssymmetrie von 120 <sup>[°]</sup> |
|------------|--------------------------|-----------------------------------------------------------------------------------------------|
| <b>IGV</b> | 83                       |                                                                                               |
| Leitrad    | 96                       | 32                                                                                            |
| Laufrad    | 72                       | 24                                                                                            |
| TEC        | 15                       | 5                                                                                             |

Tabelle 6.1: Anzahl der Schaufeln der einzelnen Sektionen

Durch Ausnützung der Rotationssymmetrie kann die Netzgröße auf ein Drittel des Vollmodells reduziert werden. Der genaue Überblick über die Arbeitsschritte in der Geometrieaufbereitung der 3D-Geometrie ist in Abbildung [6](#page-58-0).2 dargestellt. Als Grund-lage für die 2D-Geometrie dient ein abgewickelter Mittelschnitt<sup>[3](#page-57-1)</sup> der 3D-Geometrie (Abbildung [6](#page-59-0).3).

<span id="page-57-1"></span><sup>3</sup> Abwicklung einer Fläche . . . Ausbreitung einer Fläche in eine Ebene, so dass alle Längen erhalten bleiben.

<span id="page-58-0"></span>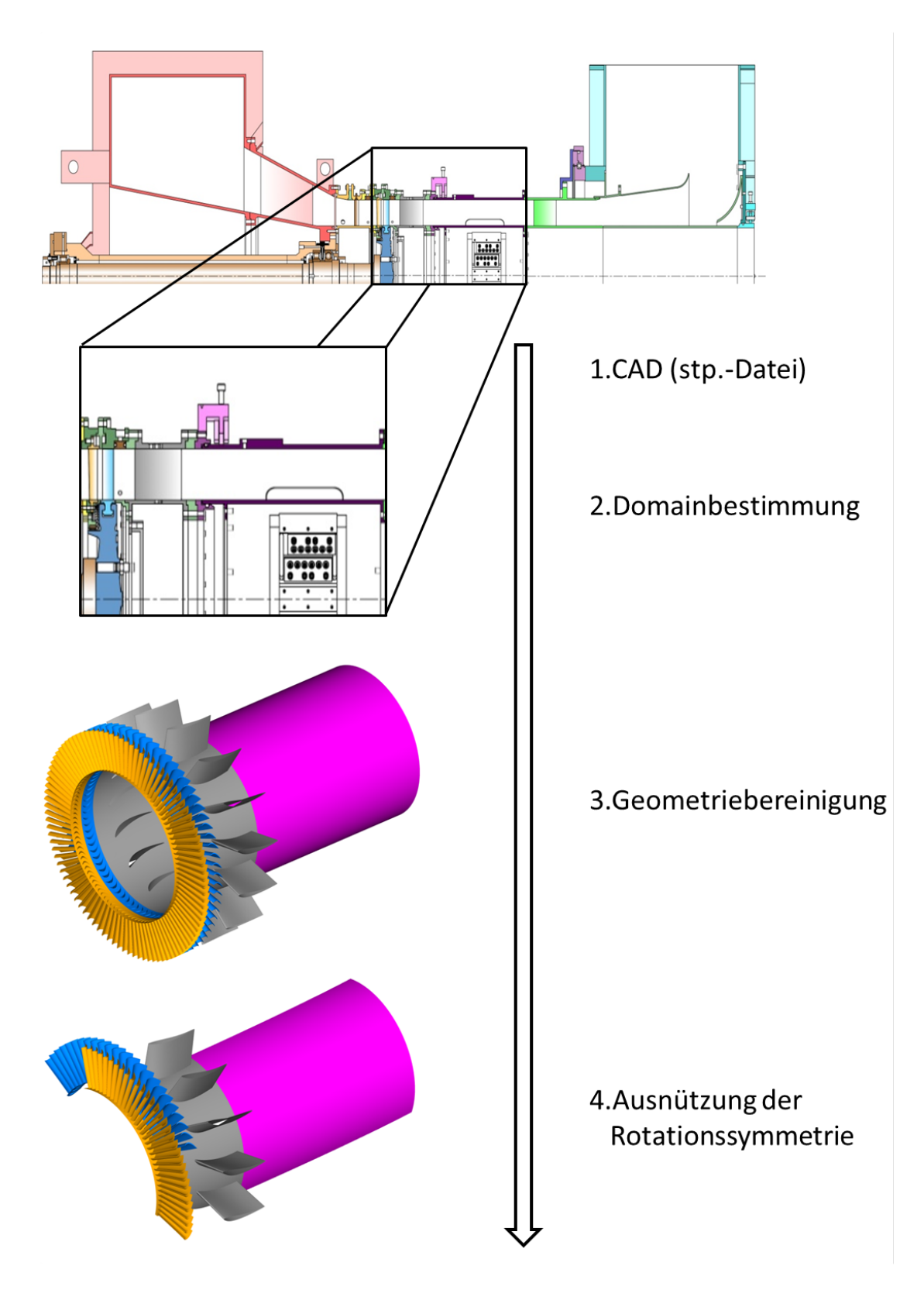

Abbildung 6.2: Verlauf der Geometrieaufbereitung der 3D-Simulation

<span id="page-59-0"></span>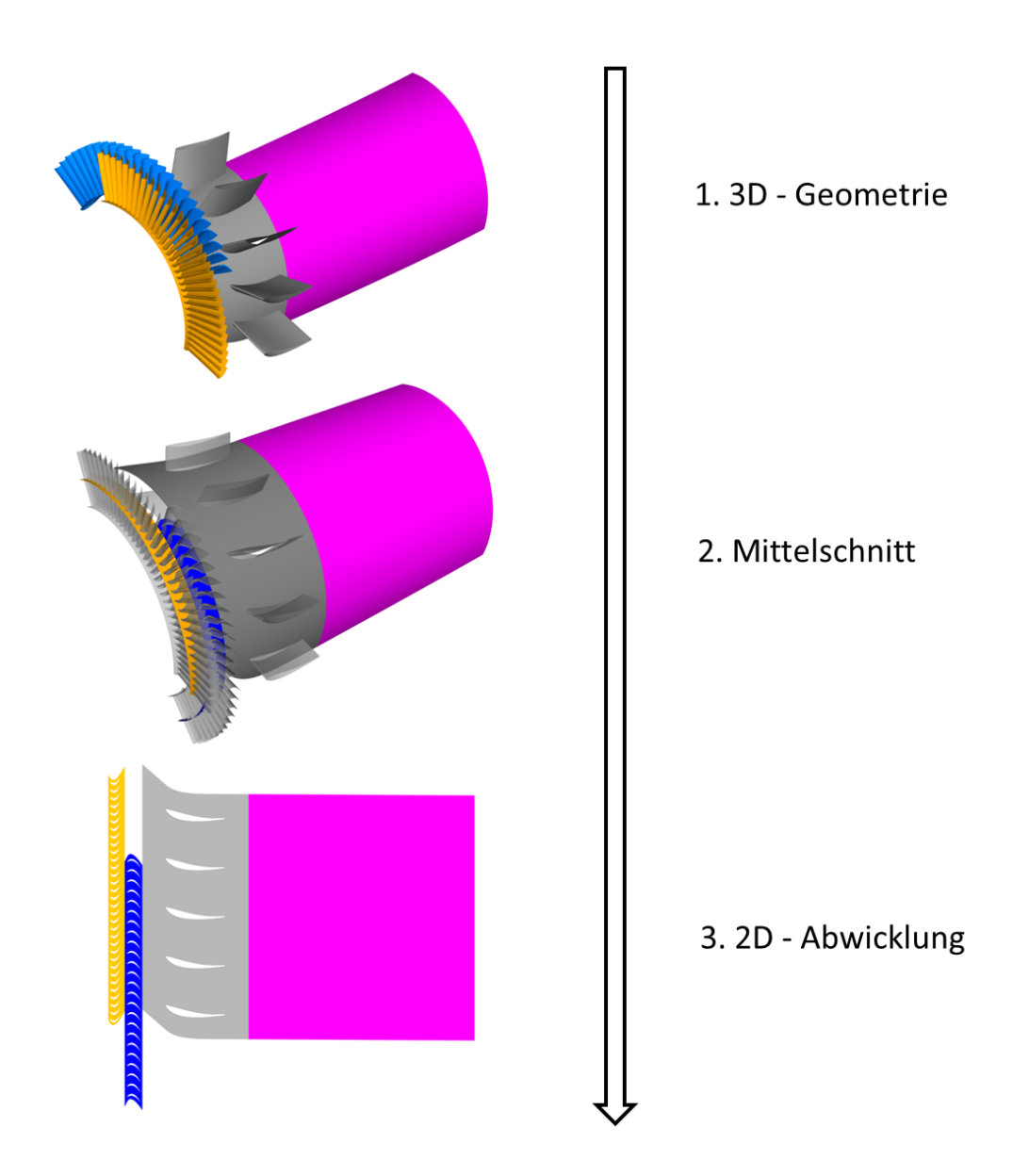

Abbildung 6.3: Verlauf der Geometrieaufbereitung der 2D-Simulation, welche im Anschluss der 3D-Geometrieaufbereitung erfolgt

# UNTERSUCHUNG DER EINFLÜSSE AUF DIE BERECHNUNG IN EINER 2D-STUDIE

Zur Festlegung der richtigen Randbedingungen und zur Untersuchung der Einflüsse auf die Berechnung erfolgt zu Beginn der Arbeit eine 2D-Studie. Dies spart primär Zeit, da in einem vereinfachten Modell Einflüsse sehr schnell untersucht werden können. Die anschließende 3D-Simulation stützt sich auf die Ergebnisse dieser Studie. Zusätzliche Parameter und Einflüsse, welche nur 3D vorhanden sind, werden in Kapitel [9](#page-96-0) genauer erläutert. Aus lizenztechnischen Gründen wird für Berechnungen in dieser Arbeit nur ANSYS Fluent® genutzt.

#### 7.1 einfluss der netzstrukturen

Nach der Geometrieaufbereitung (Kapitel [6](#page-56-3)) erfolgt die Vernetzung. Das Netz stellt das wichtigste Element der Simulation dar. Abhängig vom Turbulenzmodell und der Fluidströmung muss das Netz dementsprechende Eigenschaften erfüllen. Im Zuge dieser Arbeit werden alle Rechennetze mit dem Programmpaket ANSYS ICEM erstellt.

Grundsätzlich unterscheidet man zwischen strukturierten und unstrukturierten Rechennetzen. Unstrukturierte Rechengitter lassen sich flexibel an hochkomplexe Geometrien anpassen. Gewöhnlich bestehen unstrukturierte Gitter aus Tetraeder und Prismen (Abbildung [7](#page-60-0).1), es können aber auch beliebige Volumselemente miteinbezogen werden.

Strukturierte Rechengitter werden auch regelmäßige Gitter genannt und zeichnen sich durch deren numerische Robustheit aus. Dies äußert sich mit positivem Einfluss auf die Konvergenz. Sie sind limitiert anwendbar, da sie nur für relativ einfache Rechengebiete einsetzbar sind. Mit Hilfe von blockstrukturierten Netzen können aber

<span id="page-60-0"></span>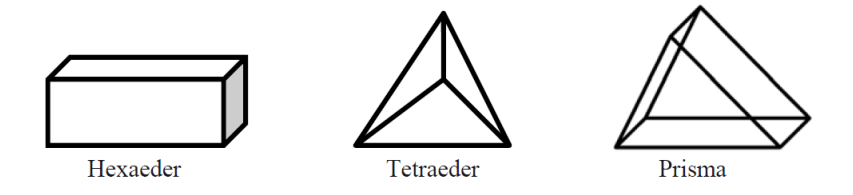

Abbildung 7.1: Typische Volumelemente eines Rechennetzes, aus: [[10](#page-122-5)]

<span id="page-61-0"></span>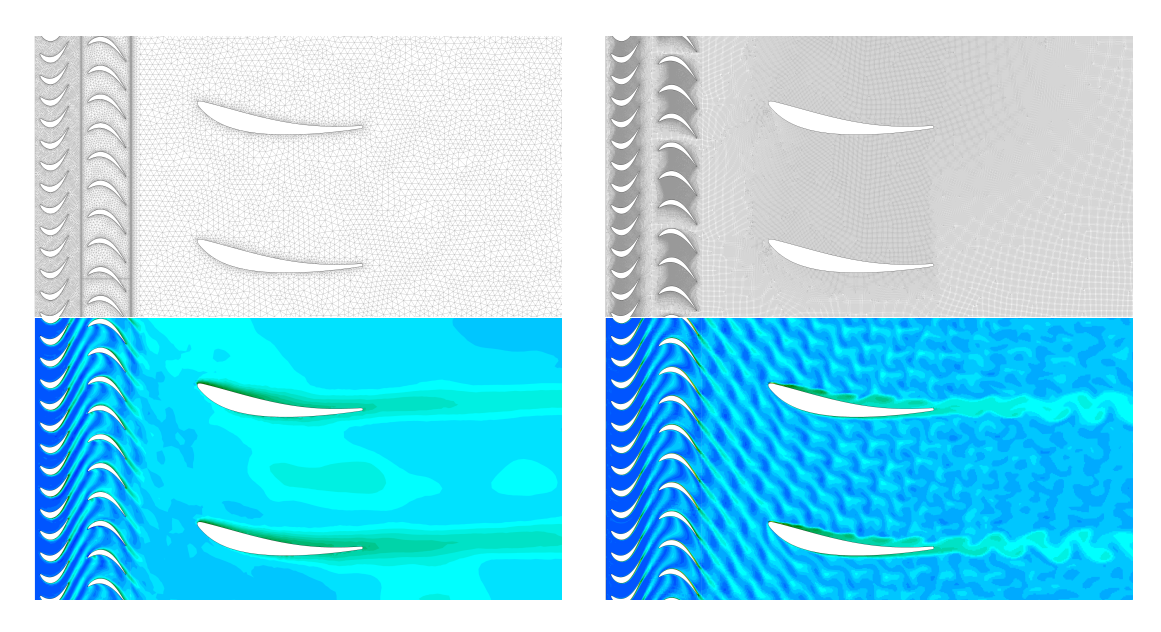

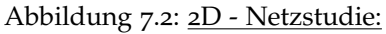

Numerische Diffusion aufgrund der Vernetzungungsstrategie der Domain; Entropie-Plot (unterschiedliche Skala): unstrukturiertes Tri-Netz (links) und quad-dominantes Netz (rechts) (Gleiche Netzgrößen an den Schaufeln);  $\tt Iurbulenzmodel:$  [URANS](#page-18-3) k- $\omega$  SST, Zeitschritt t = 10 $^{-6}$  s

auch komplexere Geometrien vernetzt werden. Dabei setzt sich das Rechennetz aus mehreren strukturierten Netzblöcken zusammen.

In der 2D-Studie wird als erste wichtige Komponente der Simulation der Einfluss der Netzstrukturen auf das Strömungsfeld untersucht. Dabei wird der abgewickelte Mittelschnitt aus der Geometrieaufbereitung unstrukturiert und einmal quad-dominant vernetzt. Quad-dominant ist zwar unstrukturiert, kommt aber einem strukturierten Netz von den Eigenschaften her sehr ähnlich. Diese Strategiewahl erfolgt aus Zeitgründen. Mit einfacher Wahl von Netzgrößen kann auf Knopfdruck ein qualitativ hochwertiges Netz erstellt werden, ohne dabei Blockstrukturen zu definieren.

Die Untersuchung der Netzeinflüsse erfolgt mit dem Turbulenzmodell k-ω SST. Im Vorhinein wird dabei eine stationäre Lösung ausgeschlossen. Dies geschieht aufgrund der akustischen Berechnungsmethoden (Kapitel [7](#page-71-0).3), welche alle eine transiente Lösung voraussetzen. Somit handelt es sich um eine [URANS](#page-18-3)-Lösung mit Sliding-Mesh-Methode (wird in Kapitel [8](#page-87-0).2 genauer erläutert). Das Fluid wird dabei kompressibel mit Hilfe der Idealgasgleichung mitberechnet. Die Kompressibilität wird im Vorhinein mit einbezogen, da sie für die [CAA](#page-17-2) erforderlich ist. Die Randbedingungen der 2D-Simulationen entsprechen denen der 3D-Simulation (Kapitel [8](#page-89-0).2.3), nur die Rotation der Laufradzone wird in eine translatorische Bewegung umgerechnet ([7](#page-62-0).1-1). Weite<span id="page-62-0"></span>re 3D Zusatzeinstellungen in den Randbedingungen werden im späteren Verlauf der Arbeit erläutert.

$$
r_{Mittelschnitt} = 0.195 \text{ m}
$$
  
n = 4600 rpm  

$$
v_{tt} = \omega \cdot \text{r} = (2\pi \cdot \text{n}) \cdot \text{r} = \left(2\pi \cdot \frac{4600 \text{ rpm}}{60}\right) \cdot 0.195 \text{ m} = 95.65 \frac{\text{m}}{\text{s}}
$$
(7.1-1)

In Abbildung [7](#page-61-0).2 sind die Ergebnisse der Untersuchung dargestellt. Zur Betrachtung der Netzeinflüsse wird dabei die Größe Entropie gewählt. Da die Berechnung kompressibel erfolgt, eignet sich die Entropie sehr gut zur Abbildung von Verlusten. In der Entropie sind der Druck p und die Temperatur T enthalten ([7](#page-62-1).1-2).

<span id="page-62-1"></span>
$$
ds = c_p \frac{dT}{T} - R \frac{dp}{p} = c_v \frac{dT}{T} + R \frac{dv}{v} \qquad , \qquad \rho = \frac{1}{v} \qquad (7.1-2)
$$

Speziell die Nachläufe der einzelnen Schaufeln haben eine sehr unterschiedliche Auflösung in den beiden Simulationsergebnissen. Während beim quad-dominanten Netz die Nachläufe des Laufrades bis in den [TEC](#page-18-11)-Bereich sichtbar sind, glätten sich beim unstrukturierten Netz schon relativ kurz nach den Hinterkanten der Schaufeln die Nachläufe. Bei diesem Effekt spricht man von numerischer Diffusion:

numerische diffussion Durch das nicht entsprechend der Strömung ausgerichtete Netz werden Strömungseffekte viel schneller geglättet. Hier spricht man von einem numerischen Fehler. Mit höherer numerischer Diskretisierung kann dieser numerische Fehler reduziert werden. Unstrukturierte Gitter weisen allgemein einen richtungsunabhängigen Fehler auf, während die strukturierten Gitter richtungsabhängig sind. Ein richtig ausgerichtetes strukturiertes Gitter weist bei gleichem numerischem Diskretisierungsfehler einen geringeren numerischen Fehler als ein unstrukturiertes Gitter auf.

Für die Berechnung der Akustik ist die richtige Auflösung kleinstmöglicher Druckschwankungen notwendig, da der Schalldruck im Vergleich zum Umgebungsdruck sehr klein ist (Abbildung [3](#page-40-0).2). Die numerische Diffussion wirkt dem aber entgegen und glättet diese feinen Strömungsschwankungen. In Folge wird eine bestmöglichste Reduzierung des numerischen Fehlers versucht. Da die numerische Diffusion durch ein richtig ausgerichtetes strukturiertes Rechennetz reduziert werden kann, erfolgt die Wahl für eine blockstrukturierte Vernetzungsstrategie.

Die Bezeichnung blockstrukturierte Gitter resultiert aus der Arbeitsweise in ANSYS ICEM, in dem zusammenhängende Blöcke an die zu vernetzende Geometrie angepasst werden. Diese Art von Netzen zeichnen sich durch hohe Genauigkeit der Ergebnisse aus. Als Blockstruktur dient ein H-Grid kombiniert mit einem O-Grid (Abbildung [7](#page-63-0).3). O-Grids eignen sich sehr gut, um z.B. in Grenzschichtgebieten Elemente guter Qualität zu erreichen.

<span id="page-63-0"></span>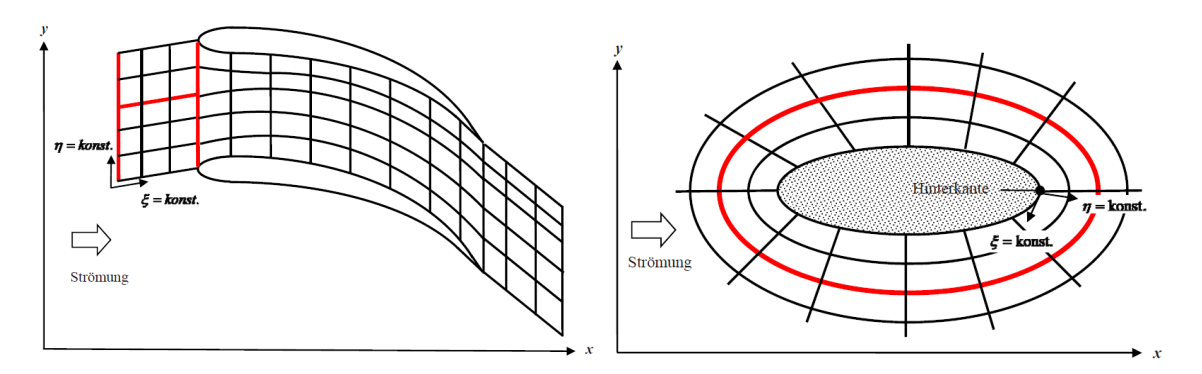

Abbildung 7.3: Blockstrukturen, H-Grid (links), O-Grid (rechts); aus: [[10](#page-122-5)]

<span id="page-63-1"></span>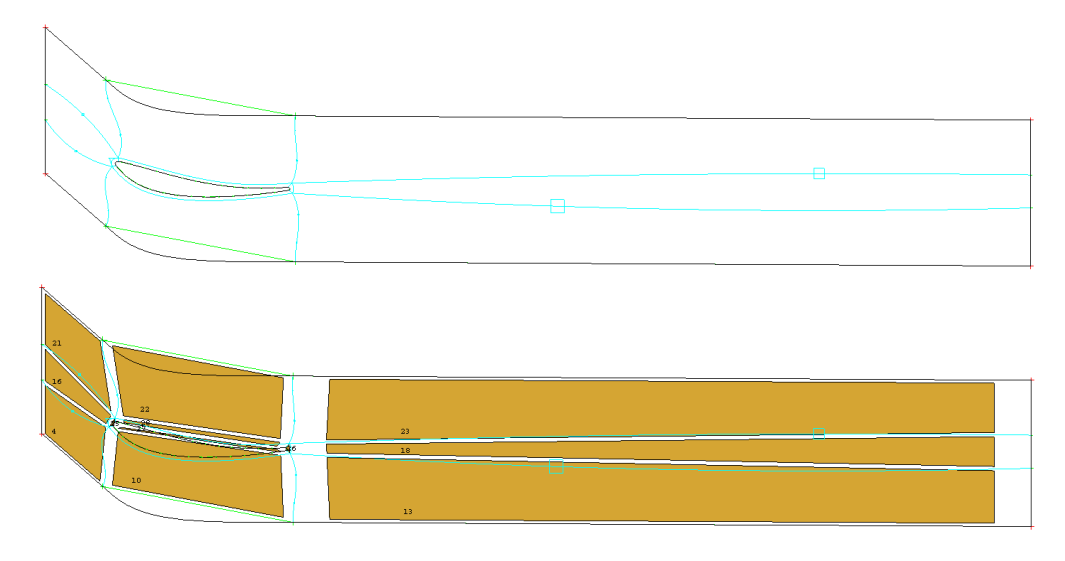

Abbildung 7.4: Blockstruktur des [TEC](#page-18-11) (2D), ANSYS ICEM

#### 7.1.1 *Das 2D - Rechennetz*

Für die weiteren Untersuchungen der 2D-Studie wird ein blockstrukturiertes Rechennetz erstellt. Das Netz wird entsprechend der Strömung ausgerichtet und auch akustische Anforderungen werden berücksichtigt. Diese werden in Kapitel [7](#page-71-0).3 genauer erläutert. Da Netzanforderungen für die Akustikuntersuchung höher als die für die verschiedenen untersuchten Turbulenzmodellierungsmethoden sind, erfüllt dieses Rechennetz sämtliche Anforderungen für die weiteren Untersuchungen.

Die Blockstruktur des 2D-Netzes der [TEC](#page-18-11)-Zone ist in Abbildung [7](#page-63-1).4 dargestellt. Es wird jede Schaufel nur einmal vernetzt und anschließend so oft kopiert, bis der gewünschte periodische 120° Abschnitt erreicht wird. Dadurch müssen die oberen und unteren Ränder periodisch<sup>[1](#page-63-2)</sup> gesetzt werden. Dieselbe Strategie wird auch beim 3D-Vernetzungsvorgang angewendet. Die Blockstruktur besteht aus mehreren H-Grids, kombiniert mit einem O-Grid um die Schaufel (Abbildung [7](#page-63-1).4).

Des Weiteren muss in Wandnähe die Grenzschicht aufgelöst werden. Da im weiteren Verlauf der 2D-Studie verschiedene Turbulenzmodelle bzw. Turbulenzmodellierun-

<span id="page-63-2"></span><sup>1</sup> periodisch . . . entspricht in diesem Fall einer translatorischen Symmetrie

gen mit unterschiedlichen Wandmodellen (2.2-[13](#page-27-0)) getestet werden, werden an Zellen in Wandnähe y <sup>+</sup>-Werte unter 1 benötigt. Dies spielt bei der genauen Auflösung der Grenzschicht und in weiterer Folge der Dipole eine große Rolle.

An den Interfaces wird auf eine möglichst gleiche Zellgröße beider Zonen (z.B. Leitrad-Laufrad) geachtet. Dies hat den Grund, Mittelungsfehler aufgrund zu großer Zellgrößenunterschiede zu verhindern. Dadurch entsteht ein fast homogenes Rechennetz über alle drei Zonen. Die Anzahl der Knoten und Zellen ist in Tabelle [7](#page-64-0).1 dargestellt.

In Abbildung [7](#page-65-0).5 ist ein Ausschnitt des 2D-Rechennetzes mit drei Detailansichten abgebildet. Beachtung finden dabei die Hinterkanten der Leit- und Laufradschaufeln. An den Interfaces zwischen den einzelnen Zellzonen sind möglichst gleiche Zellgrößen in Umfangsrichtung definiert. Am Übergang von Vorder- und Hinterkanten auf die Druck- und Saugseiten vergrößern sich die Zellen nur in einem definierten Verhältnis. Dies hat auch mit den dort örtlich aufzulösenden Gradienten zu tun. Im Allgemeinen sollte bei der Netzerstellung nie ein zu großer Größenunterschied zur Nachbarzelle entstehen.

#### <span id="page-64-1"></span>7.2 einfluss der turbulenzmodellierung

Um den Einfluss der Turbulenzmodellierung auf das Strömungsfeld zu untersuchen, werden sowohl [LES](#page-18-2)- (Kapitel [2](#page-31-0).2.4) als auch [RANS](#page-18-12)- (Kapitel [2](#page-28-0).2.3) Modelle verwendet. Als Rechengitter wird immer dasselbe Netz verwendet (Abbildung [7](#page-65-0).5). Da auch hinsichtlich der Auflösung des Strömungsfeldes der Zeitschritt von transienten Simulationen von Bedeutung ist, wird bei sämtlichen Untersuchungen der niedrige Zeitschritt von 10−<sup>6</sup> s gewählt. Zusätzlich werden auch die numerischen Diskrektisierungen soweit als möglich gleich gewählt.

Grundsätzlich werden die Unterschiede im Strömungsfeld einer [LES](#page-18-2) und einer [RANS](#page-18-12)-Berechnung untersucht. Bei der [RANS](#page-18-12)-Lösung kommt das Wirbelviskositätsmodell kω-SST zur Anwendung, eines der geläufigsten Modelle in der Industrie. Es kombiniert dabei das k-ω-Modell in Wandnähe und das k-ε-Modell im freien Strömungsfeld. Dabei werden gezielt die Stärken der beiden Modelle angewendet. Dementsprechend weist das k-ω-Modell gute Eigenschaften in Wandnähe auf, während das k-ε- im freien Strömungsfeld bessere Resultate aufweist.

<span id="page-64-0"></span>

|         | Anzahl der Zellen [-] | Anzahl der Knoten [-] |
|---------|-----------------------|-----------------------|
| Leitrad | 780889                | 764632                |
| Laufrad | 826356                | 812003                |
| EGV     | 1405474               | 1398728               |
| Gesamt  | 3012719               | 2975363               |

Tabelle 7.1: Größe des 2D-Netzes

<span id="page-65-0"></span>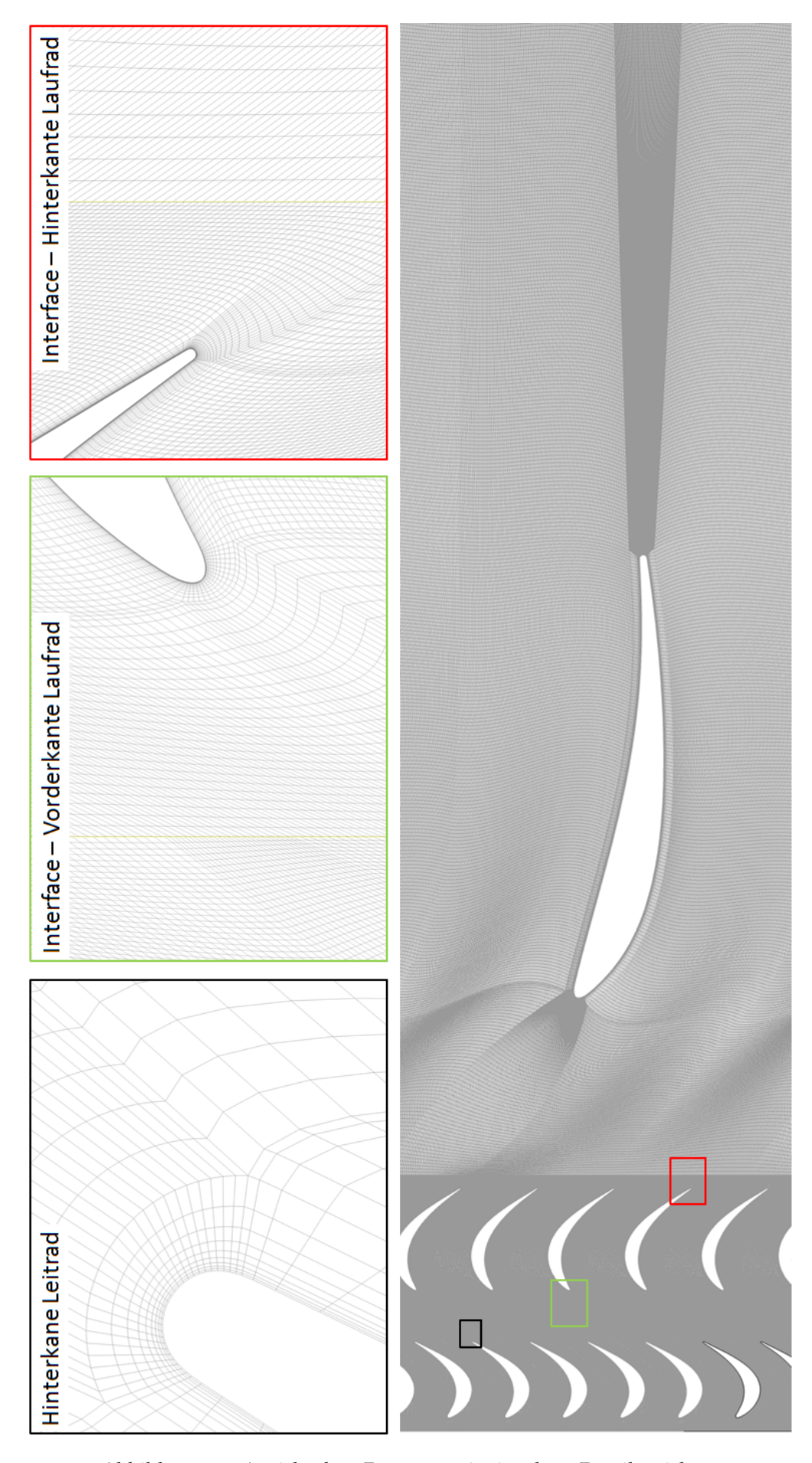

Abbildung 7.5: Ansicht der 2D-[Domain](#page-18-0) mit einzelnen Detailansichten

Durch die hohen Anforderungen der Akustikberechnung (Kapitel [7](#page-71-0).3) an das Strömungsfeld wird auch [LES](#page-18-2) in die Untersuchungen miteinbezogen. Dabei wird das Dynamic Smagorinsky-Lily Feinstrukturmodell verwendet. Während in der [RANS](#page-18-12)-Berechnung die komplette turbulente Energie modelliert wird, werden bei einer Large Eddy Simulation die großen energiereichen Wirbel aufgelöst und die kleinen Wirbel modelliert. Dadurch kann das Strömungsfeld viel detaillierter aufgelöst werden.

#### 7.2.1 *Auswertung der Ergebnisse [LES](#page-18-2) vs. [RANS](#page-18-12)*

Bei Betrachtung der Entropie in den zwei 2D-Lösungen werden Unterschiede im Bereich Grenzschicht und Nachlaufströmung der Schaufeln deutlich (Abbildung [7](#page-67-0).6). Das [RANS](#page-18-12)-Ergebnis wirkt im Vergleich zur [LES](#page-18-2)-Lösung verwaschen. In Bereichen des Laufund Leitrades ist die Auflösung der Wirbelstraßen nur in der [LES](#page-18-2)-Modellierung möglich. Nähere Betrachtung zu dieser Thematik findet in Kapitel [7](#page-66-0).2.2 statt.

In den Nachläufen des Laufrades und der [TEC](#page-18-11)-Schaufeln bilden sich in beiden Lö-sungen Wirbelstraßen aus. Die Unterschiede liegen in der Dissipationsrate<sup>[2](#page-66-1)</sup>. Während bei der [LES](#page-18-2)-Lösung die kleinen Wirbelstraßen vom Laufrad kommend lange erhalten bleiben, lösen sie sich bei der [RANS](#page-18-12)-Lösung nach kurzer Zeit auf. Dagegen werden die großskaligen Wirbel der Wirbelstraße hinter den [EGV](#page-18-9)s in beiden Lösungen ähnlich abgebildet (Abbildung [7](#page-68-0).7). Dies ist durch die sehr kleinen lokalen [CFL](#page-17-6)-Zahlen (CFL < 0.1) in den dort befindlichen Zellen in beiden Turbulenzmodellierungen möglich (Kapitel [7](#page-66-0).2.2).

Basierend auf den Ergebnissen des Einflusses der Turbulenzmodellierung sind folgende wichtige Punkte betreffend der Turbulenzmodellierung zu beachten:

- gittergrößen Je nach Turbulenzmodellierung müssen die entsprechenden Gittergrößen im Strömungsfeld gewählt werden. Eine [LES](#page-18-2)-Simulation verlangt aufgrund der aufzulösenden Wirbelstrukturen eine feinere Auflösung als eine [RANS](#page-18-12)-Lösung. Die aufzulösenden Wirbelstrukturen sind abhängig von der Strömungssituation und müssen vor der Simulation festgestellt (z.B. [RANS](#page-18-12)-Simulation) bzw. das Rechengitter während der Berechnung adaptiert werden (Kapitel [8](#page-82-0).1).
- cfl-zahl Abhängig von den lokalen Geschwindigkeiten und lokalen Gitterweiten muss ein entsprechender Zeitschritt gewählt werden. Dieser sollte sowohl bei [LES](#page-18-2) als auch [RANS](#page-18-12) für lokale [CFL](#page-17-6)-Zahlen im Bereich um 1 gewählt werden. Detaillierte Information sind in Kapitel [7](#page-66-0).2.2 genauer beschrieben.

<span id="page-66-1"></span><span id="page-66-0"></span><sup>2</sup> Dissipation (von dissipatio, lat. für Zerstreuung) . . . Umwandlung von kinetischer Energie z.B. durch Reibung in thermische Energie (= Verluste)

<span id="page-67-0"></span>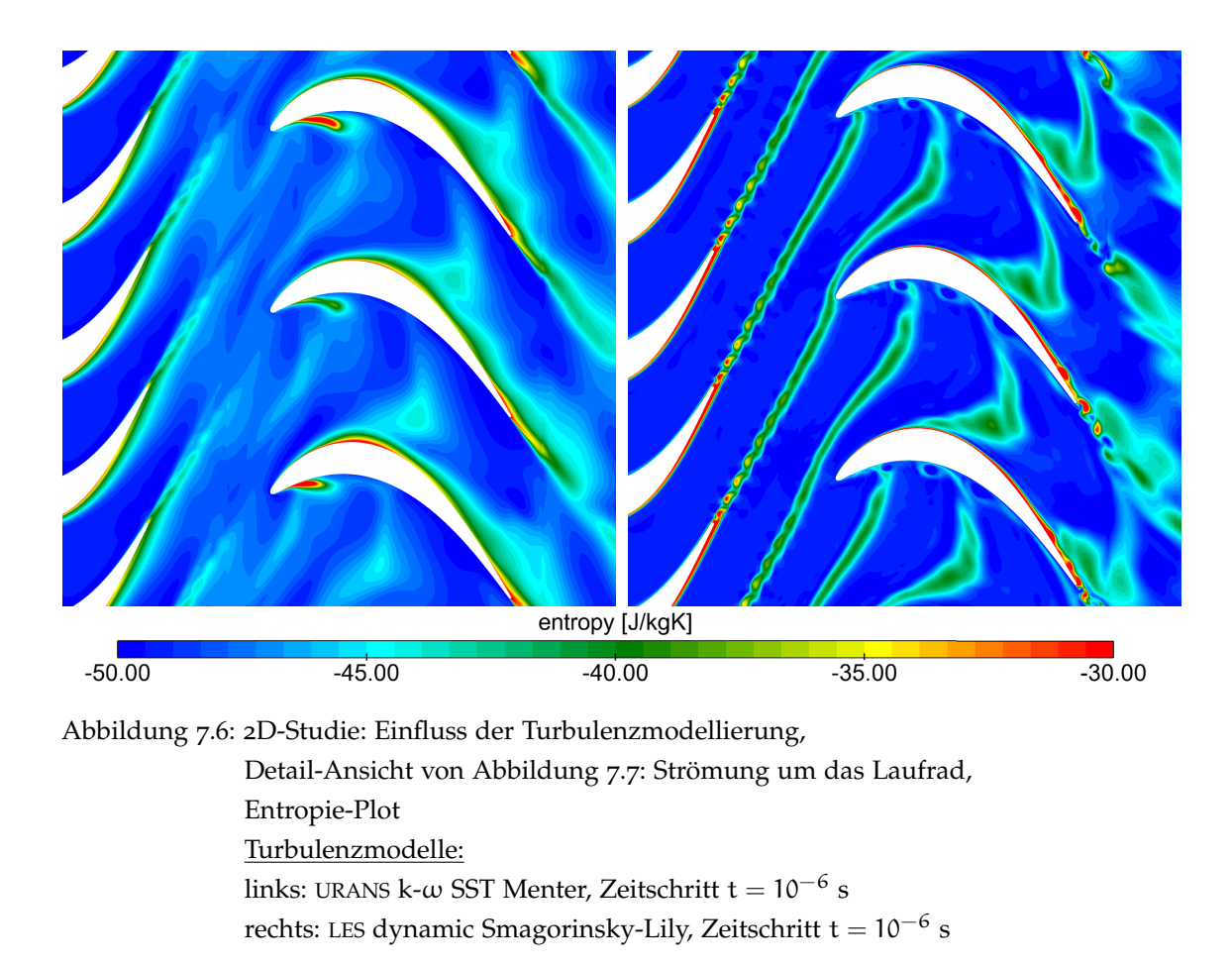

#### 7.2.2 *Die Courant-Friedrichs-Lewy-Zahl ([CFL](#page-17-6))*

Für die richtige Wahl des Zeitschrittes hilft die lokale [CFL](#page-17-6)-Zahl. Sie ist abhängig von der lokalen Geschwindigkeit u, dem Zeitschritt t und der lokalen Gitterweite x. Lokal heißt, dass diese Kennzahl für jede Zelle betrachtet wird. Allgemein unterscheidet man zwischen der konvektiven und der akustischen [CFL](#page-17-6)-Zahl. Zur richtigen Lösung des Strömungsfeldes ist die konvektive [CFL](#page-17-6)-Zahl ([7](#page-67-1).2-3) von Bedeutung. Im weiteren Verlauf der Arbeit wird die konvektive [CFL](#page-17-6)-Zahl als [CFL](#page-17-6)-Zahl bezeichnet.

<span id="page-67-1"></span>
$$
CFL = \frac{u\Delta t}{\Delta x} \tag{7.2-3}
$$

Für den allgemeinen Fall der instationären Auflösung eines Strömungsfeldes sind lokale [CFL](#page-17-6)-Zahlen unter 1 erforderlich. Bei Zonen mit [CFL](#page-17-6)-Zahlen über 1 werden Strömungseffekte bzw. -phänomene aufgrund der zu großen Zeitschrittwahl herausgeglättet und nicht richtig abgebildet. Dies äußert sich z.B. bei einer [LES](#page-18-2)-Lösung, sodass sich nur größere Wirbel als wie der Gitterweite (ist hier der örtliche Filter für die kleinsten aufgelösten Wirbel) entsprechend möglich, ausbilden können. Im schlimmsten Fall kann auch die Bildung der Wirbelstrukturen ausbleiben und es entsteht eine [RANS](#page-18-12)ähnliche Lösung.

<span id="page-68-0"></span>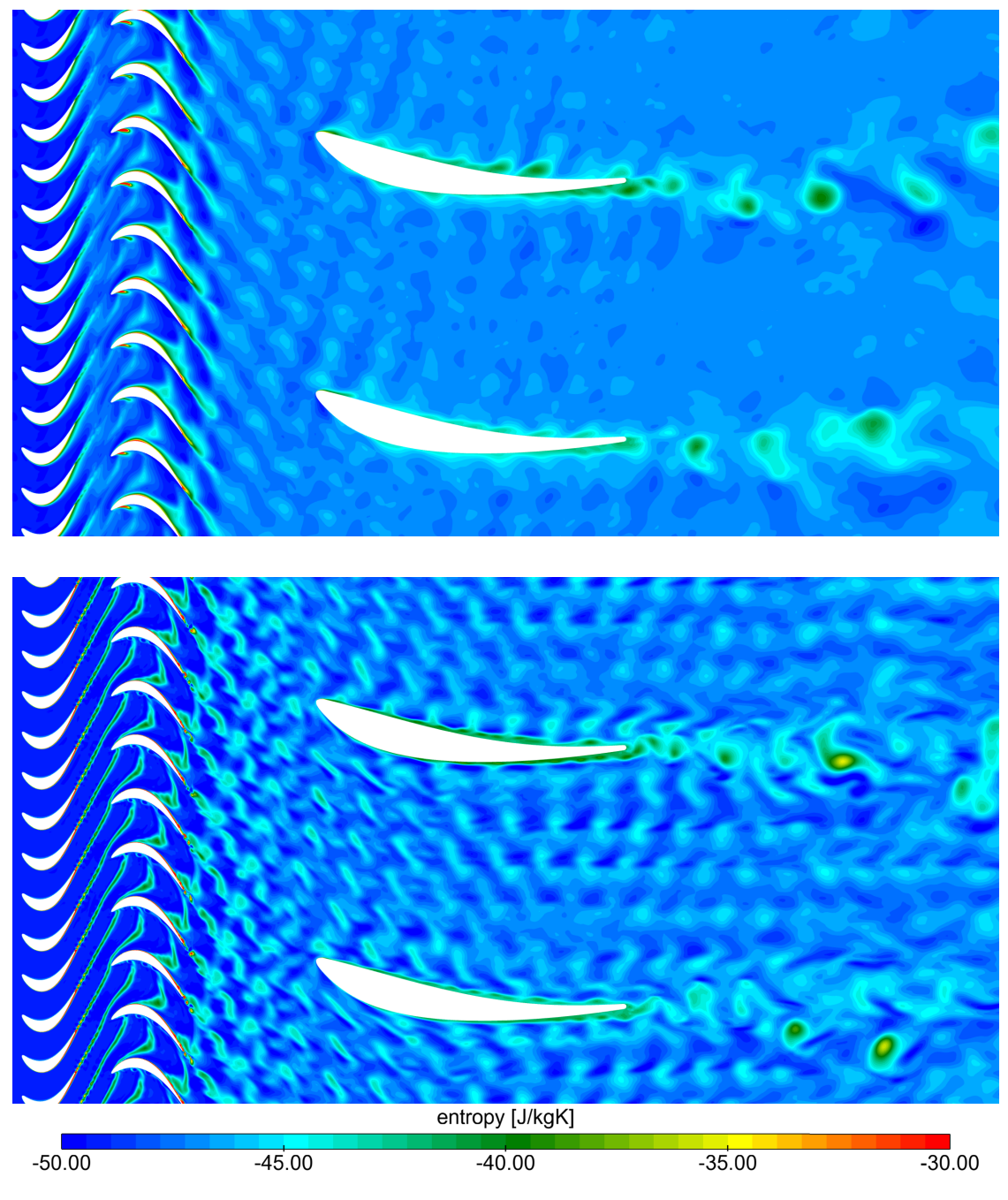

Abbildung 7.7: 2D-Studie: Einfluss der Turbulenzmodellierung, Ansicht: Entropie-Plot Turbulenzmodelle: oben: [URANS](#page-18-3) k- $\omega$  SST Menter, Zeitschritt t = 10 $^{-6}$  s unten: [LES](#page-18-2) dynamic Smagorinsky-Lily, Zeitschritt t = 10 $^{-6}$  s

| $\bar{v}$ [m/s] | Domainlänge [m]     | Durchflusszeit [s]         |
|-----------------|---------------------|----------------------------|
| 65              | 0.622               | 0.0097                     |
|                 | Zeitschritt [s]     | Anzahl der Iterationen [-] |
|                 | $5 \cdot 10^{-5}$   | 191                        |
|                 | $2.5 \cdot 10^{-7}$ | 38277                      |

<span id="page-69-0"></span>Tabelle 7.2: Auswirkung der Zeitschrittwahl auf die notwendige Mindestanzahl an Iterationen

Auch bei [RANS](#page-18-12)-Lösungen werden durch zu große [CFL](#page-17-6)-Zahlen Strömungseffekte geglättet. Aufgrund keiner örtlichen Filterung und der dadurch gröberen Netzanforderungen sind die Auswirkungen bei [RANS](#page-18-12) nicht so drastisch. Aber auch Wirbelstraßen im Nachlauf von Schaufeln können bei richtiger Gitterauflösung und entsprechenden lokalen [CFL](#page-17-6)-Zahlen abgebildet werden.

Da sich die lokalen [CFL](#page-17-6)-Zahlen global gesehen sehr unterscheiden, muss entschieden werden, welche Gebiete von Interesse sind. Somit kann oder muss absichtlich ein ungenaues Auflösen einzelner Zonen in Kauf genommen werden, da die Zeitschrittwahl sonst zu klein wird. Speziell bei Akustik-Simulationen, wo eine Zeitspanne entsprechend der Frequenzauflösung aufgezeichnet werden muss, spielt die Zeitschrittwahl bezüglich der Simulationsdauer eine sehr wichtige Rolle (Kapitel [7](#page-71-0).3).

In Abbildung [7](#page-70-0).8 sind zwei Lösungen des 3D-Rechennetzes (Kapitel [8](#page-82-0).1) mit unterschiedlichen Zeitschritten abgebildet. Da der Zeitschritt bei der oben abgebildeten Ansicht zu groß gewählt ist, können sich nur sehr großskalige Wirbel im Nachlauf der [EGV](#page-18-9)-Schaufeln ausbilden. Bei richtiger Zeitschrittwahl, wie unten dargestellt, sind die lokalen [CFL](#page-17-6)-Zahlen im Mittelschnitt unter 1. Global gibt es aber immer noch einzelne Zellen, die größere Werte haben. Diese müssen im Normalfall während des Simulationsvorganges vom Benutzer lokalisiert werden. Je nach Einfluss des Bereiches, in dem die Zellen lokalisiert werden, wird der Zeitschritt anschließend adaptiert oder dabei belassen.

Der Zeitschritt kann aus Gründen von beschränkten Ressourcen bzw. aus Kostengründen nicht beliebig klein gewählt werden. Als Konvergenzkriterium sollte im Laufe der Simulation die Strömung mindestens einmal die [Domain](#page-18-0) durchflossen haben. Um so kleiner der Zeitschritt gewählt wird, umso länger wird die Simulationsdauer. Im Falle des Beispiels in (Abbildung [7](#page-70-0).8) wirkt sich die Änderung des Zeitschrittes drastisch aus. Da sich die Zeitschritte um den Faktor 200 unterscheiden, wird auch die Mindestanzahl an Iterationen bis zu einer konvergenten Lösung um den Faktor 200 größer (Tabelle [7](#page-69-0).2).

<span id="page-70-0"></span>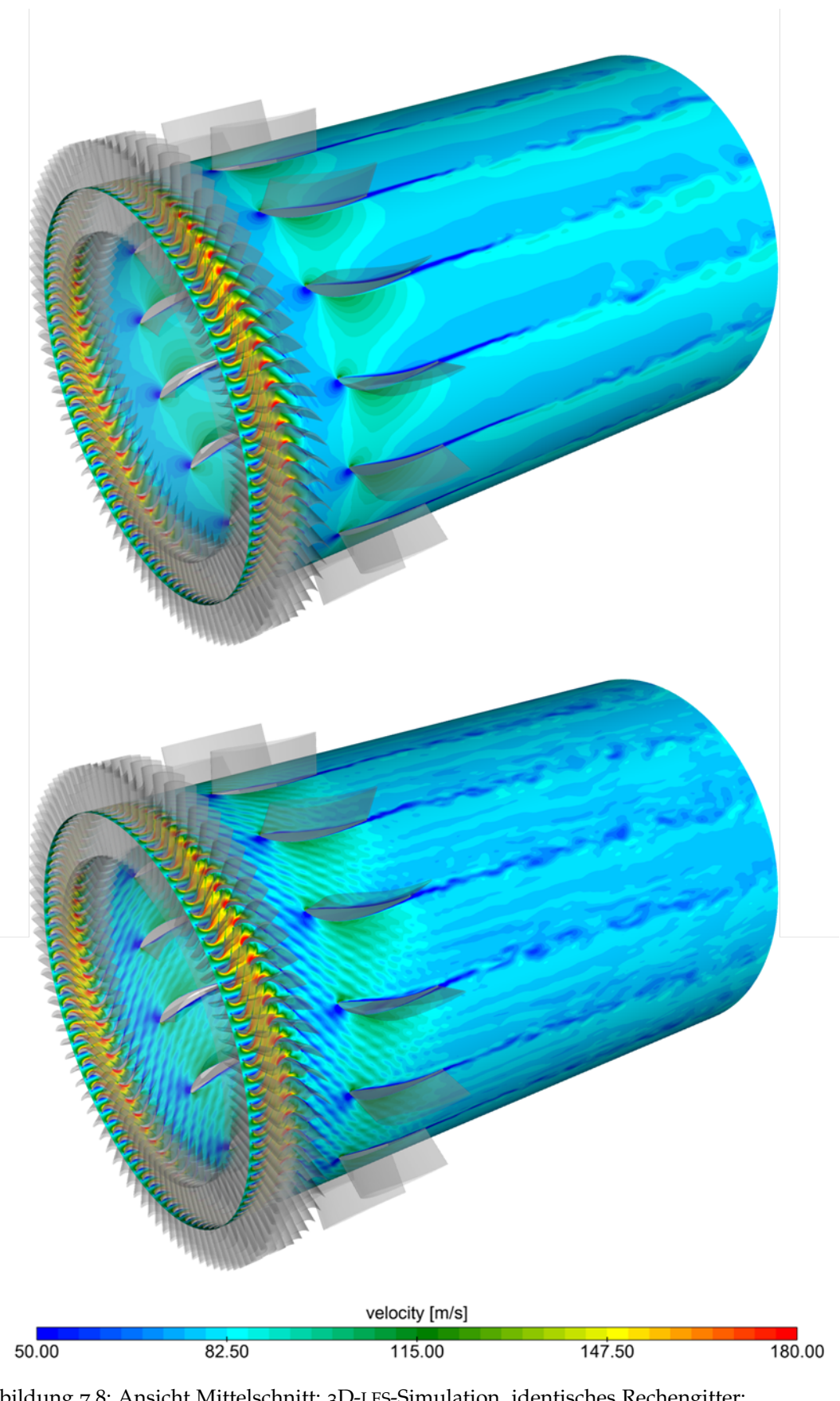

Abbildung 7.8: Ansicht Mittelschnitt: 3D-[LES](#page-18-2)-Simulation, identisches Rechengitter: <u>oben:</u> Zeitschritt =  $5 \cdot 10^{-5}$  s, max [CFL](#page-17-6) (Mittelschnitt) = 20, max globale  $CFL = 116$  $CFL = 116$ <u>unten:</u> Zeitschritt = 2.5 · 10<sup>-7</sup> s, max [CFL](#page-17-6) (Mittelschnitt) = 1, max globale  $CFL = 5$  $CFL = 5$ 

#### <span id="page-71-0"></span>7.3 einflüsse auf die akustischen berechnungsmethoden

Aufbauend aus den Ergebnissen aus Kapitel [7](#page-64-1).2 werden zwei verschiedene Verfahren zur Berechnung der dazugehörigen Akustik untersucht. Dabei handelt es sich um die [CAA](#page-17-2) und die Gleichung nach Ffowcs Wiliams-Hawkings. Wie in Kapitel [3](#page-36-2) erläutert, spielt bei der [CAA](#page-17-2) die Netzauflösung eine wichtige Rolle, während bei der Gleichung nach [FW-H](#page-18-1) die Berechnung weitgehend unabhängig vom Rechennetz ist. Da aufgrund der hohen Dissipationsrate von [RANS](#page-18-12) keine [CAA](#page-17-2) möglich ist, werden im weiteren Verlauf der Untersuchungen auf Basis der Strömungsfelder von der [LES](#page-18-2)- und der [RANS](#page-18-12)-Lösung mit Hilfe von [FW-H](#page-18-1) die dazugehörige Akustik berechnet. In ANSYS Fluent® werden bei der Berechnung nach [FW-H](#page-18-1) keine Quadrupole mitberechnet. Da Quadrupole bei dieser Problemstellung erst in Überschallströmungen an Bedeutung gewinnen (genaue Beschreibung in Kapitel [7](#page-76-1).3.3), z.B. in Form von Druckstößen, fällt das Weglassen für diese Problemstellung nicht ins Gewicht. Für Strömungen im Überschallbereich sollten aber auf jeden Fall zusätzlich permeable Flächen<sup>[3](#page-71-1)</sup> im Strömungsfeld definiert werden, mit deren Hilfe die Quadrupole nachgebildet werden können.

#### 7.3.1 *Grundlagen für die Akustikberechnung*

Aus jeder akustischen Berechnungsmethode resultiert der Schalldruckverlauf über der Zeit. Mit Hilfe einer [FFT](#page-18-5) kann daraus ein Schmalband erzeugt werden. Bezeichnend für die Schmalbandanylse sind die maximal und minimal auflösbaren Frequenzen.

maximal auflösbare frequenz Ein grundlegendes Theorem der Signalverarbeitung ist das Nyquist - Shannon - Abtasttheorem. Nach dem Theorem können Maximalfrequenzen  $f_{max}$  bei äquidistanten Abtastwerten mit mindestens doppelter Abtastrate aufgelöst werden. Mit dem in der Turbulenzuntersuchung definierten Zeitschritt von 10<sup>-6</sup> s ergibt dies eine maximal auflösbare Frequenz von 50000  $Hz (7.3-4).$  $Hz (7.3-4).$  $Hz (7.3-4).$ 

<span id="page-71-2"></span>
$$
f_{\text{max}} = \frac{1}{2} \cdot f_{\text{abtask}} = \frac{1}{2} \cdot \frac{1}{10^{-6} \text{ s}} = 50000 \text{ Hz}
$$
 (7.3-4)

<span id="page-71-3"></span>Bei der Messung ist die maximal gemessene Frequenz  $f_{max}$  mit 16 Hz definiert. Somit ergibt sich der erforderliche Zeitschritt t<sub>erf.</sub> ([7](#page-71-3).3-5).

$$
t_{\text{erf.}} = \frac{1}{f_{\text{abtax}}}= \frac{1}{2 \cdot f_{\text{max}}} = \frac{1}{2 \cdot 16000 \, \text{Hz}} = 3.125 \cdot 10^{-5} \, \text{s} \tag{7.3-5}
$$

Für den Abgleich der Messergebnisse mit den Simulationsergebnissen wird eine Maximalfrequenz von mindestens 16 Hz benötigt. Dies ist mit einem Zeitschritt

<span id="page-71-1"></span><sup>3</sup> permeable Flächen . . . imaginäre Hüllfläche im Strömungsfeld, mit deren Hilfe die Quadrupole mitberechnet werden können.
von 3.125 · 10−<sup>5</sup> s möglich. Da in der 2D-Studie und in der 3D-Simulation immer kleinere Zeitschritte als t<sub>erf.</sub> gewählt werden, verliert dieses Theorem bei dieser Problemstellung an Bedeutung. Beim schlussendlichen Zeitschritt der 3D-Simulation können Frequenzen bis 2 MHz aufgelöst werden.

<span id="page-72-0"></span>minimal auflösbare frequenz - frequenzauflösung Die kleinste auflösbare Frequenz  $f_{\min}$  ist abhängig von der Analysezeit. Bei einem fix vorgegebenen Zeitschritt ergibt sich die dafür notwendige Anzahl an Iterationen N und die aufgezeichnete Zeitspanne T (7.3-[6](#page-72-0)).

$$
f_{\min} = \frac{1}{T} = \frac{1}{N \cdot t_{\text{erf.}}}
$$
  
\nBsp. : T = 0.05 s  $f_{\min} = \frac{1}{0.05} = 20 \text{ Hz}$  (7.3-6)

Je nach benötigter Auflösung oder je nach Ressourcen können verschiedene Auflösungen erreicht werden. In der 2D-Studie wird eine minimal auflösbare Frequenz von ca. 20 Hz erreicht. In der darauf folgenden 3D-Simulation wird die aufgezeichnete Zeitspanne T zum limitierenden Faktor. Aufgrund von beschränkten Ressourcen kann nicht derselbe Frequenzbereich wie in der 2D-Studie erreicht werden. Für mehr Informationen zu diesem Thema wird auf Fachliteratur im Bereich Regelungstechnik und Akustik verwiesen.

#### <span id="page-72-1"></span>7.3.2 *Vergleich der Einflüsse von [LES](#page-18-0) und [RANS](#page-18-1) auf die Akustik*

Zum Vergleich von [LES](#page-18-0) und [RANS](#page-18-1) wird mit Hilfe von [FW-H](#page-18-2) der dazugehörige Schalldruck berechnet. Als Grundlage dienen dabei die aufgezeichneten Druckschwankungen an den Wänden (in der 2D-Studie nur die Schaufeln). Daraus wird mit Hilfe der Gleichung nach Ffowcs Wiliams-Hawkings an den definierten Empfängerpunkten (Abbildung [7](#page-73-0).9) der Schalldruck berechnet. Die Empfängerpunkte werden im Nachlauf der [EGV](#page-18-3)-Schaufeln angeordnet. Als axialer Abstand (x-Achse) wird der arithmetische Mittelwert der Mikrofonebenen (Tabelle [4](#page-51-0).2) definiert.

Die Parameter für die Ffowcs Wiliams-Hawkings-Gleichung werden identisch wie in der darauf folgenden 3D-Simulation gesetzt. Wie in Kapitel [3](#page-46-0).6.2 erläutert, sind die Bezugsdichte  $\rho_0$  und die Bezugsschallgeschwindigkeit  $a_0$  für die Anwendung der Gleichung zu definieren. Des Weiteren wird auch ein akustischer Bezugsdruck  $p_0$  benötigt, welcher für Luft bei  $2 \cdot 10^{-5}$  Pa liegt (Tabelle [7](#page-73-1).3).

Der zusätzliche 2D-Parameter der Korrelationslänge (in ANSYS Fluent®: "Source Correlation Length") wird zur Bestimmung der Fläche der abstrahlenden Quelle benötigt. In dieser Problemstellung wird dabei die Differenz von Gehäuse- und Nabenradius als Korrelationslänge definiert. Bei komplexeren Problemstellungen ist die Definition dieser Länge nicht mehr ohne weiteres möglich. Darum sollten 2D-Lösungen

<span id="page-73-0"></span>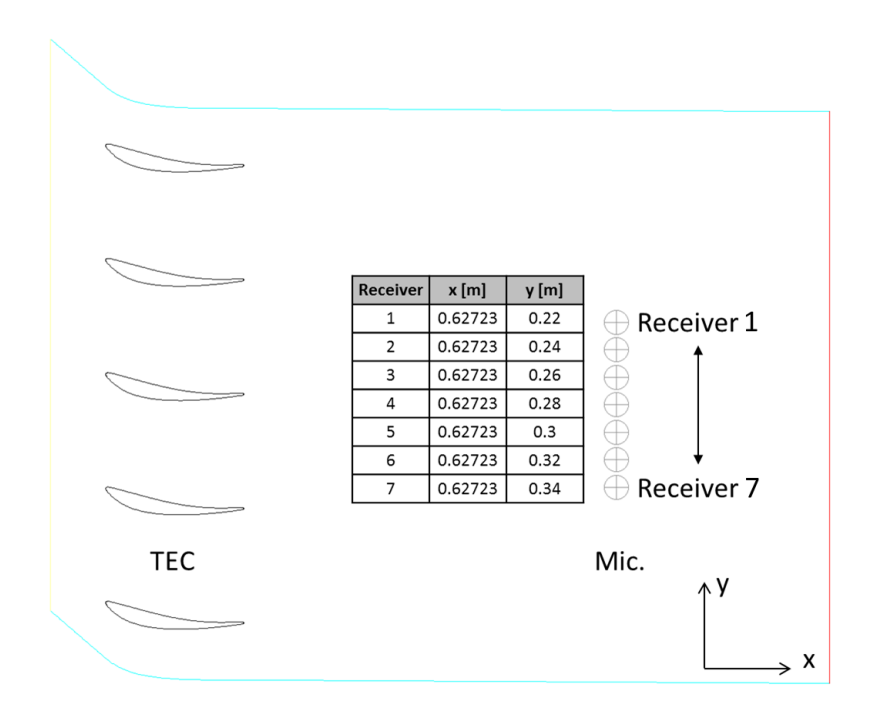

<span id="page-73-1"></span>Abbildung 7.9: Ansicht der einzelnen Empfängerpunkte (Receiver) und der dazugehörigen Koordinaten

Tabelle 7.3: Bezugsgrößen für die Gleichung nach Ffowcs Wiliams-Hawkings

| Bezugsdruck $p_0$                 | $2 \cdot 10^{-5}$ | Pa                                  |
|-----------------------------------|-------------------|-------------------------------------|
| Bezugsdichte $\rho_0$             | 0.932             | $rac{kg}{m^3}$                      |
| Bezugsschallgeschwindigkeit $a_0$ | 378               | $\frac{\mathfrak{m}}{\mathfrak{e}}$ |
| Source Correlation Length (2D)    | 0.195             | m                                   |

nur qualitativ betrachtet werden (z.B. für die Bestimmung der Frequenz von diskreten Tönen). Eine Bestimmung der richtigen Schalldruckpegel ist nur 3D möglich. Dies ist auch den Sekundäreffekten in der Strömung verschuldet, welche 2D nicht abgebildet werden können.

In den Ergebnissen in Abbildung 7.[10](#page-74-0) wird sehr schnell das unterschiedliche Rauschen der zwei Signale deutlich. Während die 1.[BPF](#page-17-0) vom Schalldruckpegel her recht ähnlich aufgelöst wird, sind bei der 2.[BPF](#page-17-0) 20 dB Unterschied. Die Frequenzen der [BPF](#page-17-0) werden in beiden Lösungen genau getroffen. Diese sind abhängig von der translatorischen Geschwindigkeit des Laufrades. Über das gesamte Schmalband verteilt sind die Abweichungen der Schalldruckpegel von [LES](#page-18-0) und [RANS](#page-18-1) teilweise bis zu 40 dB. Des Weiteren sind über das ganze Schmalband verteilt in beiden Lösungen einzelne diskrete Töne vorhanden. Diese werden im nachfolgenden Kapitel [7](#page-76-0).3.3.1 näher erläutert.

In den Abbildungen 7.[11](#page-75-0) und 7.[12](#page-75-1) sind die Ergebnisse der Untersuchung einzeln mit der Messung verglichen. Die LES-Simulation trifft dabei den Schalldruckpegel der [BPF](#page-17-0)s ziemlich genau und löst das Rauschen lauter als gemessen auf. Die RANS-Simulation trifft den Schalldruckpegel der 1.BPF sehr genau. Die 2.BPF weist aber sehr starke

<span id="page-74-0"></span>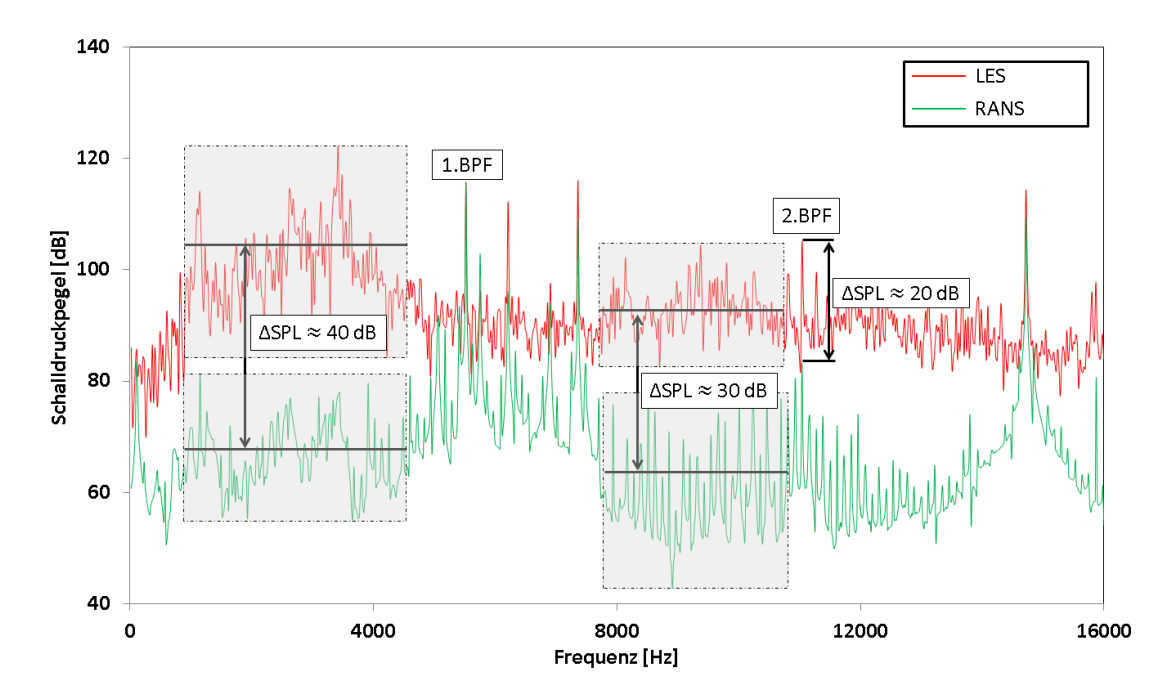

Abbildung 7.10: 2D-Studie ([FW-H](#page-18-2)): Vergleich der Schmalbandanalysen (∆f = 12 Hz) von [LES](#page-18-0) und [RANS](#page-18-1): Vergleich des Schalldruckpegels der [BPF](#page-17-0)s und zweier Frequenzbereiche

Abweichungen des Schalldruckpegels auf. Auch das Rauschen über den gesamten Frequenzbereich wird zu niedrig berechnet.

<span id="page-75-0"></span>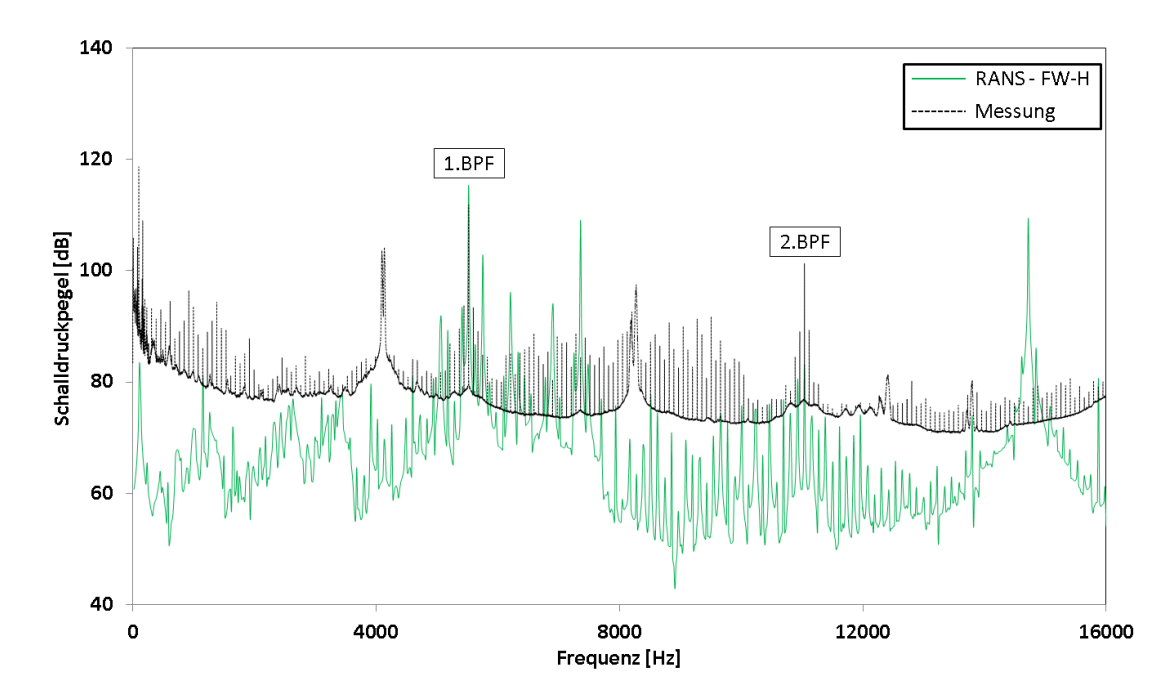

Abbildung 7.11: 2D-Studie (FW-H): Vergleich der Schmalbandanalyse (∆f = 12 Hz) aus der [RANS](#page-18-1)-Simulation (∆f = 12 Hz) mit der Messung

<span id="page-75-1"></span>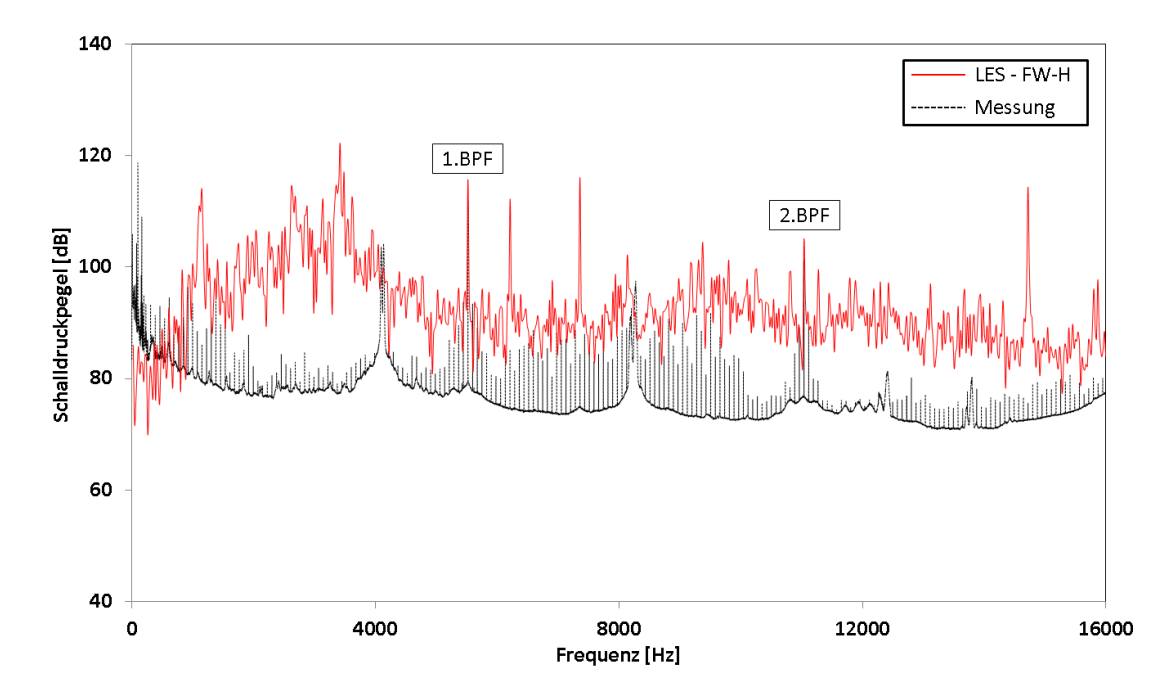

Abbildung 7.12: 2D-Studie (FW-H): Vergleich der Schmalbandanalyse (∆f = 12 Hz) aus der [LES](#page-18-0)-Simulation mit der Messung

<span id="page-76-1"></span>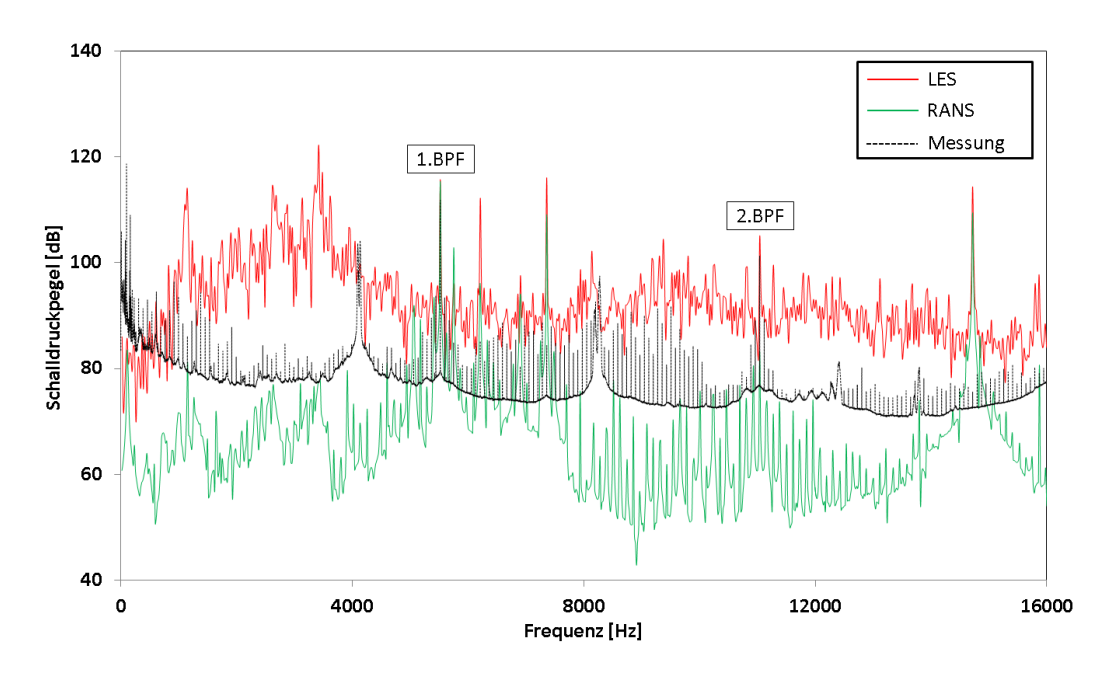

Abbildung 7.13: 2D-Studie (FW-H): Vergleich der Schmalbandanalysen (∆f = 12 Hz) mit der Messung

In Abbildung 7.[13](#page-76-1) sind die Ergebnisse von [LES](#page-18-0), [RANS](#page-18-1) und der Messung abgebildet. Während die [LES](#page-18-0)-Berechnung das Rauschen tendentiell größer als in der Messung berechnet, weist die [RANS](#page-18-1)-Berechnung kleinere Schalldruckpegel als die Messung auf. Einzig die 1.[BPF](#page-17-0) wird annähernd richtig berechnet.

Mit einer [RANS](#page-18-1)-Lösung ist es daraus schließend nicht möglich, das Rauschen bzw. absolute Schalldruckpegel diskreter Töne richtig zu berechnen. Dies resultiert aus der Modellierung der gesamten turbulenten kinetischen Energie. Das Auflösen der großskaligen turbulenten Wirbelstrukturen ([LES](#page-18-0)) steigert dabei direkt die Schalldruckpegel der dazugehörigen Frequenzen. Aufbauend aus diesen Erkenntnissen werden in weiterer Folge die Unterschiede zwischen [CAA](#page-17-1) und [FW-H](#page-18-2) einer [LES](#page-18-0)-Berechnung untersucht.

#### 7.3.3 *Vergleich der Einflüsse von [CAA](#page-17-1) und [FW-H](#page-18-2) auf Basis eines [LES](#page-18-0)-Strömungsfeldes*

<span id="page-76-0"></span>Der wesentliche Unterschied zwischen [CAA](#page-17-1) und [FW-H](#page-18-2) ist das Auflösen der Quadrupole. Mit einer [CAA](#page-17-1) können Mono-, Di- als auch Quadrupole aufgelöst werden. Monopole sind durch schwankende Massenströme am Ein- und Auslass des Rechengebietes bestimmt. Dipole sind die Druckschwankungen an den Wänden in der Domain. Die angesprochenen Quadrupole sind die schwankenden Scherspannungen in der Strömung. Diese gewinnen bei hohen Machzahlen an Bedeutung bzw. werden dominant. Bei niedrigeren Machzahlen sind Mono- und Dipole sehr dominant.

<span id="page-77-0"></span>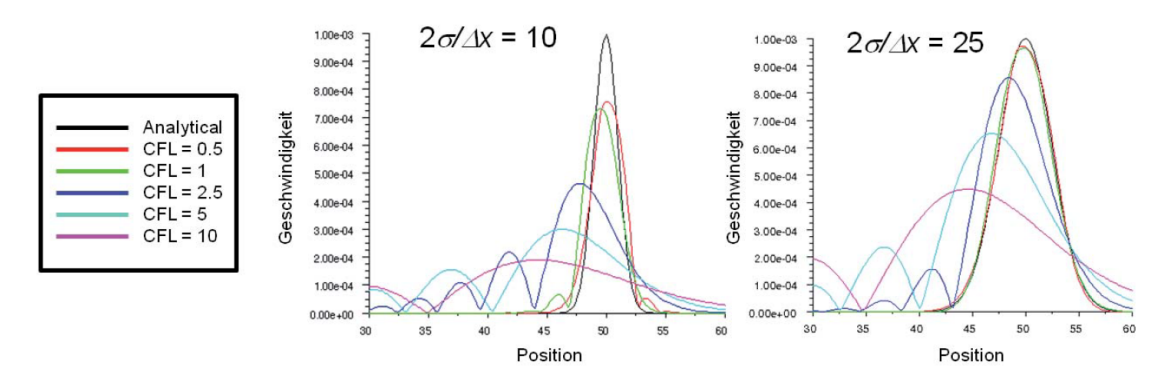

Abbildung 7.14: Auswirkungen der zeitlichen Auflösung auf die Signalabbildung (aus: [[13](#page-122-0)]): σ . . . Standardabweichung ∆x . . . Gitterweite

## 7.3.3.1 *Direkte Akustik - CAA*

In einer [CAA](#page-17-1) wird direkt der Druck an einem definierten Punkt im Strömungsfeld aufgezeichnet. Da diese für die Akustik verantwortlichen Druckschwankungen sehr klein sind, ist eine sehr hohe Auflösung des Strömungsfeldes erforderlich. Das Rechennetz der 2D-Studie (Kapitel [7](#page-62-0).1.1) erfüllt diese Voraussetzungen. Bezeichnend für eine [CAA](#page-17-1) sind maximale Gittergröße und die [CFL](#page-17-2)-Zahl. Diese zwei Parameter sind wesentlich für die Dissipationsrate. In Abbildung 7.[14](#page-77-0) ist ein Beispiel aus [Oswald](#page-122-0) [[13](#page-122-0)] zu diesem Thema abgebildet. Dabei ist das aufzulösende Signal ein definierter Gauß-Puls:

*"Das aufzulösende Signal ist ein definierter Gauß-Puls. Links ist eine eher grobe räumliche Auflösung des Siganls mit nur 10 Stützstellen pro doppelter Standardabweichung* σ*. Rechts wird die doppelte Standardabweichung mit 25 Stützstellen deutlich feiner aufgelöst. Abweichungen der Courant-Zahl von 1 wirken sich erwartungsgemäß auf dem gröberen Gitter höher aus, als auf dem feineren Gitter. Die Darstellung in Abbildung 7.[14](#page-77-0) zeigt aber auch, dass selbst bei adäquater räumlicher Auflösung Courant-Zahlen von 2.5 mit einer leichten Phasenverschiebung und einer Reduktion der Signalstärke einhergehen."* [Oswald](#page-122-0) [[13](#page-122-0)]

maximale gittergröße Neben einer [LES](#page-18-0), wenn nicht schon einer [DNS](#page-17-3), werden für eine [CAA](#page-17-1) laut [Oswald](#page-122-0) [[13](#page-122-0)] mindestens 25 - 30 Stützstellen pro Wellenlänge λ im Rechennetz benötigt. Dies ist vor allem bezüglich der Auflösung der maximalen Frequenz  $f_{max}$  notwendig. Im 2D-Rechennetz beträgt die maximale Gitterweite der [Domain](#page-18-4) 0.5 mm. Daraus lässt sich ausgehend von 30 Stützstellen die Wellenlänge der maximal berechenbaren Frequenz errechnen. Dies ergibt eine Maximalfrequenz von ca. 24000 Hz.

$$
\frac{\lambda}{\Delta x} = 30 \quad \lambda = 0.015 \text{ m} \quad f_{\text{max}} = \frac{a}{\lambda} = \frac{378 \frac{\text{m}}{\text{s}}}{0.015 \text{ m}} = 25200 \text{ Hz} \tag{7.3-7}
$$

akustische cfl-zahl Die akustische CFL-Zahl ist ähnlich der konvektiven CFL-Zahl, nur dass der Geschwindigkeitsterm mit der Schallgeschwindigkeit a erwei-

|                        | Schaufelanzahl $z_i$ [-] | $f_1$ [Hz] | $f$ [Hz] | $f_3$ [Hz] |
|------------------------|--------------------------|------------|----------|------------|
| $\mathbf{G}\mathbf{V}$ | 96                       | 7360       | 14720    | 22080      |
| Laufrad                | 72                       | 5520       | 11040    | 16560      |
| <b>EGV</b>             | 15                       | 1150       | 2300     | 3450       |

<span id="page-78-1"></span>Tabelle 7.4: Frequenzen aus Interaktion der Schaufelanzahl  $z_i$  mit der Drehzahl n

tert wird. Bei Einhaltung der Größe der akustischen CFL-Zahlen unter 1, ist der benötigte Zeitschritt noch kleiner als für die Turbulenzmodellierung.

$$
CFL_{acoustic} = \frac{(u+a)\cdot \Delta t}{\Delta x} < 1 \tag{7.3-8}
$$

Wie im Beispiel von [Oswald](#page-122-0) [[13](#page-122-0)] hat sowohl die Gitterweite ∆x und die CFL-Zahl Einfluss auf das berechnete Ergebnis. Einerseits wird eine Mindestanzahl an Stützstellen benötigt, andererseits werden auch für das Rechengitter entsprechende CFL-Zahlen benötigt. Im Beispiel bewirkt z.B. eine zu große CFL-Zahl eine Phasenverschiebung und eine Abweichung der Amplitude.

Primär sollen die akustischen CFL-Zahlen im Strömungsbereich von der Quelle bis zum Empfänger, also im Bereich, wo der Schall übertragen wird, unter 1 liegen.

Darauf aufbauend wird die Akustik in der 2D-Studie berechnet. Es sind für die [CAA](#page-17-1) sowohl die maximale Gitterweite mit 0.5 mm für die maximal aufzulösende Frequenz von 16 kHz als auch der benötigte Zeitschritt für die lokalen akustischen CFL-Zahlen richtig definiert.

### 7.3.3.2 *Auswertung der Ergebnisse*

Wie in Kapitel [7](#page-72-1).3.2 festgestellt, weisen die mit Hilfe der [FW-H](#page-18-2) berechneten Schmalbänder der [RANS](#page-18-1)- und [LES](#page-18-0)-Lösungen diskrete Töne, welche nicht in der Messung festgestellt werden können, auf. Speziell bei der berechneten Akustik auf Basis des [LES](#page-18-0) berechneten Strömungsfeldes sind mehrere diskrete Töne auffällig.

Diese diskreten Töne resultieren äquivalent wie die [BPF](#page-17-0)s aus der Interaktion der Drehzahl n und den unterschiedlichen Schaufelzahlen z der einzelnen Schaufelsektionen. Die diskreten Töne und ihre harmonisch höheren Töne lassen sich einfach berechnen ([7](#page-78-0).3-9) und sind in Tabelle [7](#page-78-1).4 bis zur 3. harmonischen Ordnung abgebildet.

<span id="page-78-0"></span>
$$
f_n = \frac{n_{rpm}}{60} \cdot z \cdot n
$$
  
n... harmonische Ordnung (7.3-9)

Beim Vergleich der Ergebnisse von [CAA](#page-17-1) (Abbildung 7.[16](#page-80-0)) und [FW-H](#page-18-2) (Abbildung 7.[15](#page-79-0)) lassen sich keine gravierenden Unterschiede beim Auflösen des Rauschens feststellen.

<span id="page-79-0"></span>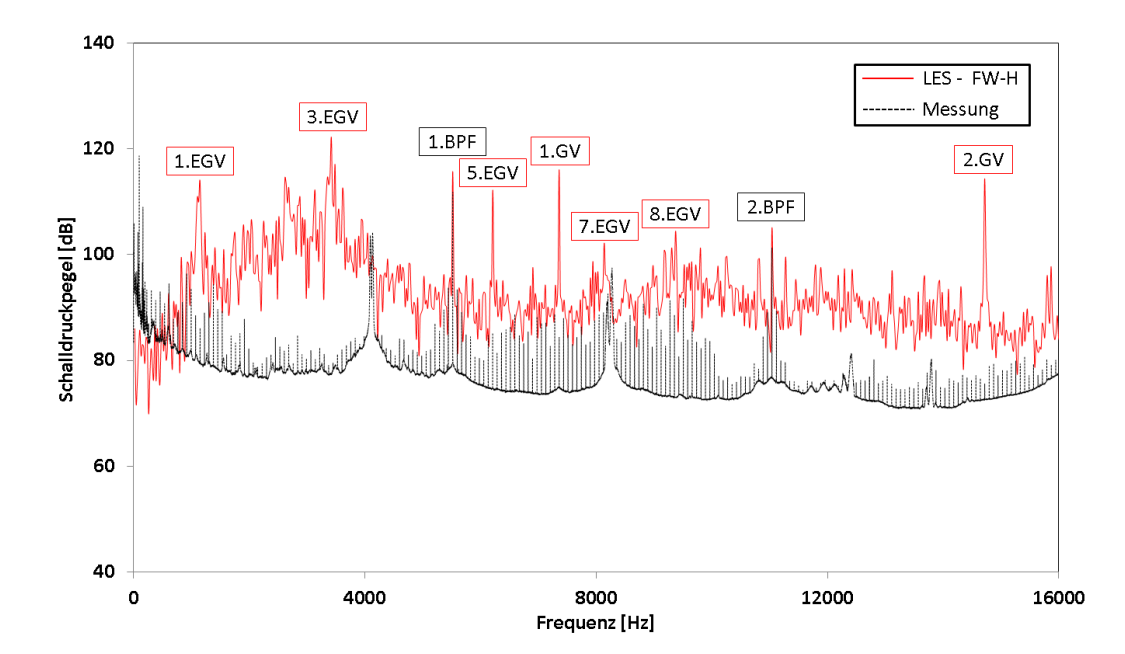

Abbildung 7.15: 2D-Studie (FW-H): Vergleich des berechneten Schmalbandes (∆f = 12 Hz) aus der [LES](#page-18-0)-Simulation mit der Messung, zusätzlich sind die auftretenden diskreten Töne benannt. Die strukurmechanischen Eigenfrequenzen bei ca. 4100 und ca. 8200 Hz können mit CFD nicht berechnet werden.

Auch die Frequenzen der [BPF](#page-17-0)s werden in beiden Berechnungsmethoden genau getroffen. Die [CAA](#page-17-1) löst den Schalldruckpegel der [BPF](#page-17-0) sehr genau auf. Bei der [FW-H](#page-18-2) werden die Schalldruckpegel der [BPF](#page-17-0)s tendentiell zu hoch berechnet. Zusätzlich treten in der 2D-Studie diskrete Töne mit sehr hohen Schalldruckpegeln auf (Abbildung 7.[15](#page-79-0)). Diese sind laut Messung nicht zu erwarten. Im abschließenden Abgleich von 2D und 3D wird diese Thematik noch ausführlich analysiert.

Da es nur geringe Unterschiede beim Rauschen von [CAA](#page-17-1) und [FW-H](#page-18-2) gibt, wird klar ersichtlich, dass bei dieser Problemstellung Quadrupole vernachlässigbar sind. Dadurch ist eine [FW-H](#page-18-2) ausreichend. Dies ist zu erwarten, da sich die Geschwindigkeiten in der [Domain](#page-18-4) im Unterschallbereich bewegen.

<span id="page-80-0"></span>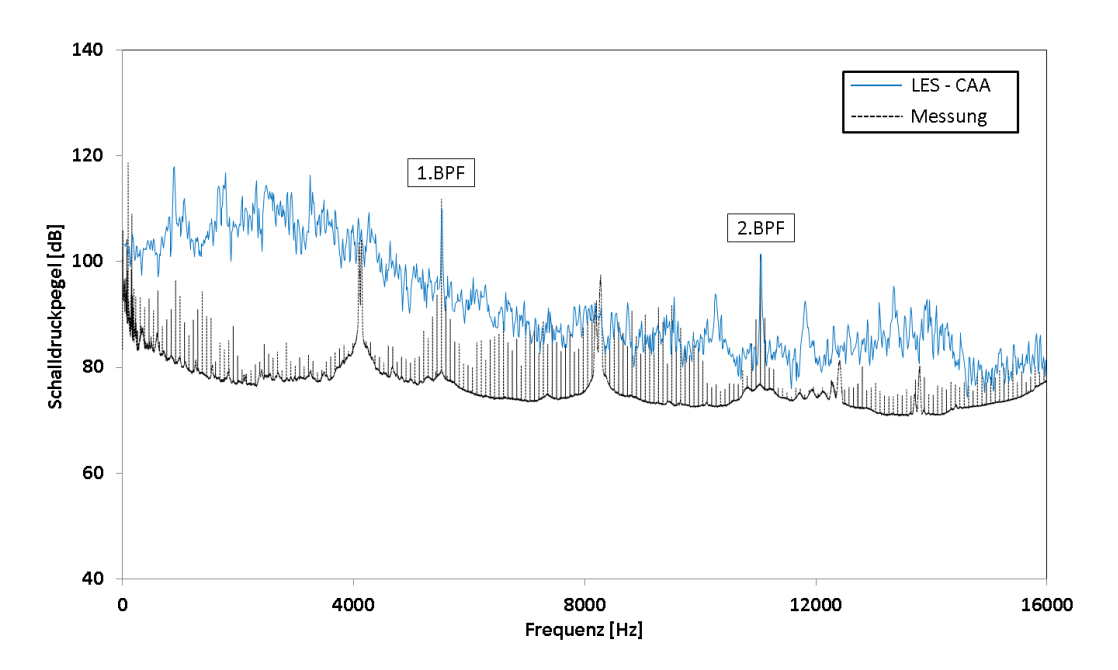

Abbildung 7.16: 2D-Studie (CAA): Vergleich des berechneten Schmalbandes (∆f = 12 Hz) aus der [LES](#page-18-0)-Simulation mit der Messung

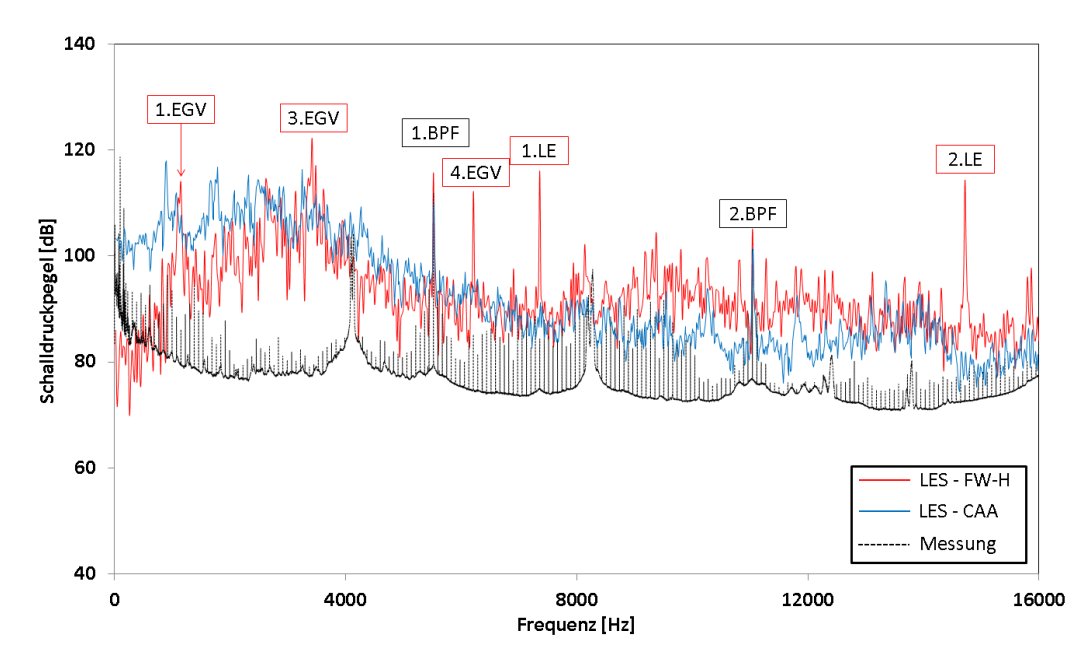

Abbildung 7.17: 2D-Studie: Vergleich der Schmalbänder (∆f = 12 Hz) aus [CAA](#page-17-1) und [FW-H](#page-18-2) mit der Messung. [FW-H](#page-18-2) löst mehr zusätzliche tonale Frequenzen auf.

<span id="page-81-0"></span>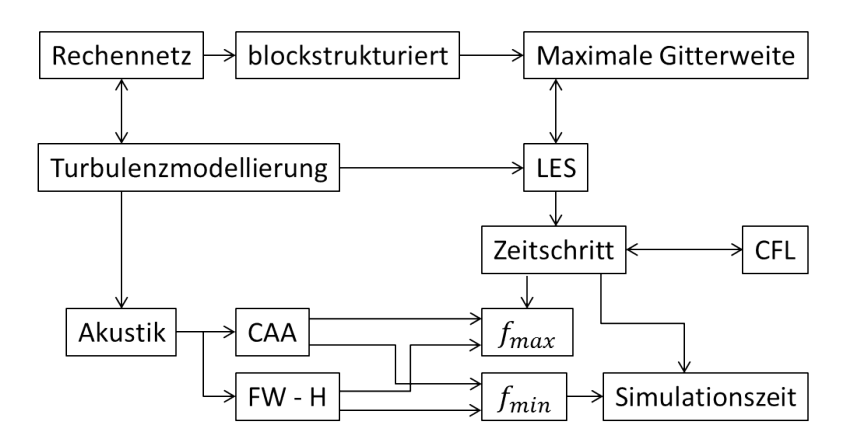

Abbildung 7.18: Zusammenhänge der definierten Arbeitsschritte für die 3D-Simulation: Basis sind die Ergebnisse und Erkenntnisse der 2D-Studie

### 7.4 zusammenfassung der 2d-untersuchungen

Ausgehend von den Resultaten und Erkenntnissen der 2D-Studie können nun die wichtigsten Anforderungen an die 3D-Simulation definiert werden. Somit ergeben sich folgende Arbeitsschritte mit ihren wichtigsten Aspekten und deren Zusammenhängen (Abbildung 7.[18](#page-81-0)).

Zur Turbulenzmodellierung wird [LES](#page-18-0) mit dem Dynamic Smagorinski-Lily Feinstrukturmodell verwendet. Dies erfolgt aufgrund der großen Abweichungen des Akustik-Schmalband des [RANS](#page-18-1)-Strömungsfeldes. Das dafür benötigte Netz wird blockstrukturiert erstellt. Diese Art von Netz hat bei richtiger Ausrichtung eine geringere numerische Diffusion als unstrukturierte Gitter. Die maximale Gitterweite wird dem [LES](#page-18-0)-Modell örtlich entsprechend gewählt. Zur Berechnung der Akustik werden die Druckschwankungen der Wände für die Gleichung nach [FW-H](#page-18-2) aufgezeichnet und parallel wird an den definierten Empfängerpunkten der Druck aufgezeichnet. Die [CAA](#page-17-1) (Auswertung des Drucksignals an definierten Punkten) erfolgt aus wissenschaftlichen Zwecken und wird zur Untersuchung der Netzanforderungen genutzt. Dafür werden keine zusätzlichen Ressourcen benötigt.

## DIE 3D-SIMULATION

Nach Abschluss der 2D-Studie (Kapitel [7](#page-60-0)) erfolgt die 3D-Simulation. Nach den Erkenntnissen der Studie wird eine [LES](#page-18-0)-Turbulenzmodellierung benötigt. Die Akustik wird mit Hilfe der aufgezeichneten Druckschwankungen an den Wänden mit der Gleichung nach [FW-H](#page-18-2) berechnet. In diesem Kapitel werden alle dazu benötigten Randbedingungen erläutert.

8.1 das 3d-rechennetz

Für die 3D-Simulation wird das Netz der [LES](#page-18-0)-Modellierung entsprechend erstellt. Da es unmöglich ist, ein Netz für eine [CAA](#page-17-1) mit einer entsprechenden Anzahl an Stützstellen für die maximal aufzulösende Frequenz bereitzustellen, wird die Akustik mit der Gleichung nach [FW-H](#page-18-2) berechnet. Für Nachuntersuchungen zur [CAA](#page-17-1) wird aber trotzdem an den definierten Empfängerpunkten der statische Druck aufgezeichnet.

<span id="page-82-0"></span>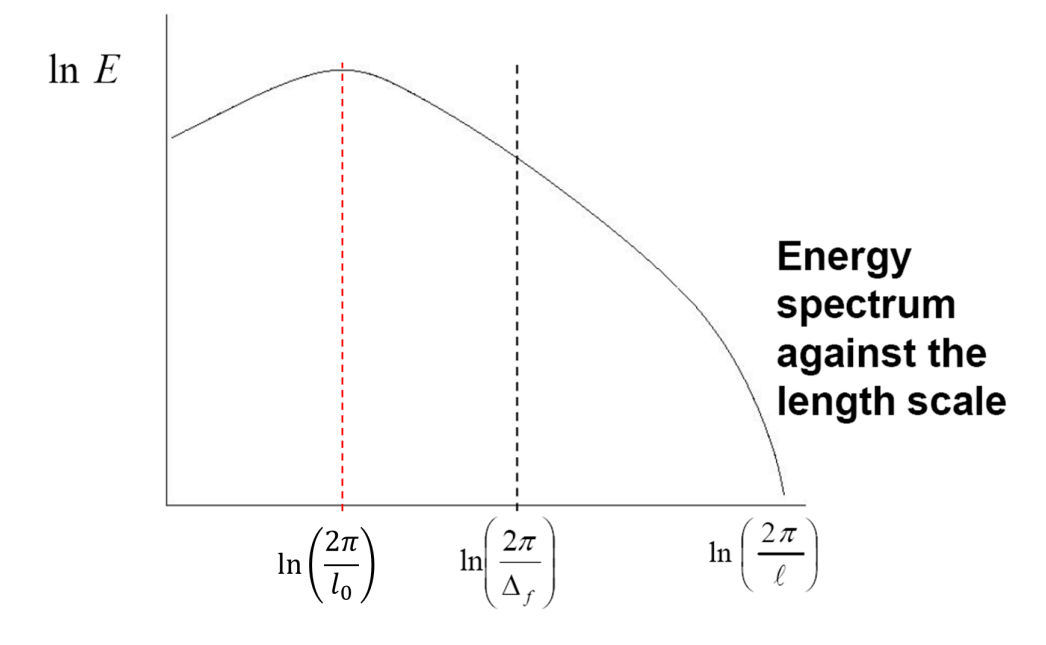

Abbildung 8.1: Energiekaskade nach Kolmogorov: turbulente kinetische Energie über die Wellenzahl. aus: [[1](#page-122-1)]

<span id="page-83-1"></span>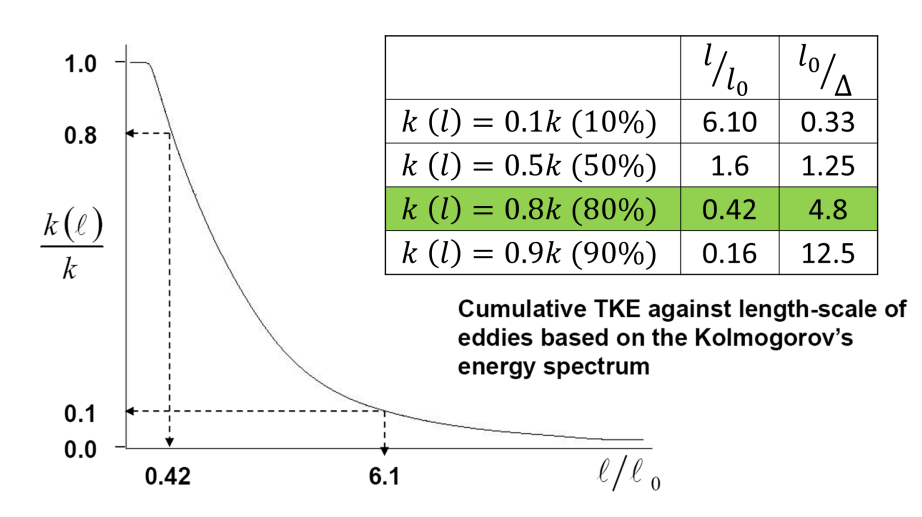

Abbildung 8.2: Kumulierte turbulente kinetische Energie über das Verhältnis der Längskala zu charakteristischen Länge der großen Wirbel. aus: [[1](#page-122-1)]

Für die maximalen lokalen Gitterweiten für die [LES](#page-18-0)-Modellierung ergibt sich die wichtige Größe der charakteristischen Länge der großen Wirbel ("Integral-Length-Scale") ([8](#page-83-0).1-1). In der Energiekaskade nach Kolmogorov ist sie die Längsskala, bei der die größte Menge an turbulenter kinetischer Energie vorhanden ist (Abbildung [8](#page-82-0).1).

<span id="page-83-0"></span>
$$
l_0 = \frac{k^{\frac{3}{2}}}{\varepsilon} \tag{8.1-1}
$$

Bei Umformung der Energiekaskade in den kumulierten aufgelösten Anteil der kinetischen turbulenten Energie ( $\frac{k(1)}{k}$ ) über die Längsskala in Abhängigkeit von der charakteristischen Länge der großen Wirbel kann die Zellgröße entsprechend dem Grad der Auflösung berechnet werden (Abbildung [8](#page-83-1).2). In einer [LES](#page-18-0)-Simulation soll der aufgelöste Anteil der turbulenten kinetischen Energie bei 80% liegen. Somit ergibt sich eine Mindestanzahl von 5 Zellen pro  $l_0$ , um diesen Grad der Auflösung zu erreichen.

Die Größen der "Integral-Length-Scale" für die jeweiligen Bereiche können allgemein in einer [RANS](#page-18-1)-Vorstudie festgestellt werden. Bei Betrachtung der [RANS](#page-18-1)-Initiallösung (Abbildung [8](#page-84-0).3) für die [LES](#page-18-0)-Simulation werden dabei Zonen größerer Längen am Ausgang des Rechengebiets festgestellt. In den Nachlaufströmungen von Leit- und Laufrad sind kleine Längen zu finden, da die Wirbelgrößen im Nachlauf generell klein sind. Diese Ergebnisse liefern Werte zur Vorauslegung der Gittergrößen eines geeigneten Rechengitters.

Aufgrund limitierter Ressourcen sind die Gittergrößen gröber als in der 2D-Simulation. Dadurch ergibt sich eine größere Filtergröße ∆f, wodurch kleinere Wirbel schon früher approximiert werden. Dementsprechend ist auch der aufgelöste Anteil der turbulenten kinetischen Energie kleiner (Abbildung [8](#page-84-1).4).

Ausgehend von der aufbereiteten Geometrie und den definierten maximalen Gittergrößen erfolgt die Vernetzung. In Abbildung [8](#page-85-0).5 ist die Aufbereitung des 3D-Netzes abgebildet. In Tabelle [8](#page-85-1).1 sind die Anzahl an Knoten und Zellen der drei unterschiedli-

<span id="page-84-0"></span>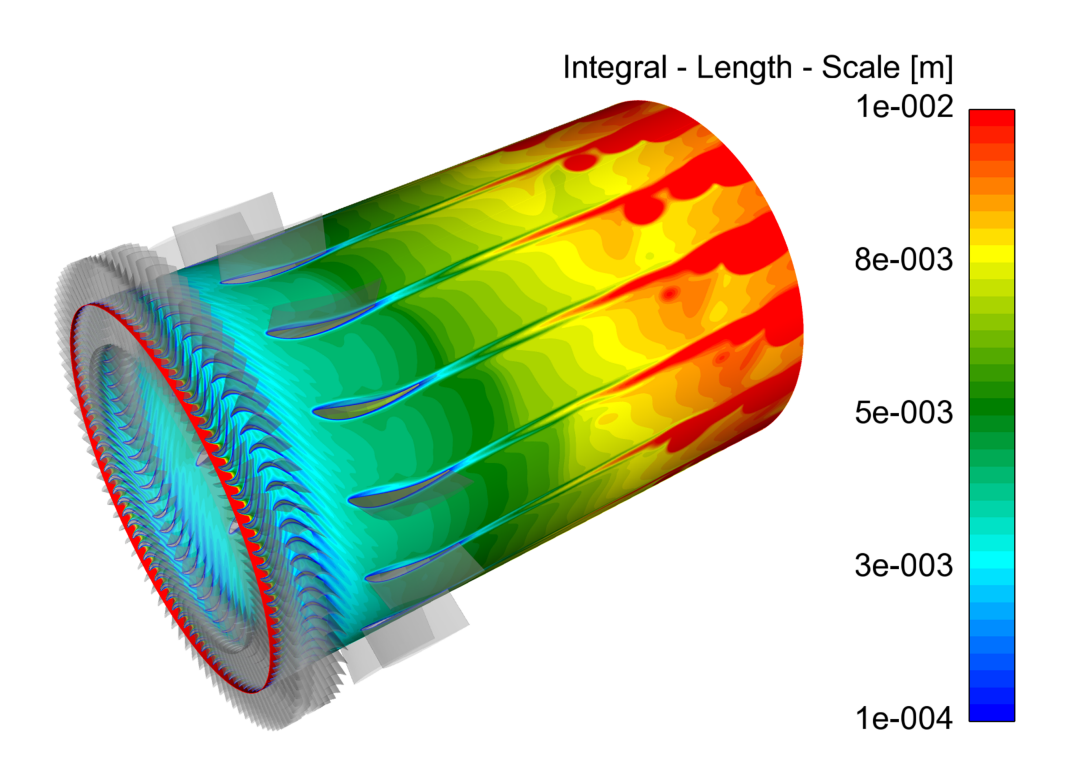

Abbildung 8.3: Ansicht Mittelschnitt : "Integral-Length-Scale"

<span id="page-84-1"></span>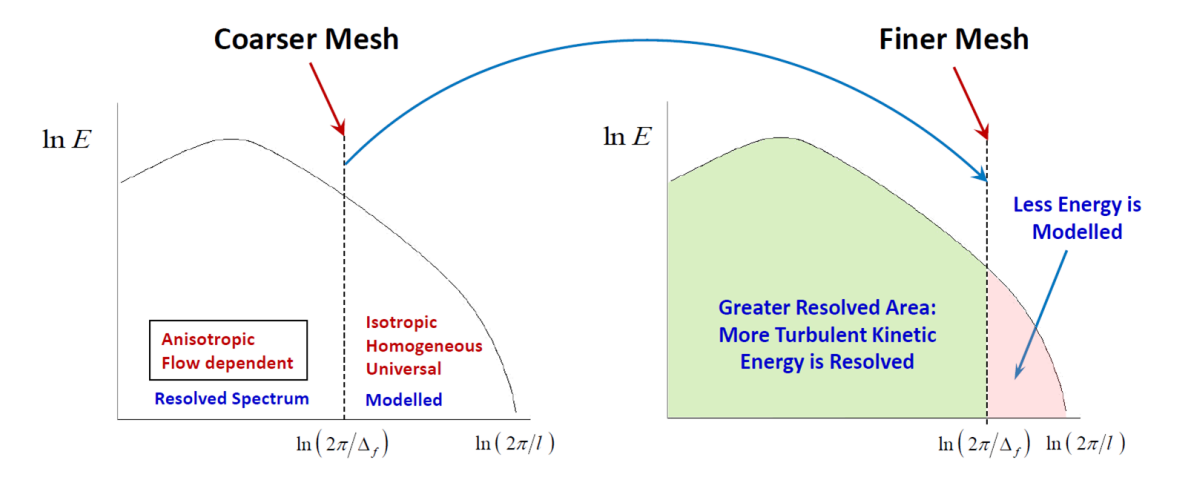

Abbildung 8.4: Einfluss der Netzauflösung auf die Auflösung der turbulenten kinetischen Energie (für jede lokale Position unterschiedlich). aus: [[6](#page-122-2)]

<span id="page-85-1"></span>

|         | Anzahl der Zellen [-] | Anzahl der Knoten [-] |
|---------|-----------------------|-----------------------|
| Leitrad | 2414720               | 2554496               |
| Laufrad | 7685928               | 8002048               |
| EGV     | 6003800               | 6173888               |
| Gesamt  | 16104448              | 16730432              |

Tabelle 8.1: Größe des 3D-Netzes

chen Zonen angegeben. Diese werden wie in Kapitel [7](#page-62-0).1.1 mittels Blocking in ANSYS ICEM erstellt. Von der Strategie her werden die Schaufeln gleich wie im 2D Netz vernetzt, nur um eine Dimension auf 3D erweitert. Besonders die Laufradschaufelzone sticht durch seine große Anzahl an Knoten hervor. Dies ist dem Spalt zwischen Schaufel und Gehäuse geschuldet (Abbildung [8](#page-86-0).6), welcher einen halben Millimeter beträgt. Dieser halbe Millimeter muss mit zehn Knoten aufgelöst werden, da genau in diesem Bereich sehr große Geschwindigkeitsgradienten herrschen.

<span id="page-85-0"></span>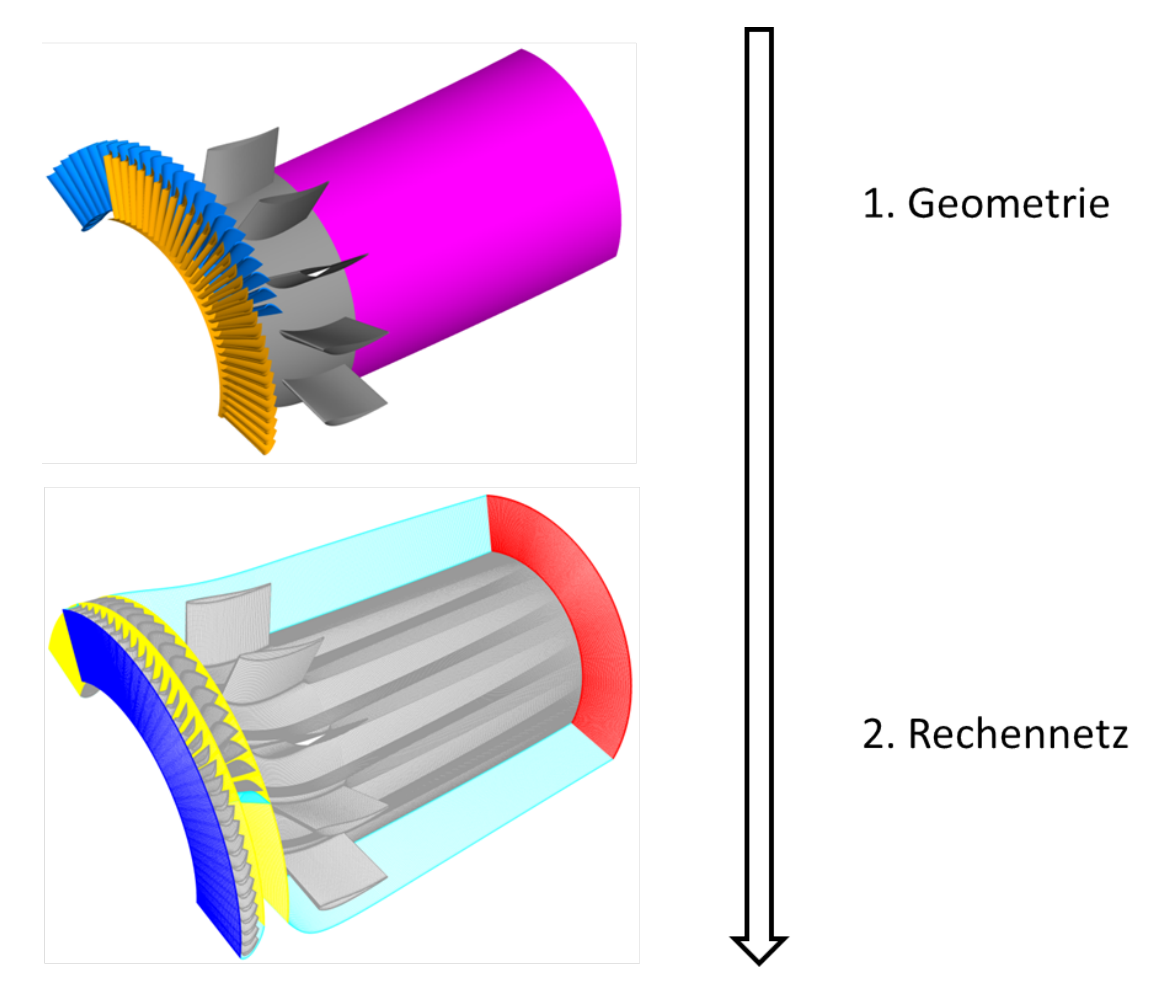

Abbildung 8.5: Erstellung des 3D-Netzes aus der aufbereiteten Geometrie

Auch eine Wandauflösung von Nabe und Gehäuse ist für eine richtige Grenzschichtberechnung notwendig (Abbildung [8](#page-88-0).8). Diese Aspekte machen die [Domain](#page-18-4) merklich größer, als wenn man herkömmlich das 2D-Netz extrudieren würde. Die Hinter- und

<span id="page-86-0"></span>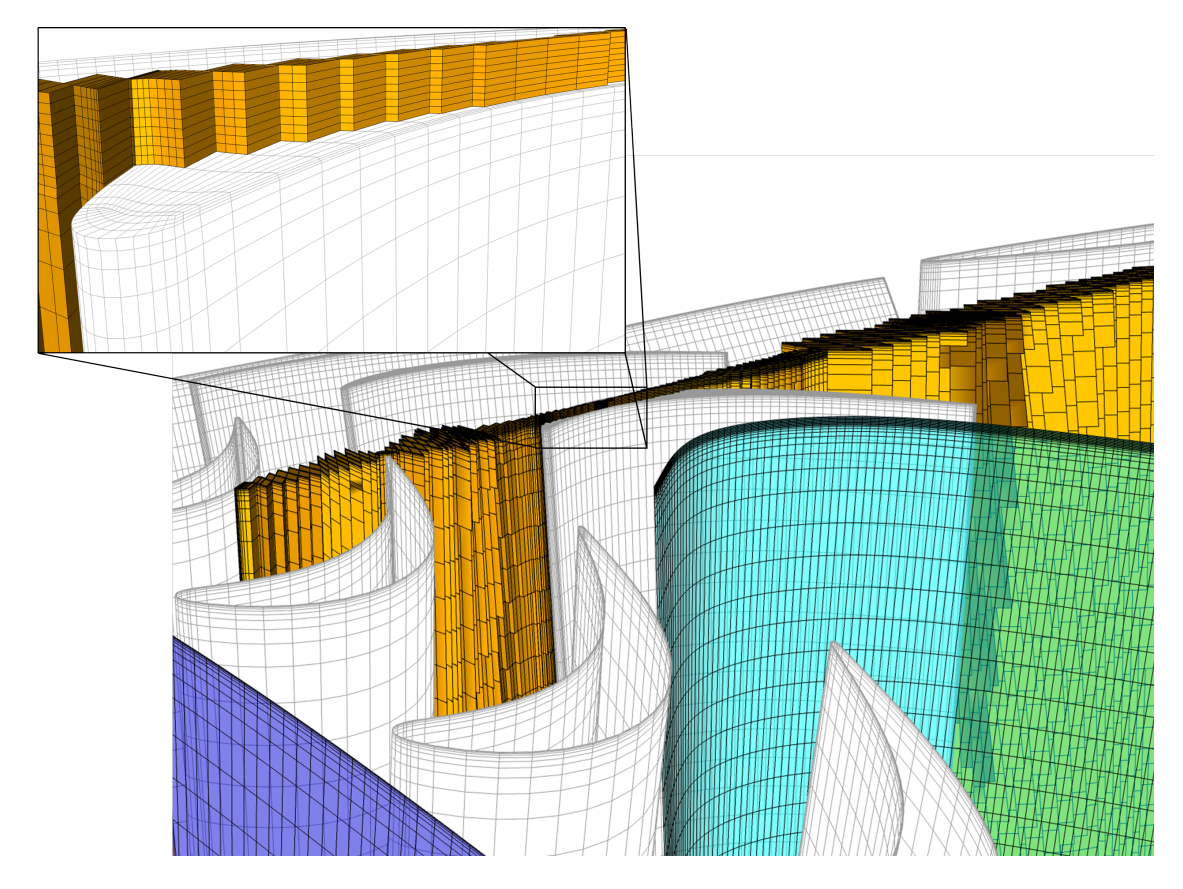

Abbildung 8.6: Ansicht des Rechennetzes mit Axialschnitt durch die Fluiddomain, zusätzliche Detailansicht der Spaltauflösung des Laufrads

Vorderkanten der Schaufeln müssen jeweils mit einer genügend großen Anzahl von Knoten aufgelöst werden, um die Kontur richtig abzubilden (Abbildung [8](#page-87-0).7). Bei zu kleiner Knotenanzahl würden speziell die Vorderkanten aufgrund der großen örtlichen Gradienten und der zu ungenauen Abbildung der Geometrie das Ergebnis verfälschen. Zusätzlich wird auch ein dementsprechendes Verhältnis der Zellengrößen am Übergang von Hinter- oder Vorderkante zu Druck- oder Saugseite gewählt. Ohne dieses Verhältnis gäbe es eine zu große Änderung der Zellgrößen. Bei den Interfaces<sup>[1](#page-86-1)</sup> zwischen den einzelnen Zellzonen wird auf möglichst gleich große Zellgrößen geachtet. Dies ist notwendig, um eine richtig Weitergabe zu garantieren. Zu große Zellgrößenunterschiede bringen Mittelungsfehler in das Ergebnis ein.

Die Berandungen in Umfangsrichtung der Schaufeln werden rotationssymmetrisch konform[2](#page-86-2) vernetzt. Würde man die eine Fläche um die definierte Rotationssymmetrie verdrehen, hätte man dasselbe Netz wie die zweite Fläche.

Zur Verringerung der Rechennetzgröße werden Rotationssymmetrien ausgenützt. In ANSYS Fluent® können rotationssymmetrische Rechengitter mit Hilfe der Sliding-Mesh-Methode berechnet werden. Dabei funktionieren nur konform vernetzte Rotati-

<span id="page-86-2"></span><span id="page-86-1"></span><sup>1</sup> Interface . . . Übergabefläche einer Zellzone

<sup>2</sup> konform . . . gleiche Anzahl an Knoten, sowie Positionen

<span id="page-87-0"></span>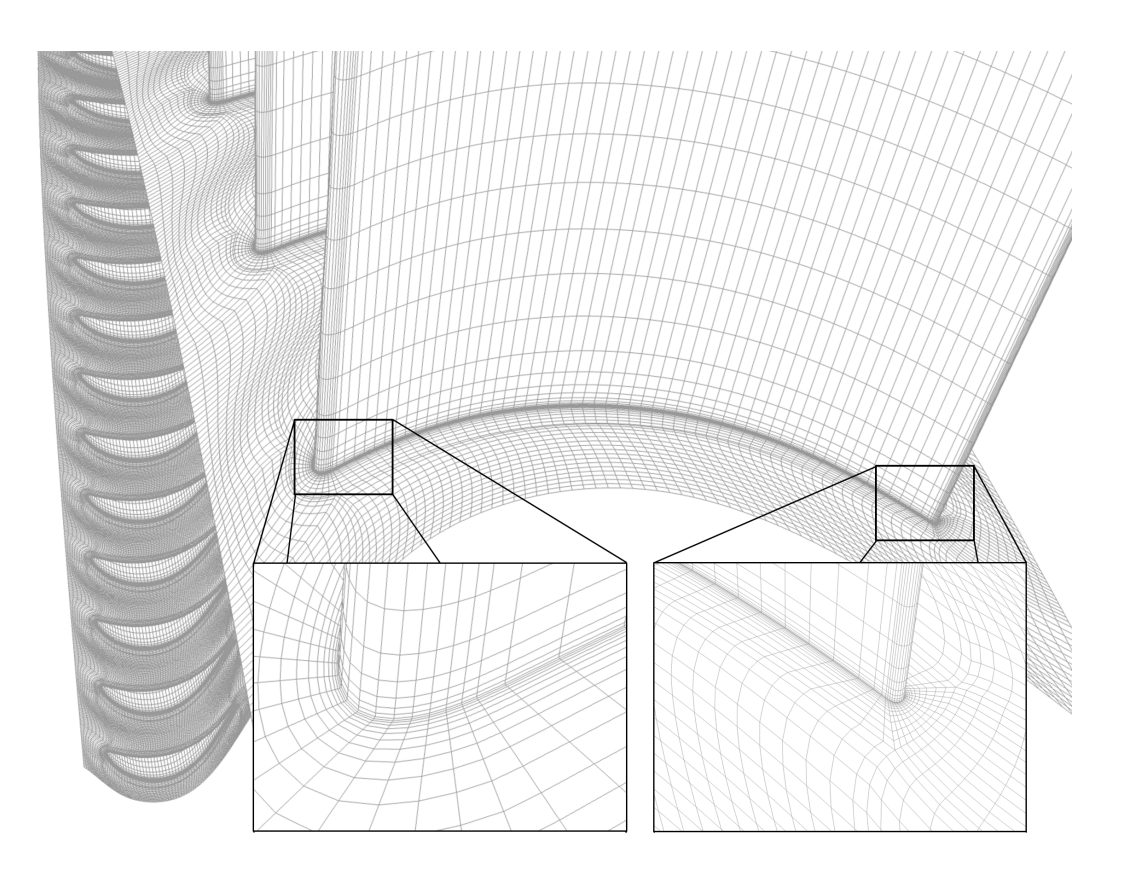

Abbildung 8.7: Ansicht des Laufrads mit Detailansichten der Vorder- und Hinterkante

onssymmetrien. Zum Nachteil gegenüber anderen Softwarepaketen können in ANSYS Fluent® nur Zonen gleicher Rotationssymmetrie (gleicher Winkel) berechnet werden.

In Abbildung [8](#page-88-0).8 ist die gesamte [Domain](#page-18-4) mit seinen drei Zellzonen abgebildet. Das Rechennetz ist mit den ANSYS Fluent® typischen Farben eingefärbt.

### 8.2 die cfd-simulationsparameter

In diesem Kapitel werden alle simulationsrelevanten Einstellungen erklärt. Zum Einsatz kommt dabei die Sliding-Mesh-Methode, welche es ermöglicht, Problemstellungen mit Turbomaschinen durch Ausnützung von Rotationssymmetrien zu vereinfachen.

## 8.2.1 *Solver Set-Up und Diskretisierung*

Bei der Simulation kommt der Coupled Pressure Based Solver zur Anwendung. Die Diskretisierungen für die einzelnen Gleichungen der jeweiligen Transportgrößen sind in Tabelle [8](#page-88-1).2 abgebildet. Die Diskretisierung "Bounded Central Differencing" für die Impulsgleichung wird aufgrund der Stabilität und der ausreichenden Genauigkeit im Vergleich zur "Central Differencing" Diskretisierung verwendet.

<span id="page-88-0"></span>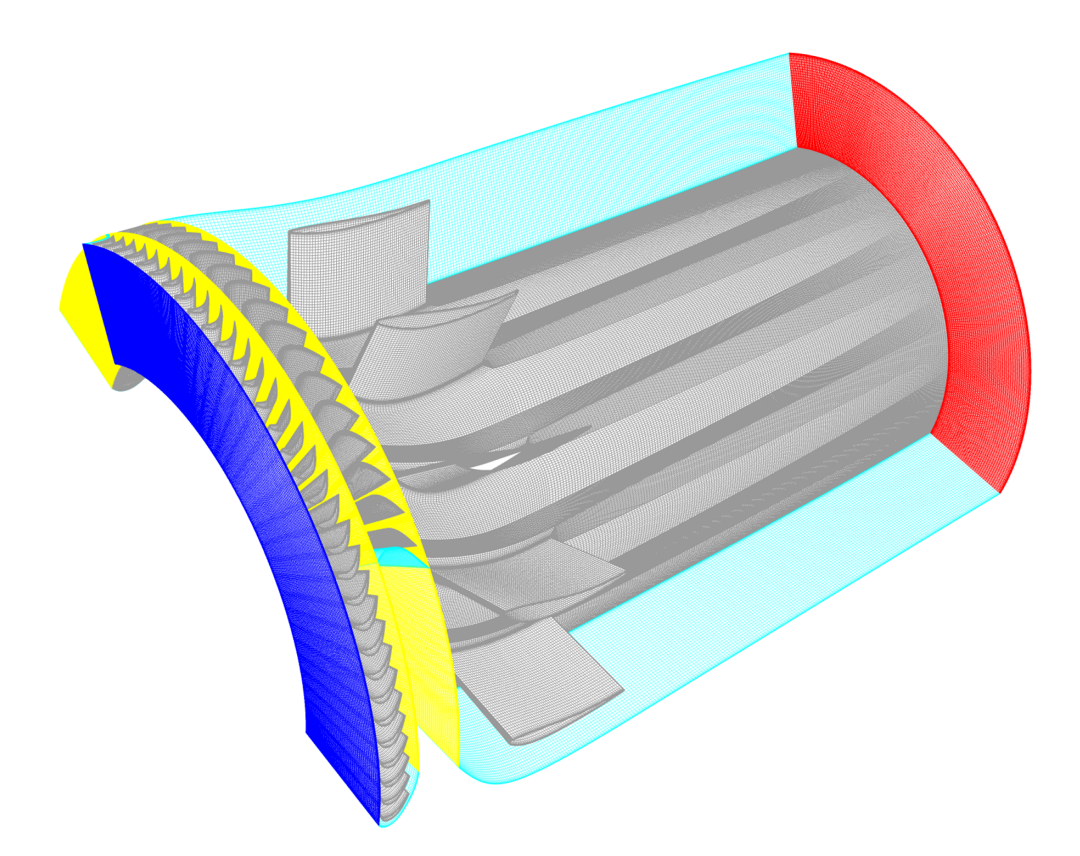

Abbildung 8.8: Ansicht des 3D-Rechengitters

Tabelle 8.2: Diskretisierungen

<span id="page-88-1"></span>

| Gleichung                    | Diskretisierung                     |  |
|------------------------------|-------------------------------------|--|
| Pressure                     | Second Order                        |  |
| Density                      | Second Order Upwind                 |  |
| Momentum                     | <b>Bounded Central Differencing</b> |  |
| Energy                       | Second Order Upwind                 |  |
| <b>Transient Formulation</b> | Bounded Second Order Implizit       |  |

## 8.2.1.1 *Fluid*

Als Fluid wird Luft als kompressibles Idealgas definiert. Durch die hohen Geschwindigkeiten in der [Domain](#page-18-4) kann der Einfluss des Druckes auf die Dichte nicht mehr vernachlässigt werden. Allgemein betrachtet sollte ab Ma > 0.3 das Fluid kompressibel modelliert werden. Die dazugehörige dynamische Viskosität ν wird für Luft bei 100°C definiert.

Tabelle 8.3: Stoffwerte Luft

| <b>Dichte</b> | Ω        | Idealgas                                |
|---------------|----------|-----------------------------------------|
| Viskosität    | $\gamma$ | $21.94 \cdot 10^{-6}$ m <sup>2</sup> /s |

#### 8.2.1.2 *Zeitschrittwahl*

Bei der Wahl des Zeitschrittes werden die [CFL](#page-17-2)-Zahlen in der [Domain](#page-18-4) betrachtet. Ausgehend von einem vordefinierten Zeitschritt erfolgt während der ersten Iterationsschritte eine entsprechende Anpassung. Somit ergibt sich ein Zeitschritt (Tabelle [8](#page-89-0).4), welcher [CFL](#page-17-2)-Zahlen unter 1 in fast der ganzen [Domain](#page-18-4) ermöglicht. Einzig im Laufradspalt sind [CFL](#page-17-2)-Zahlen bis maximal 5 vorhanden. Aufgrund von limitierter Rechenleistung kann der Zeitschritt nicht dementsprechend klein gewählt werden. Die Spaltströmung wirkt sich aber aufgrund der Unterschallströmung, womit keine Druckstöße möglich sind, nicht auf die zu berechnende Akustik aus. Somit ist die ungenaue Auflösung dieses Bereiches zulässig. Die maximal auflösbare Frequenz für die Akustik liegt bei 2 MHz.

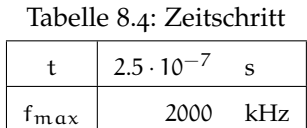

#### <span id="page-89-0"></span>8.2.2 *Die Sliding-Mesh-Methode*

Bei Problemstellungen von Turbomaschinen kommt es zu Interaktionen von stehenden und rotierenden Zonen. Dabei rotiert die Laufradzone mit einer vorgegebenen Drehzahl. Um die Größe des benötigten Rechengitters zu reduzieren, eignen sich in solchen Fällen Rotationssymmetrien. Zum Arbeiten mit Rotationssymmetrien wird die Sliding-Mesh-Methode angewendet. Dabei werden die stationären als auch bewegten Zonen mit der gleichen Teilung benötigt. Dazu kommen bei der Sliding-Mesh-Methode spezielle Interfaces zur Anwendung (Kapitel [8](#page-91-0).2.3.3 und [8](#page-92-0).2.3.4). Die Drehzahl der Laufradzone in der 3D-Simulation beträgt 4600 rpm (Tabelle [8](#page-89-1).5).

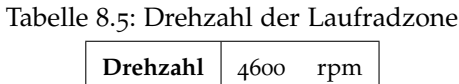

### <span id="page-89-1"></span>8.2.3 *Die Randbedingungen der 3D-Simulation*

Die Randbedingungen zur Simulation stammen von Messungen am [STTF](#page-18-5). Zu Beginn wird der Umgebungsdruck als Betriebsdruck (Tabelle [8](#page-90-0).6) definiert. Dies bewirkt, dass bei Druckrandbedingungen nur der Überdruck zum Umgebungsdruck angegeben wird und nicht der wirkende statische oder totale Druck.

In Abbildung [8](#page-90-1).9 ist eine allgemeine 3D-Geometrieübersicht mit Bezeichnungen der einzelnen Randbedingungsflächen dargestellt. Gleiche Randbedingungen sind jeweils auch gleich eingefärbt.

<span id="page-90-1"></span><span id="page-90-0"></span>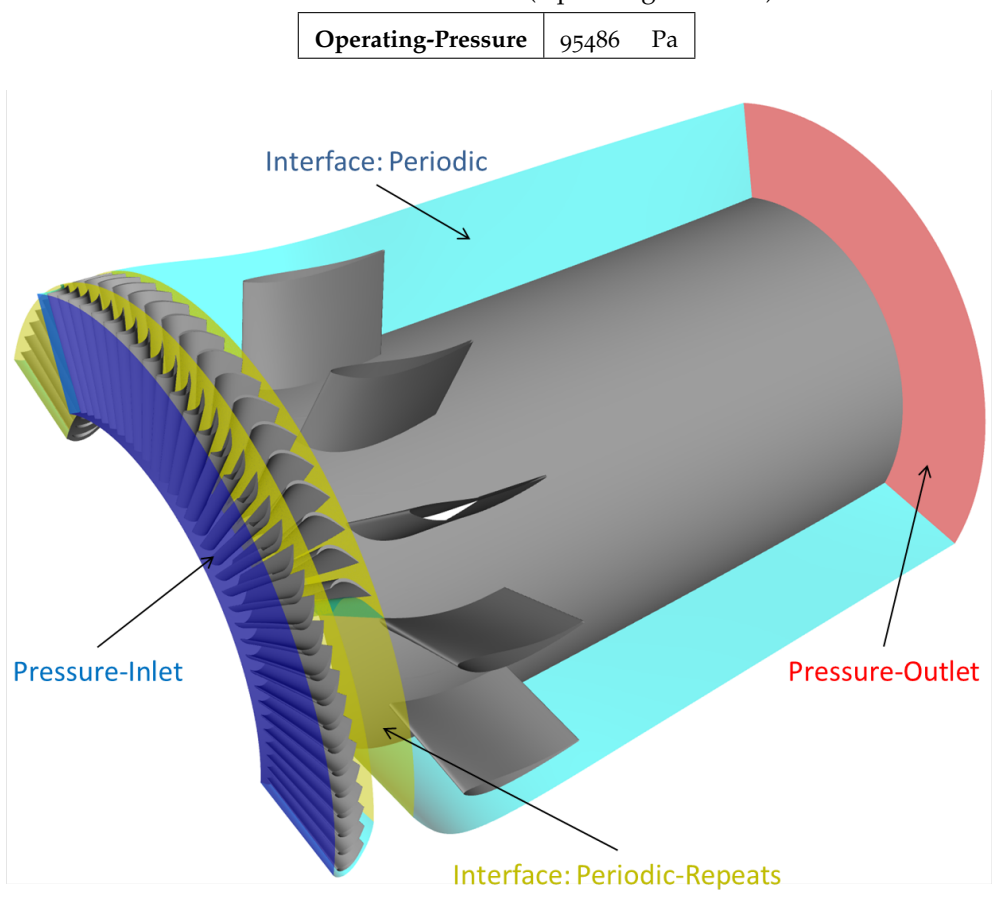

Tabelle 8.6: Betriebsdruck (Operating-Pressure)

Abbildung 8.9: Ansicht der Geometrie mit eingefärbten Randbedingungen

### 8.2.3.1 *Eingang (blau): Pressure-Inlet*

Am Eingang in die [Domain](#page-18-4) wird der Totaldruck vorgegeben. Weiters erfolgt die Drallvorgabe via Vektorbedingung, um die Nachlaufströmung der [IGV](#page-18-6)s bestmöglichst nachzubilden. Die Eingangstotaltemperatur ([8](#page-90-2).2-2) beträgt 100 °C.

<span id="page-90-2"></span>
$$
T_{\text{tot}} = T + \frac{w^2}{2c_p} = 100 \,^{\circ}\text{C} = 373.15 \,\text{K} \tag{8.2-2}
$$

In der 3D-Simulation wird der Eingang störungsfrei (ohne Turbulenzgrad) modelliert. Zwar gibt es Möglichkeiten, bei einer [LES](#page-18-0) den Turbulenzgrad am Eingang vorzugeben, bringt aber Instabilitäten der Simulation mit sich. Für die [RANS](#page-18-1)-Initiallösung wird der Turbulenzgrad ([8](#page-91-1).2-3) und der hydraulische Durchmesser ([8](#page-91-2).2-4) für den Eingang gewählt. Als Eingangsbedingungen der Turbulenz dienen der am [STTF](#page-18-5) gemessene Turbulenzgrad und der dafür geeignete hydraulische Durchmesser entsprechend dem Gehäuse- und Nabendurchmesser. Der hydraulische Durchmesser bietet sich hier als

<span id="page-91-1"></span>einfache Referenzlänge für die Turbulenzeingangsbedingung an. In Tabelle [8](#page-91-3).7 sind die Randbedingungen für den Einlass aufgelistet.

$$
T_{u} = \frac{1}{U_{\infty}} \sqrt{\frac{1}{3} \left( \overline{u'^{2} + v'^{2} + w'^{2}} \right)} = 6\,\% \tag{8.2-3}
$$

<span id="page-91-3"></span><span id="page-91-2"></span>
$$
d_h = 4 \frac{\frac{\pi d_0^2}{4} - \frac{\pi d_i^2}{4}}{\pi d_0 + \pi d_i} = d_0 - d_i = 0.39 \text{ m}
$$
 (8.2-4)

Tabelle 8.7: Randbedingungen am Eingang

| <b>Gauge Total Pressure</b> | 17914  | Pa |
|-----------------------------|--------|----|
| Totaltemperatur             | 373.15 | K  |
| <b>Drallvorgabe</b>         | 46.25  |    |

<span id="page-91-4"></span>In Tabelle [8](#page-91-4).8 sind die definierten Turbulenzeingangsbedingungen für die [RANS](#page-18-1) - Initiallösung aufgelistet.

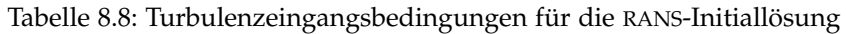

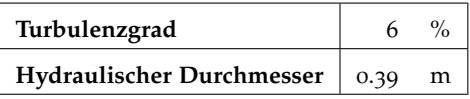

## 8.2.3.2 *Austritt (rot): Pressure-Outlet*

Am Ausgang wird der statische Gegendruck vorgegeben. Da der Umgebungsdruck aber gleich dem Betriebsdruck ist, wird dieser mit null angesetzt. In weiterer Folge wird eine Non-Reflecting Boundary gesetzt. Diese verhindert Ausbreitungen von Reflexionswellen in der [Domain](#page-18-4). Für akustische Berechnungen wird diese Randbedingung empfohlen. Zusätzlich kommt noch die "Radial Equilibrium Pressure Distribution"-Randbedingung dazu. Mittels dieser Bedingung kann der Einfluss des Restdralls auf den Druck am Austritt berücksichtigt werden. Speziell bei Akustiksimulationen sind solche speziellen Randbedingungen aufgrund der sehr kleinen aufzulösenden Druckschwankungen des Schalls wichtig. In Tabelle [8](#page-91-5).9 sind die Randbedingung für den Austritt zusammengefasst.

Tabelle 8.9: Randbedingungen am Austritt

<span id="page-91-5"></span><span id="page-91-0"></span>

| <b>Static Pressure</b>                   | $\Omega$ | Pа |
|------------------------------------------|----------|----|
| Non-Reflecting Boundary                  |          |    |
| Radial Equilibrium Pressure Distribution |          |    |

## 8.2.3.3 *Interface: Periodic-Repeats (gelb)*

Die Interfaces dienen als Übergabeflächen zwischen den einzelnen Zonen. In Verbindung mit der Sliding-Mesh-Methode muss dieses ein Interface Periodic-Repeats sein, was nur in Kombination mit konformen Rotationssymmetrien in Umfangsrichtung funktioniert. Diese Zusatzeinstellung bewirkt ein "Zurückspringen" der bewegten Zone (nach Ende des periodischen Abschnittes), sodass immer eine Verbindung zwischen den statischen und den bewegten Zonen herrscht.

## <span id="page-92-0"></span>8.2.3.4 *Interface: Periodic (cyan)*

Die periodischen<sup>[3](#page-92-1)</sup> Interfaces sind konform. Periodisch heißt, dass jedes periodische Zellenpaar dieselbe Fluidinformation enthält. Diese Periodizität ist in allen drei Fluidzonen gesetzt. Da ANSYS Fluent® nur mit gleicher Rotationssymmetrie rechnen kann, müssen alle Zonen die gleiche Teilung für die Rotationssymmetrie aufweisen. Der periodische Winkel beträgt 120°.

## 8.2.3.5 *Wall*

Alle Flächen von Festkörpern werden als Wall definiert. Sie sind undurchlässig und sind reibungsbehaftet. So sind Nabe und Gehäuse, sowie die einzelnen Schaufeln als Wall definiert. Eine Ausnahme bildet die Gehäusefläche der rotierenden Laufradzone. Diese Fläche ist unbewegt, im Gegensatz zur genau mit der Drehzahl des Laufrades rotierenden Laufrad-Zone. Somit steht der gesamte Gehäuseteil still und der Laufradspalt kann richtig abgebildet werden. Im [CFD](#page-17-4)-Bereich nennt man dies Moving-Wall. Aufgrund der Miteinbeziehung der Energiegleichung und der dadurch veränderlichen Temperatur werden die Wände zusätzlich adiabat gesetzt.

#### 8.3 berechnung der akustik

Aufbauend aus den Erkenntnissen aus der 2D-Studie können Quadrupole bei der Berechnung dieser Problemstellung vernachlässigt werden. Dadurch ist eine [FW-H](#page-18-2) gut geeignet.

### 8.3.1 *Parameter der [FW-H](#page-18-2)*

Zur Berechnung des Schalldruckes mittels [FW-H](#page-18-2) werden die Bezugsmachzahl  $a_0$ , die Bezugsdichte  $\rho_0$  und der Bezugsdruck  $p_0$  benötigt (Kapitel [3](#page-46-0).6.2). Als Ausgangsbasis dient dabei der statische Druck und die Temperatur am Ausgang, woraus sich die resultierende Bezugsdichte  $ρ_0$  und die Bezugsmachzahl  $α_0$  berechnen lassen. Da es

<span id="page-92-1"></span><sup>3</sup> periodisch . . . rotationssymmetrisch

sich bei einer [FW-H](#page-18-2) um ein reines Post-Processing handelt, welches nur die aufgezeichneten Daten verarbeitet, können diese Größen aus dem berechneten Strömungsfeld entnommen werden. Ein Manko dieser Methode ist das Setzen der Bezugsgrößen als konstant. Da sich die Schallgeschwindigkeit mit der Temperatur ändert und diese im Strömungsfeld nicht konstant ist, ist eine gewisse Abweichung möglich. Es werden für die 3D-Simulation dieselben Parameter wie in der 2D-Studie verwendet (Tabelle 8.[10](#page-93-0)).

| Bezugsdruck $p_0$                 | $2 \cdot 10^{-5}$ | Pa           |
|-----------------------------------|-------------------|--------------|
| Bezugsdichte $\rho_0$             | 0.932             | $rac{kg}{m}$ |
| Bezugsschallgeschwindigkeit $a_0$ | 378               | m            |

<span id="page-93-0"></span>Tabelle 8.10: Bezugsgrößen für die Gleichung nach [FW-H](#page-18-2)

<span id="page-93-1"></span>Vor der Simulation werden die Schallquellen der [Domain](#page-18-4) bestimmt. Dabei handelt es sich um alle Wände im Rechengitter (Tabelle 8.[11](#page-93-1)). In der anschließenden Simulation werden über die ganze Simulationsdauer an den definierten Schallquellen die Druckschwankungen aufgezeichnet.

| rabene 0.11. benanguenen |                   |         |  |
|--------------------------|-------------------|---------|--|
| Zone                     | Ouellen           |         |  |
| Leitrad                  | Schaufeln<br>Nabe |         |  |
|                          |                   | Gehäuse |  |
| Laufrad                  | Schaufeln         | Nabe    |  |
|                          |                   | Gehäuse |  |
| <b>TEC</b>               | Schaufeln         | Nabe    |  |
|                          |                   | Gehäuse |  |

Tabelle 8.11: Schallquellen

Für die Definition der Empfängerpunkte (Receiver) werden über den gesamten Umfang an der Nabe und am Gehäuse in 6°-Schritten insgesamt 42 Punkte festgelegt (Abbildung 8.[10](#page-94-0)). Somit ergeben sich 21 Receiver an der Nabe und 21 Receiver am Gehäuse. Als axiale Distanz wird wie in der 2D-Studie der arithmetische Mittelwert der Messebenen gewählt. Parallel dazu wird auch der statische Druck an diesen Punkten über die ganze Simulationsdauer für eine [CAA](#page-17-1) aufgezeichnet. Dies erfolgt nur zu Untersuchungszwecken. Die Modellierung der Problemstellung ist rein auf die [FW-H](#page-18-2) ausgelegt.

<span id="page-94-0"></span>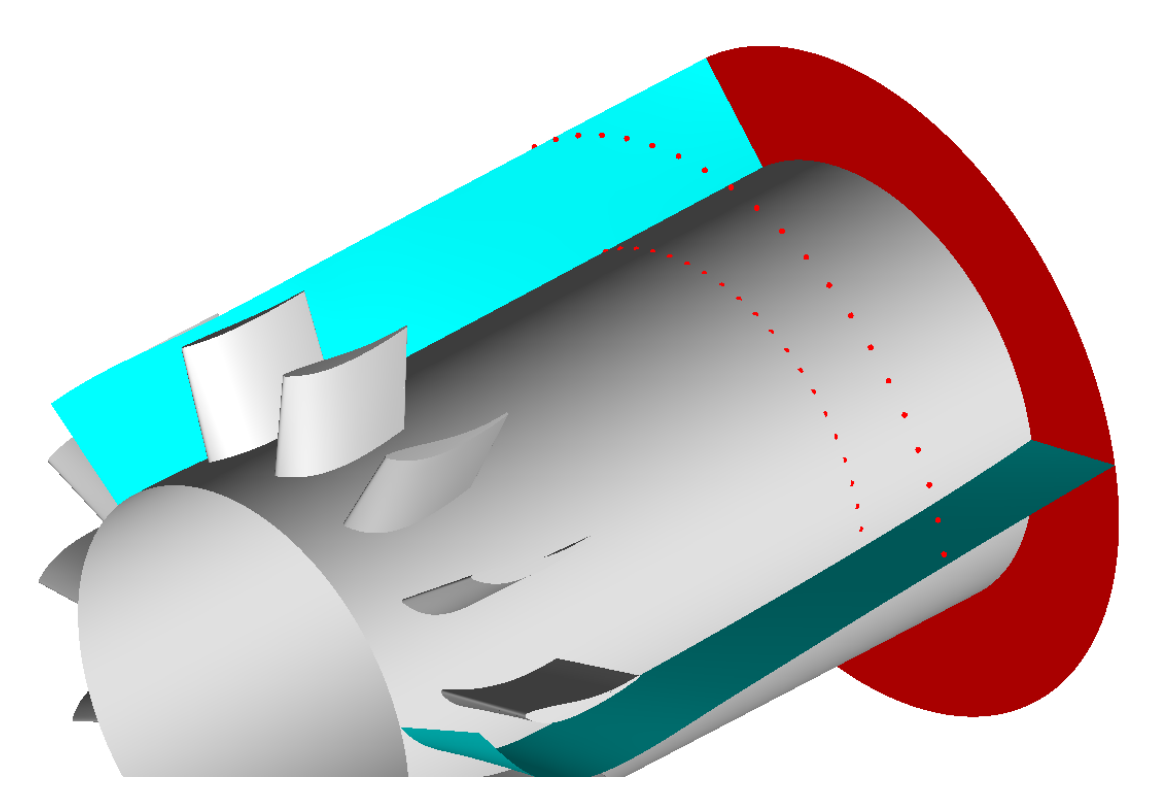

Abbildung 8.10: Ansicht der einzelnen Empfängerpunkte im Nachlauf der [EGV](#page-18-3)s

# E R G E B N I S S E

In diesem Kapitel werden die Ergebnisse der Simulation mit denen der Messung abgeglichen. Dabei werden die verschiedenen aerodynamischen Phänomene und die daraus resultierende Akustik behandelt.

## 9.1 evaluierung der ergebnisse

Zur Evaluierung der Simulation werden verschiedene Größen betrachtet. Einerseits müssen die Randbedingungen, andererseits auch das Rechennetz und die Solver-Einstellungen überprüft werden. Zur Kontrolle der Randbedingungen eignen sich physikalische Zustandsgrößen wie der Massenfluss.

# 9.1.1 *Massenfluss*

<span id="page-96-0"></span>Bei der Simulation ergibt sich ein Gesamtmassenstrom m von 6.9  $\frac{kg}{s}$  $rac{c}{s}$ . Das entspricht einer Abweichung von 1.5% zur Messung (Tabelle [9](#page-96-0).1). Dies liegt im zufriedenstellenden Bereich.

| Messung [kg/s] | Simulation [kg/s] | Differenz [%] |
|----------------|-------------------|---------------|
| 6.8            | 6.9               | $+1.5$        |

Tabelle 9.1: Evaluierung des Massenflusses

# 9.1.2 *Q-Criterion*

<span id="page-96-1"></span>Das Q-Criterion ist eine definierte Variable, mit welcher Wirbelstrukturen abgebildet werden können. In Abbildung [9](#page-97-0).1 wird durch das Q-Criterion die [LES](#page-18-0)-Modellierung auf Richtigkeit kontrolliert. Damit wird das Vorhandensein von Wirbeln und deren Charakteristik untersucht. Dabei bilden sich mit Ausnahme der Leitradzone in der kompletten [Domain](#page-18-4) Wirbelstrukturen aus. Das Ausbleiben der Wirbelstrukturen in der Leitradzone ist der Eingangsbedingung geschuldet und wird in Kapitel [9](#page-96-1).1.3 genauer erläutert.

<span id="page-97-0"></span>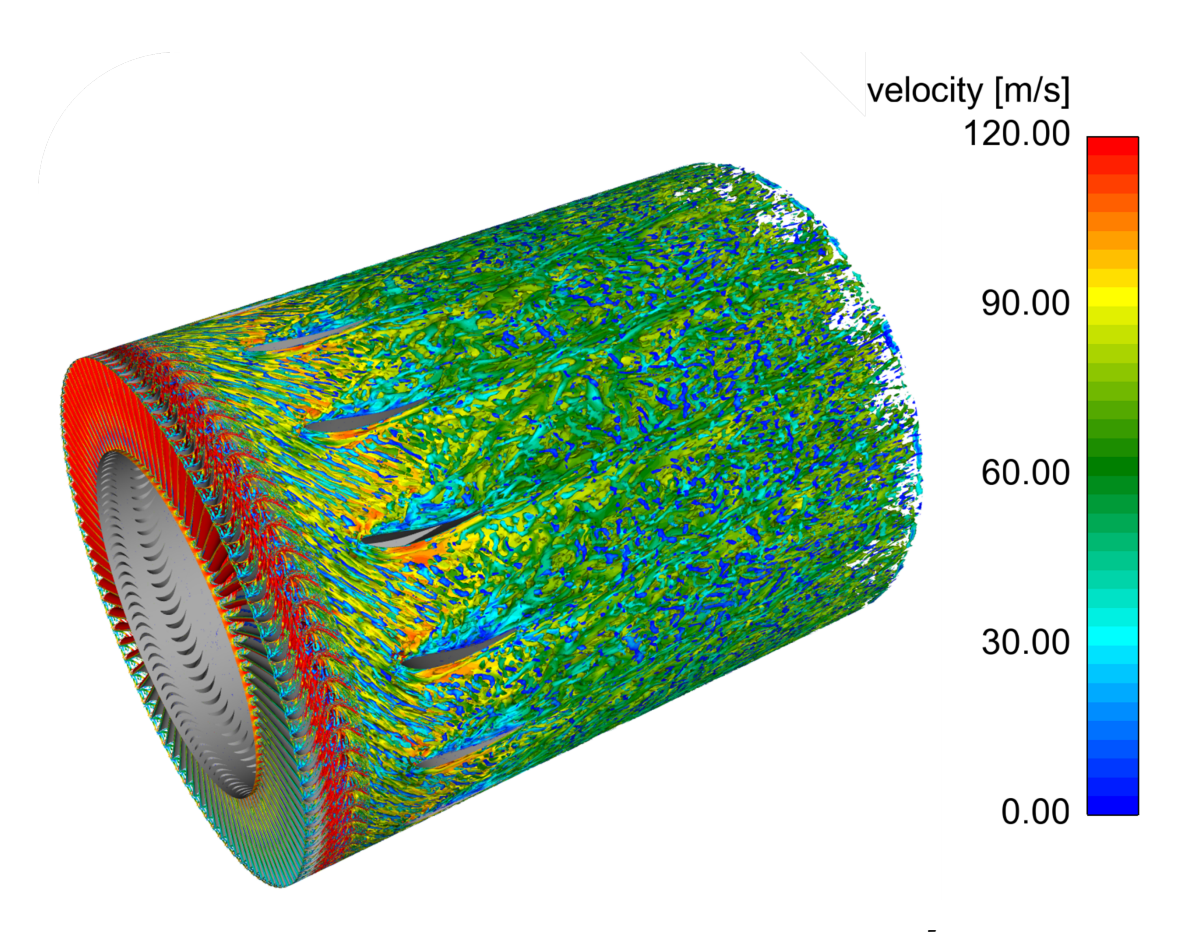

Abbildung 9.1: ISO-Fläche für das Q-Criterion bei 1 · 10−<sup>5</sup>

## 9.1.3 *Aufgelöste turbulente kinetische Energie*

Zur Bewertung des Rechengitters kann der aufgelöste Anteil der turbulenten kinetischen Energie herangezogen werden. Dafür werden bei einer konvergenten Lösung die Geschwindigkeitsfluktuationen über einen längeren Zeitraum aufgezeichnet. Mit den quadratischen Mittelwerten der einzelnen Geschwindigkeitsfluktuationen wird der aufgelöste Anteil der turbulenten kinetischen Energie berechnet ([9](#page-97-1).1-1).

<span id="page-97-1"></span>
$$
k(l) = \frac{u'^2 + v'^2 + w'^2}{2} = \frac{u_{RMS}^2 + v_{RMS}^2 + w_{RMS}^2}{2}
$$
(9.1-1)

<span id="page-97-2"></span>Addiert zum modellierten Anteil  $k_{sgs}$  ([9](#page-97-2).1-2) ergibt sich die gesamte turbulente kinetische Energie k.

$$
k_{sgs} = \left(\frac{\mu_{sgs}}{\rho \cdot l_{sgs}}\right)^2 = \frac{1}{C_S} \left(\frac{\mu_{sgs}}{\rho \cdot \Delta}\right)^2 \qquad , \qquad k = k(l) + k_{sgs} \qquad (9.1-2)
$$

Bei der Auswertung wird sehr schnell der Eingangsbereich des Leitrades als signifikant erkannt. Da der Eingang ohne Turbulenz modelliert wird, ist der Bereich des Leitrades wirbelfrei. Erst nach dem Leitrad bilden sich Wirbelstrukturen. In den Bereichen der Vorderkanten der [EGV](#page-18-3)s als auch in kleinen Bereichen im Nachlauf wird mehr als 50%

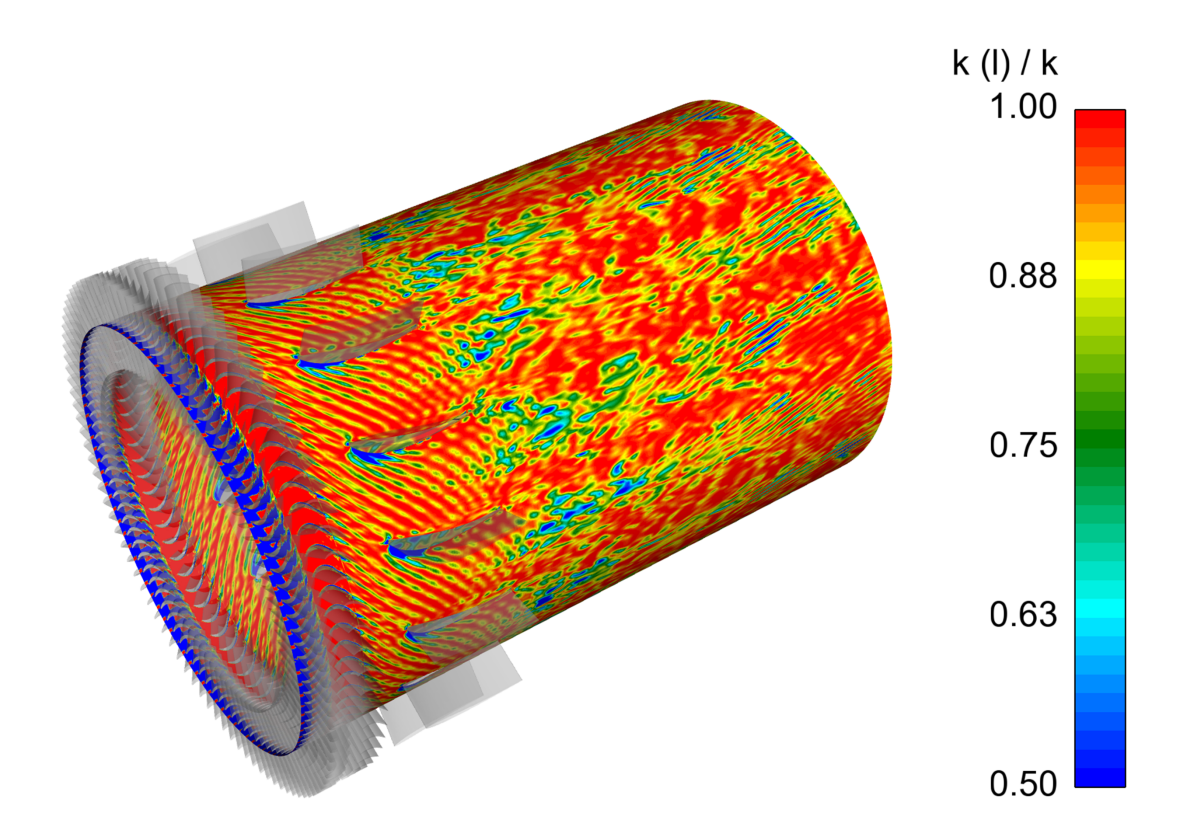

```
Abbildung 9.2: Ansicht Mittelschnitt:
     Aufgelöster Anteil zur gesamten turbulenten kinetischen Energie \frac{k(1)}{k}
```
der turbulenten kinetischen Energie modelliert. Da aber im Großteil der Zellen mehr als 80% der turbulenten kinetischen Energie aufgelöst wird, kann das Rechengitter als ausreichend genau beurteilt werden. Die Größen der örtlichen Gittergrößen sind somit richtig gewählt.

<span id="page-99-0"></span>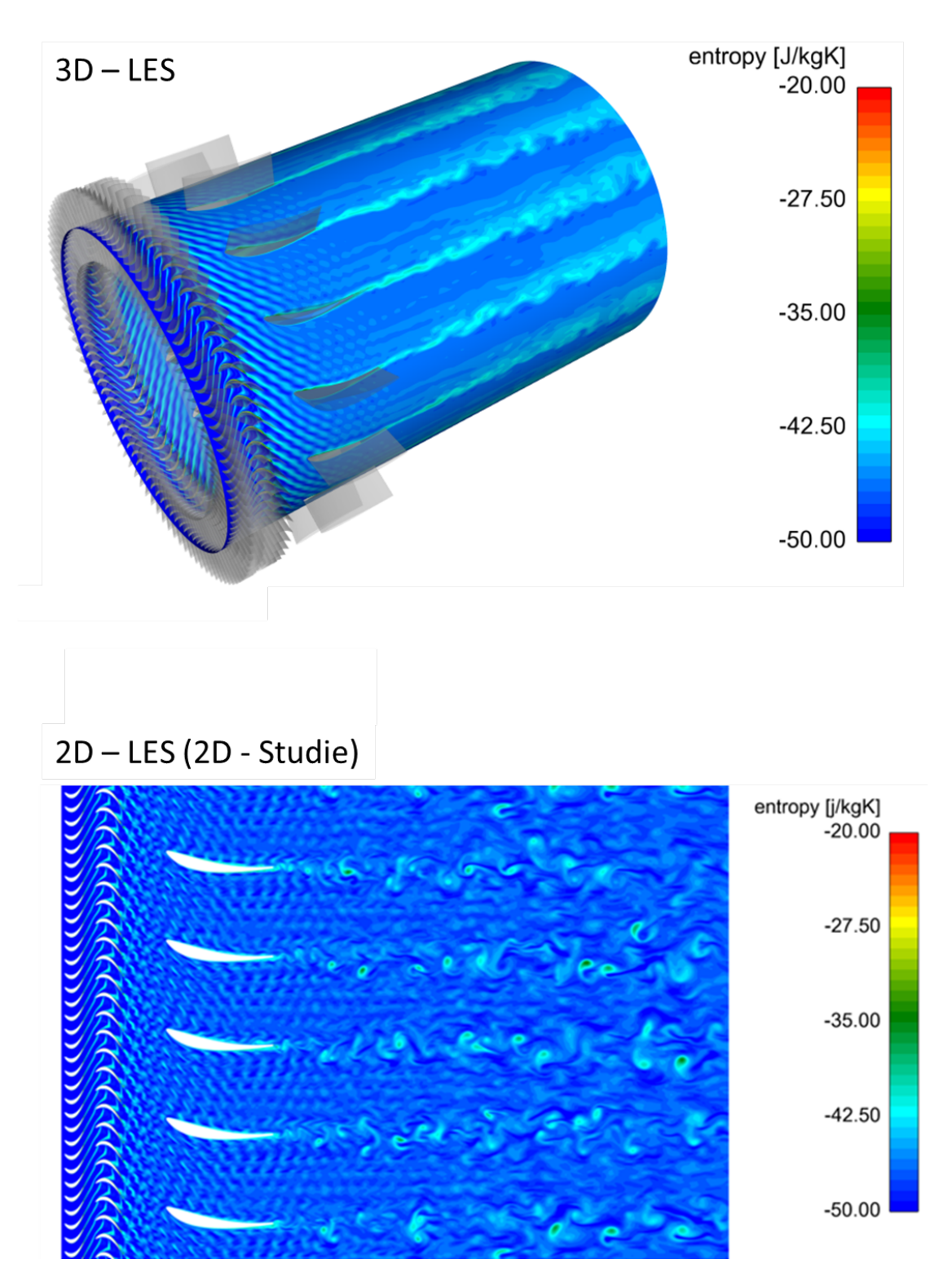

Abbildung 9.3: Vergleich des Mittelschnittes der 3D-Simulation mit der 2D-Studie: Entropie

#### 9.2 das strömungsfeld

Da die Gitterauflösung der 3D-Simulation gröber als in der 2D-Studie ist, werden auch die Wirbelstrukturen nicht so fein aufgelöst. Beim Vergleich des Mittelschnittes der 3D-Simulation mit der 2D-Studie werden die Unterschiede sehr deutlich (Abbildung [9](#page-99-0).3). Während die maximale Zellgröße 2D 0.5 mm beträgt, ergibt sich 3D eine maximale Zellgröße von 2 mm.

Bei Betrachtung der Entropie wird sehr schnell der Unterschied des Auflösungsgrades der beiden Berechnungen sichtbar. Sämtliche Nachläufe hinter allen Schaufeln werden gröber aufgelöst. Selbst der Nachlauf der [EGV](#page-18-3)s wird 3D nicht mehr so fein aufgelöst. Es werden in der 3D-Simulation nur die sehr großskaligen Wirbelstrukturen aufgelöst, während in der 2D-Studie auch kleinere Wirbelstrukturen aufgelöst werden.

Der große daraus resultierende Unterschied der zwei Simulationen ist die Dissipationsrate. Die Dissipationsrate spiegelt sich direkt in der Entropiezunahme wieder. Diese ist in der 3D-Simulation größer als in der 2D-Studie, da die maximale Gitterweite der 2D-Simulation nur einem Viertel der maximalen Gitterweite der 3D-Simulation entspricht. Somit ist in der 3D-Simulation der Anteil der modellierten kinetischen turbulenten Energie größer als in der 2D-Studie. Die Dissipationsrate erhöht sich direkt mit Erhöhung des modellierten Anteils.

Im Nachlauf der [EGV](#page-18-3)s lösen sich die großen Wirbelstrukturen nach dem halben Nachlaufgebiet auf und es bildet sich eine fast schon homogene Strömung im Vergleich zur 2D-Studie (Abbildung [9](#page-99-0).3). Anhand dieses Beispiels sieht man den Informationsverlust aufgrund der Zellgrößen.

## <span id="page-100-0"></span>9.2.1 *Der Spaltwirbel*

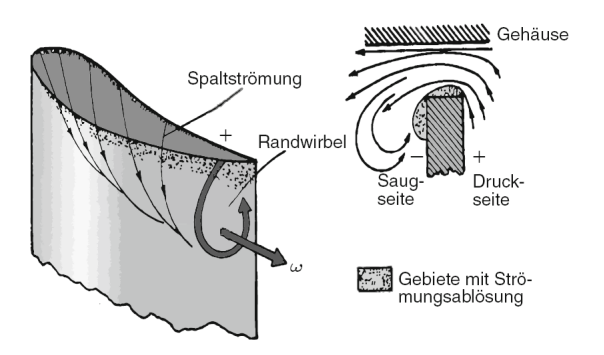

Abbildung 9.4: Entstehung des Spaltwirbels, aus: [[3](#page-122-3)]

Eines der auffälligsten Strömungsphänomene in einer Turbomaschine ist der Spaltwirbel. Der Spaltwirbel kommt durch den Druckunterschied zwischen Druck- und Saugseite am Laufradspalt zustande. Dadurch bildet sich eine Strömung im Laufradspalt aus. Infolgedessen wird ein Wirbel im Nachlauf der Spitze der Laufradschaufel induziert (Abbildung [9](#page-100-0).4). Die Spaltströmung ist als Verlust zu bewerten.

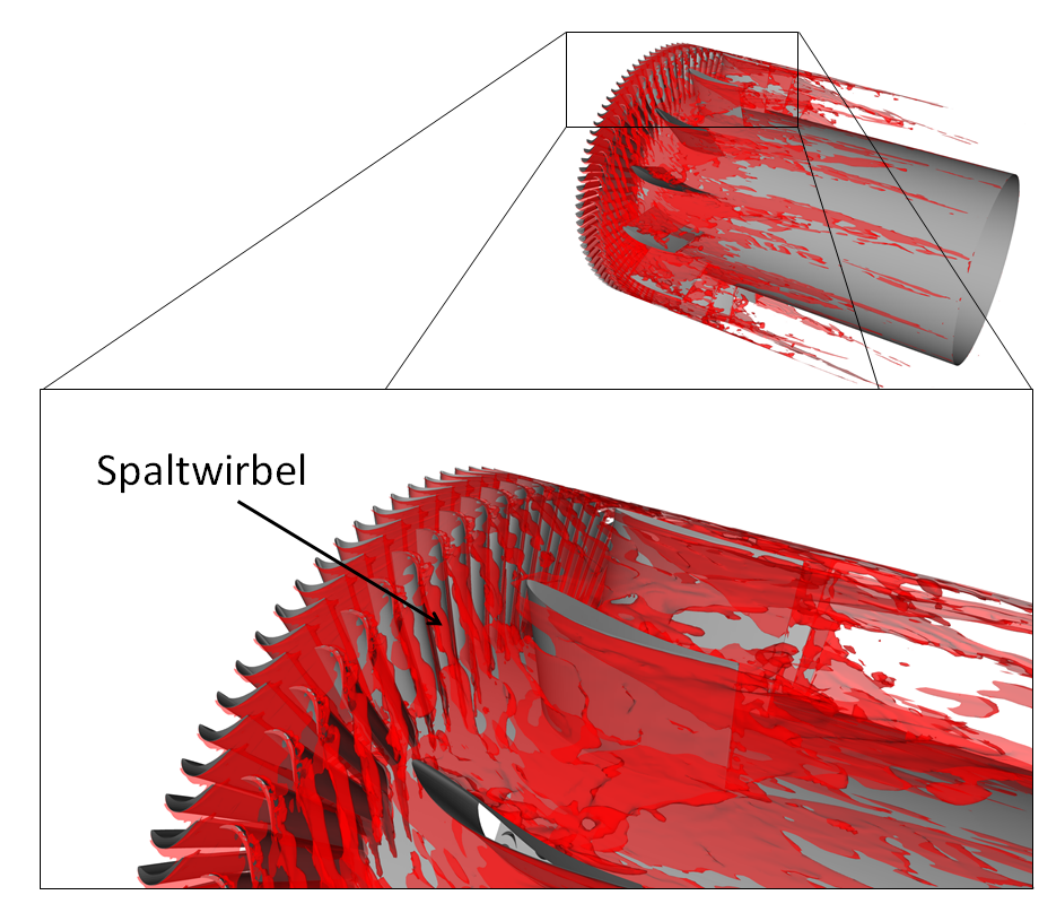

Abbildung 9.5: Spaltwirbel: ISO-Fläche der Entropie=  $-39.5 \frac{J}{kgK}$ 

## 9.2.2 *Abgleich der Drücke an den [EGV](#page-18-3)s*

Zur Evaluierung der Druckverläufe am [EGV](#page-18-3) aus den 3D-Simulationsergebnissen wird der Druckbeiwert  $c_p$  ([9](#page-101-0).2-3) genutzt. Um die Ergebnisse unabhängig von einzelnen Größen zu evaluieren, wird diese einheitslose Kenngröße verwendet.

<span id="page-101-0"></span>
$$
c_p = \frac{p - p_{\infty}}{\frac{1}{2}\rho c_{\infty}^2}
$$
 (9.2-3)

Bei den Messungen bei [TTM](#page-18-7) wird an einer [TEC](#page-18-8)-Schaufel der statische Druck entlang der Sehnenlänge an Druck- und Saugseite gemessen. Dies erfolgt bei drei verschiedenen Höhen. Beim Vergleich der Simulationsergebnisse mit der Messung werden gute Übereinstimmungen an der Druckseite erreicht. An der Saugseite gibt es speziell bei geringerer Schaufelhöhe Abweichungen des Druckprofiles zur Messung.

In der Messung gibt es über die Sehnenlänge der Schaufel acht Messpunkte. An der Vorder- und Hinterkante der Schaufel gibt es keinen Messpunkt, daher kann die Druckspitze in der Messung nicht abgebildet werden.

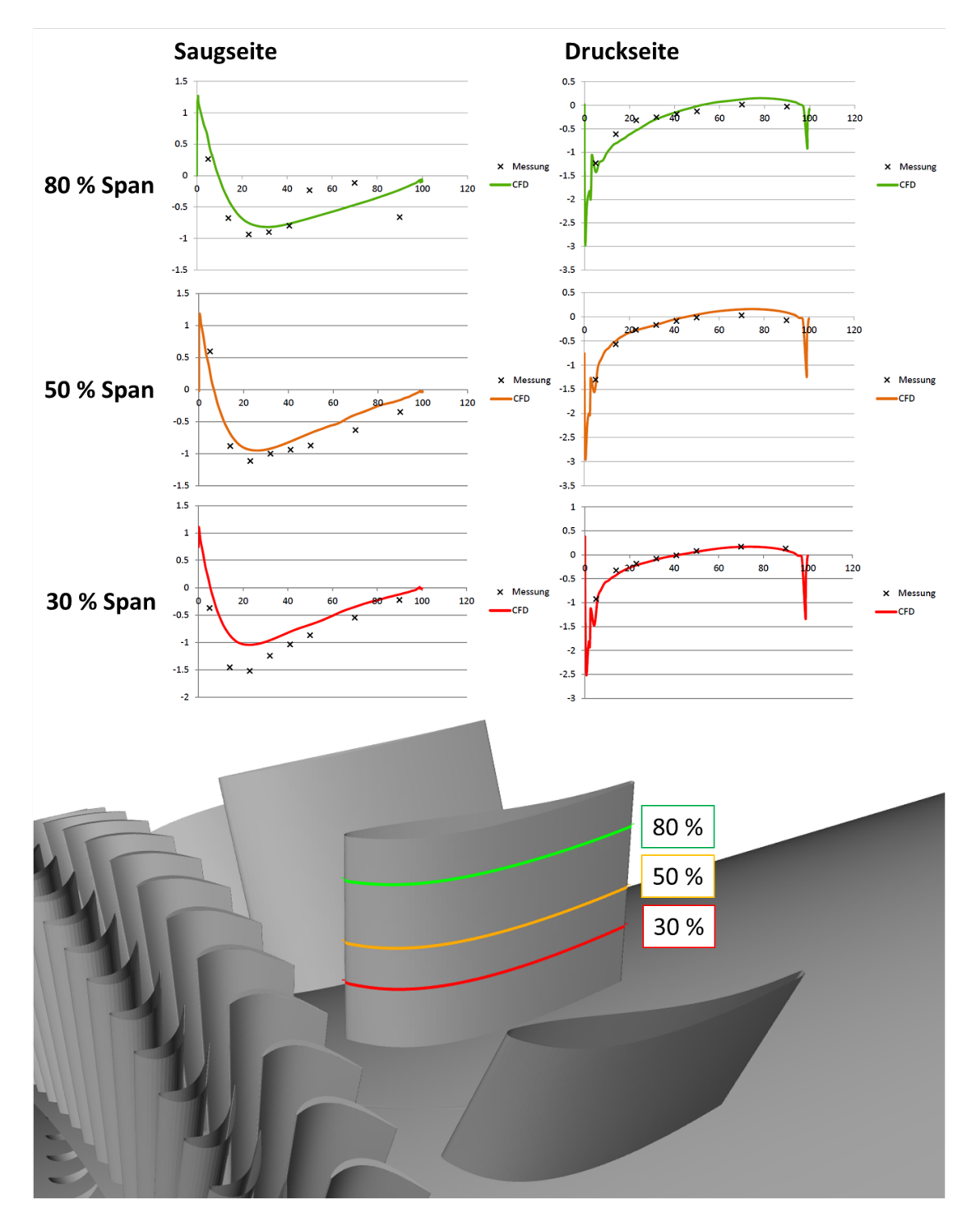

Abbildung 9.6: Vergleich des Druckbeiwerts cp über die Sehnenlänge: [CFD](#page-17-4) und Messung

#### 9.2.3 *Abgleich der Strömungsgrößen an der Messebene D*

Zur Evaluierung der 3D-Ergebnisse wird die "Plane D" im Nachlauf der [EGV](#page-18-3)s hergezogen. Die Messergebnisse vom [STTF](#page-18-5) werden mit Hilfe einer Lochsonde über ein Raster mit definierten Messpunkten gemessen und anschließend mittels MATLAB®-Plot dargestellt. Die Messergebnisse in dieser Arbeit werden von [TTM](#page-18-7) bereitgestellt.

Bei den gemessenen Zustandsgrößen handelt es sich um die Mach-Zahl Ma, den totalen Druck  $p_{tot}$ , den statischen Druck  $p_{st}$  und die Totaltemperatur T<sub>t</sub> ([8](#page-90-2).2-2). Da es sich um Ergebnisse einer transienten Simulation handelt, müssen die Zustandsgrößen gemittelt betrachtet werden. Dementsprechend werden die Werte über die Simulationszeit aufgezeichnet und anschließend arithmetisch gemittelt. Bei Resultaten einer instationären Simulation müssen im Normalfall immer gemittelte Zustandsgrößen mit Messergebnissen verglichen werden.

Bei der Analyse der Mach-Zahl in der "Plane D" sind in der Simulation die Nachläufe des Laufrades sichtbar. Sie zeigen sich durch 45° zur Nabe geneigte Geschwindigkeitsschwankungen. Hingegen sind bei der Messung diese aufgrund des groben Rasters nicht sichtbar. Äquivalent zur Mach-Zahl sind auch im Totaldruck  $p_{tot}$  die Nachläufe des Laufrades sichtbar. Darüber hinaus sind in Gehäuse- und Nabenbereich die Wirbel der [EGV](#page-18-3)s anhand kleinerer Geschwindigkeiten und durch Abnahme des Totaldruckes erkennbar.

Beim statischen Druck gibt es Unterschiede der Druckvariation in der "Plane D". Sowohl die Minimas als auch die Maximas unterscheiden sich zwischen Messung und Simulation. In der Messung beträgt der maximale Druckunterschied 550 Pa in der "Plane D". In den Simulationsergebnissen ist der maximale Druckunterschied nur 140 Pa. Da aber der dynamische Druck der dominante Anteil des Drucks im Strömungsfeld ist, werden die Unterschiede beim Totaldruck nicht ersichtlich.

Bei der Analyse einer Momentanaufnahme (einzelner Zeitschritt) des statischen Drucks in der Simulation können ansatzweise Druckwellen erkannt werden (Abbildung [9](#page-104-0).7). Diese könnten in Richtung Schalldruckänderungen zugeordnet werden. Diese Schwankungen könnten aufgrund des Messrasters und der gemittelten Messwerte nicht gemessen werden.

Bei der totalen Temperatur  $T_t$  in den Simulationsergebnissen sind auch die Nachläufe der Laufradschaufeln sichtbar. Ähnlich wie beim statischen Druck ist der Wertebereich der gemittelten totalen Temperatur in der Messung größer als im Simulationsergebnis. Auch das Temperaturniveau ist im Berechnungsergebnis höher als im Messergebnis.

<span id="page-104-0"></span>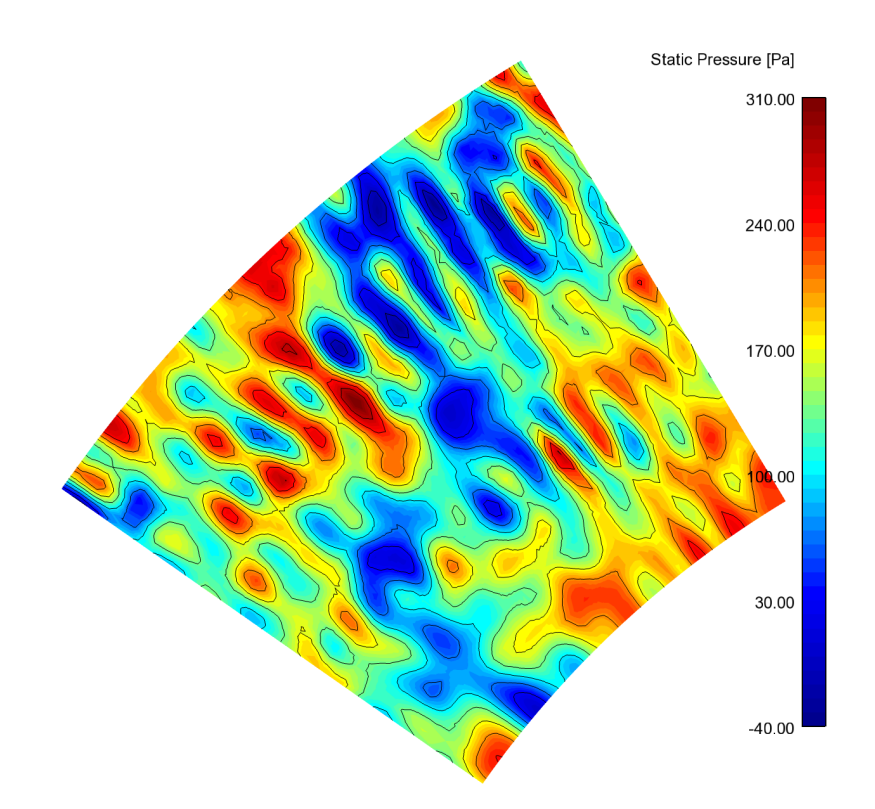

Abbildung 9.7: 3D-CFD-Ergebnis: "Plane D" Relativer statischer Druck $\mathfrak{p}_{\mathrm{st}}$ einer Momentanaufnahme

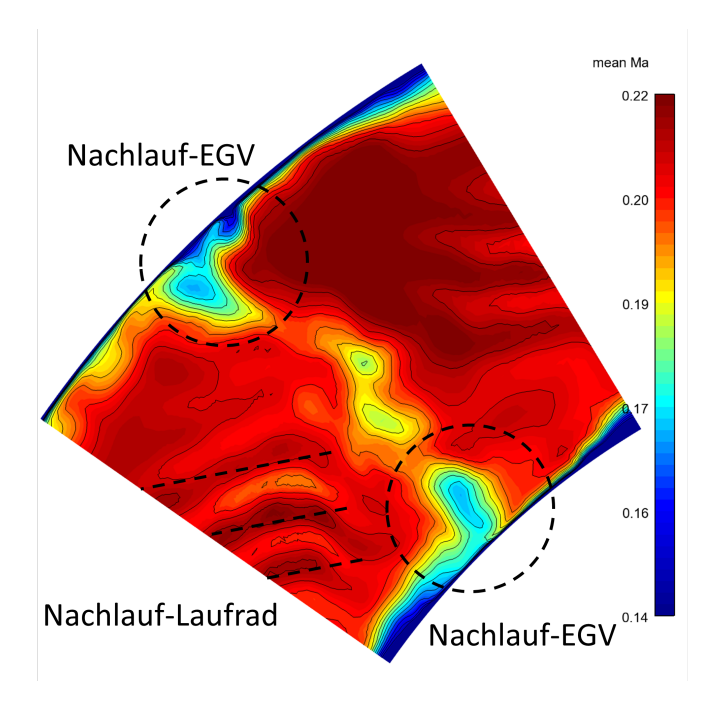

Abbildung 9.8: 3D-CFD-Ergebnis: "Plane D" Zeitlich gemittelte Machzahl (Ma)

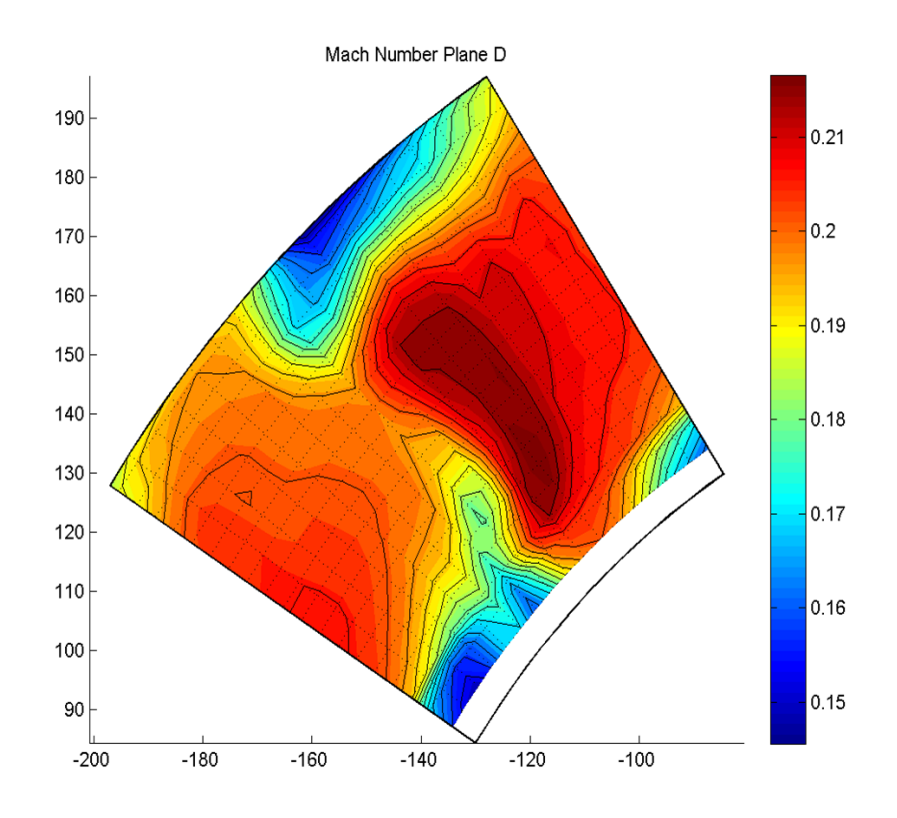

Abbildung 9.9: Messergebnis: Machzahl (Ma)

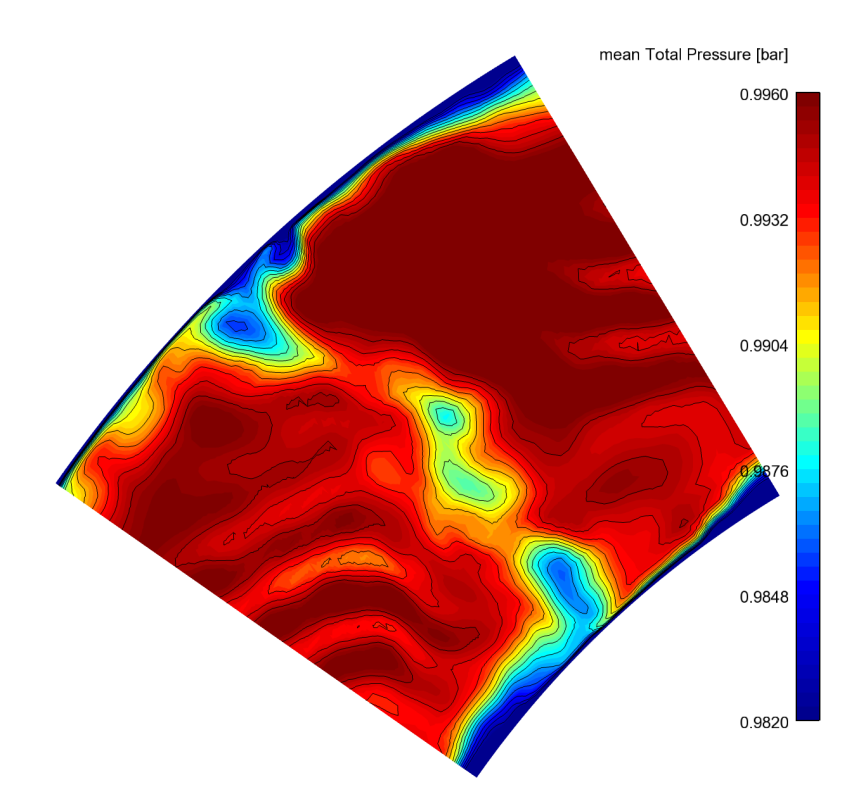

Abbildung 9.10: 3D-CFD-Ergebnis: "Plane D" Zeitlich gemittelter Totaldruck ptot

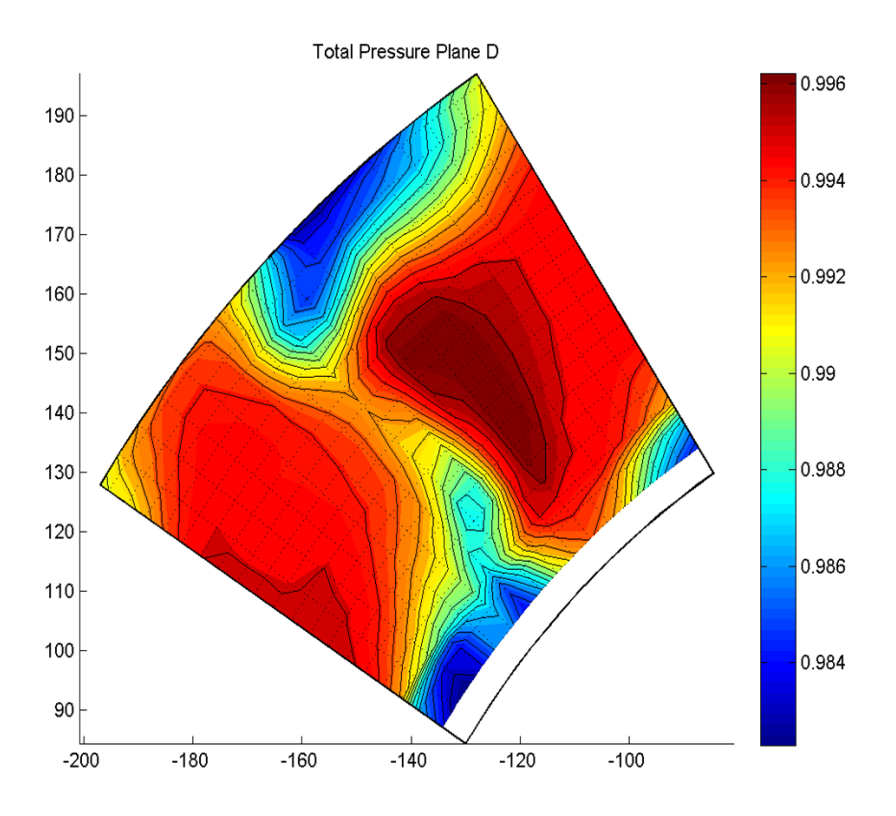

Abbildung 9.11: Messergebnis: Totaldruck ptot

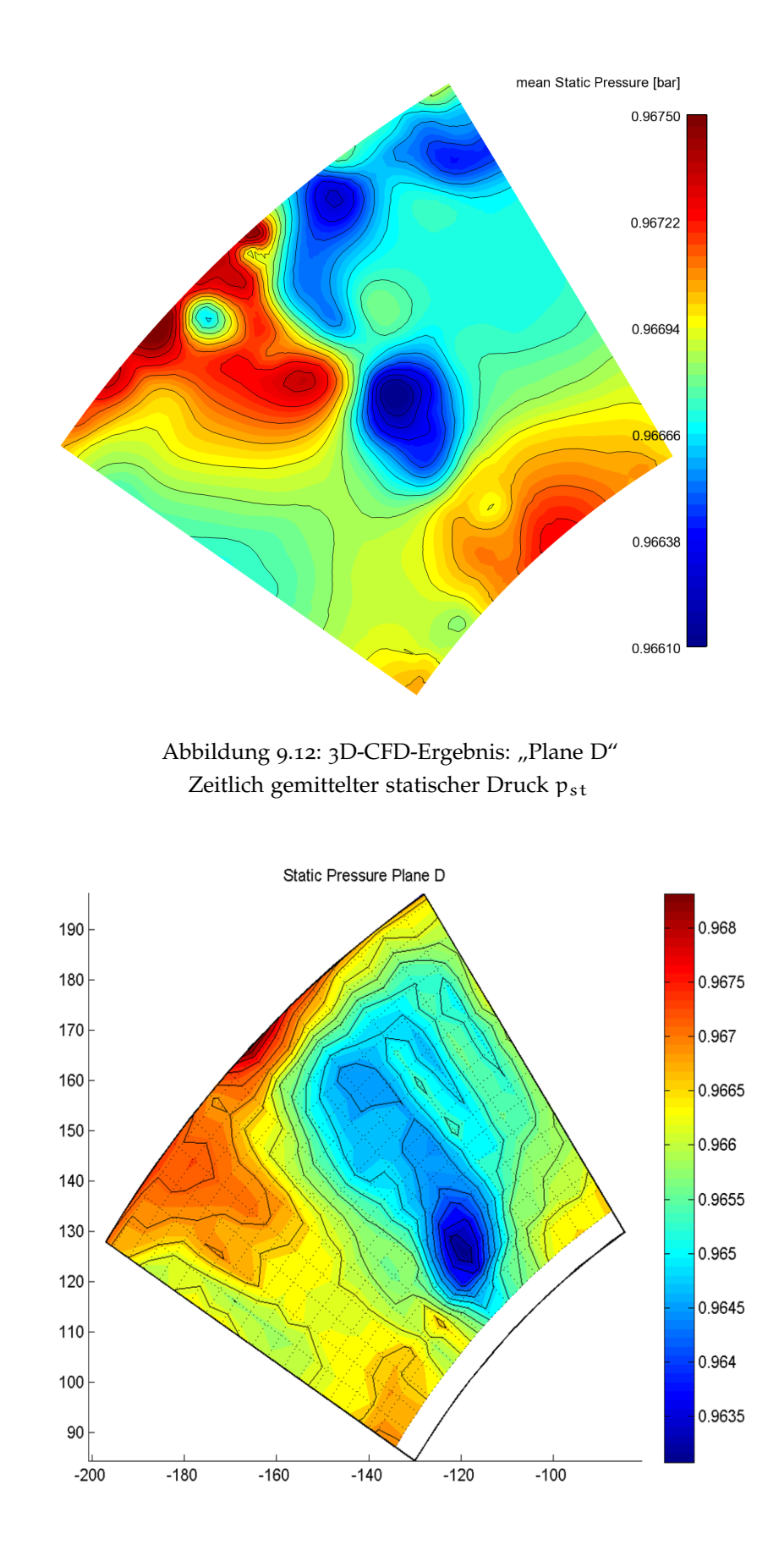

Abbildung 9.13: Messergebnis: statischer Druck pst
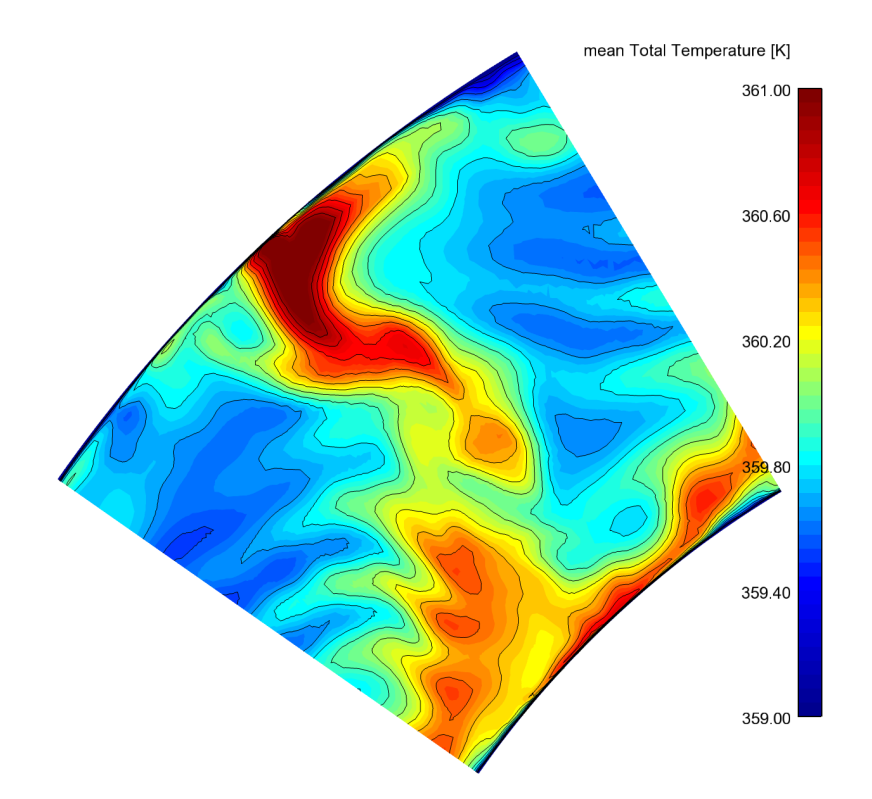

Abbildung 9.14: 3D-CFD-Ergebnis: "Plane D" Zeitlich gemittelte Totaltemperatur  $T_{\rm tot}$ 

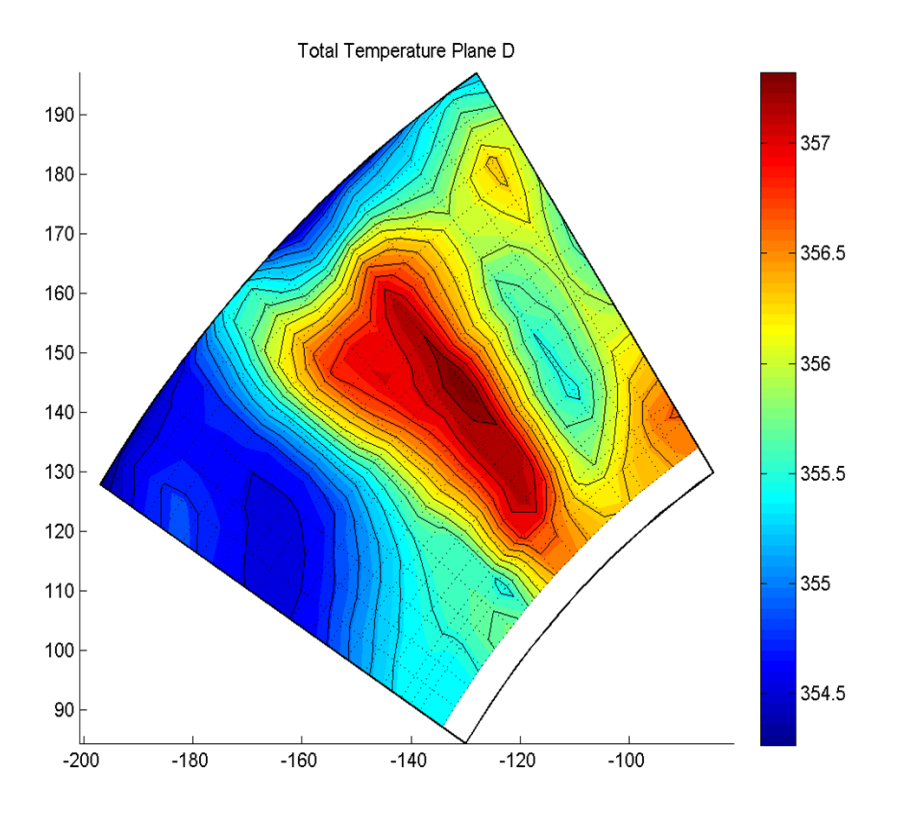

Abbildung 9.15: Messergebnis: Totaltemperatur Ttot

<span id="page-109-0"></span>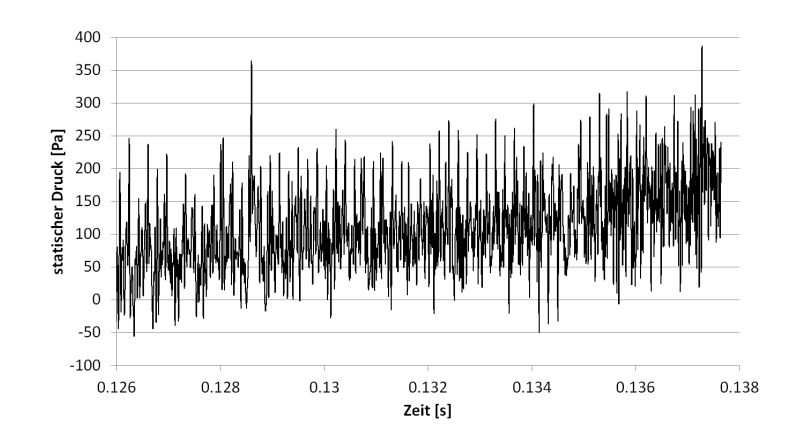

Abbildung 9.16: Verlauf des aufgezeichneten Schalldrucks am Receiver 16 für die [CAA](#page-17-0)

### 9.3 auswertung der akustik

Zum Abschluss dieser Arbeit wird die Akustik berechnet bzw. ausgewertet. Mit Hilfe der [FW-H](#page-18-0)-Methode werden nach Ende der Simulationszeit die Schalldrücke auf Grundlage aufgezeichneter Druckschwankungen an den Schaufeln für die definierten Empfängerpunkte berechnet. Mit einer [FFT](#page-18-1) werden die einzelnen Zeitsignale anschließend in Schmalbänder umgewandelt. Zu Untersuchungszwecken werden auch die aufgezeichneten Drucksignale von den Empfängerpunkten analysiert ([CAA](#page-17-0)).

### 9.3.1 *Auswertung des Schalldrucks*

Bei Vergleich des Signals des berechneten Schalldrucks (Abbildung 9.[17](#page-110-0)) und des aufgezeichneten statischen Drucks (Abbildung 9.[16](#page-109-0)) im Receiver 16 fällt als Erstes das durchschnittliche Druckniveau auf. Bei den angegebenen Drücken handelt es sich um Relativdrücke zum Betriebsdruck. Während der mit [FW-H](#page-18-0) berechnete Schalldruck 300 Pa unter dem Betriebsdruck liegt, liegt der im Mittel aufgezeichnete statische Druck (gleichbedeutend dem Schalldruck) leicht über dem Betriebsdruck. Da bei der [FFT](#page-18-1) nur die Druckschwankungen und nicht das Niveau von Bedeutung sind, muss dies nicht berücksichtigt werden.

Im Allgemeinen fällt das nach [FW-H](#page-18-0) berechnete Drucksignal durch kleinere Druckamplituden auf.

Bei dem aufgezeichneten statischen Druck ist eine Veränderung des statischen Druckes erkennbar. Diese ist numerisch bedingt.

## 9.3.2 *Schmalbandanalyse*

Für die Erstellung des Schmalbandes werden die Schalldruckpegel aller Receiver bei gleicher Frequenz logarithmisch gemittelt ([4](#page-51-0).0-1). Dadurch ergibt sich ein über den Umfang an Nabe und Gehäuse gemitteltes Schmalband (Kapitel 9.[18](#page-110-1)).

<span id="page-110-0"></span>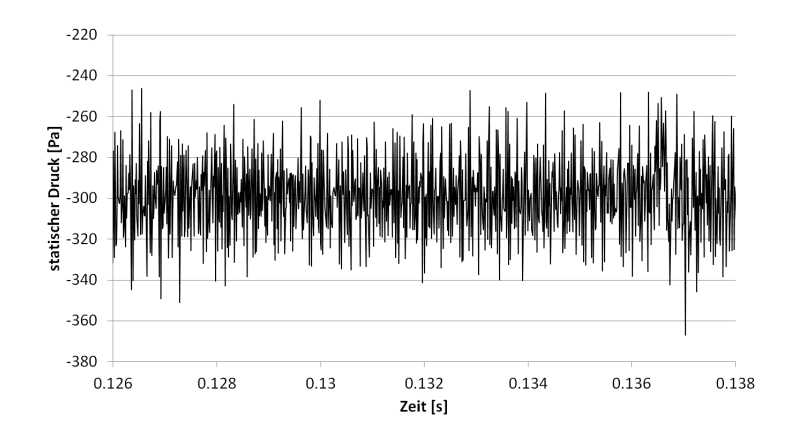

Abbildung 9.17: Verlauf des nach [FW-H](#page-18-0) berechneten Schalldrucks am Receiver 16

<span id="page-110-1"></span>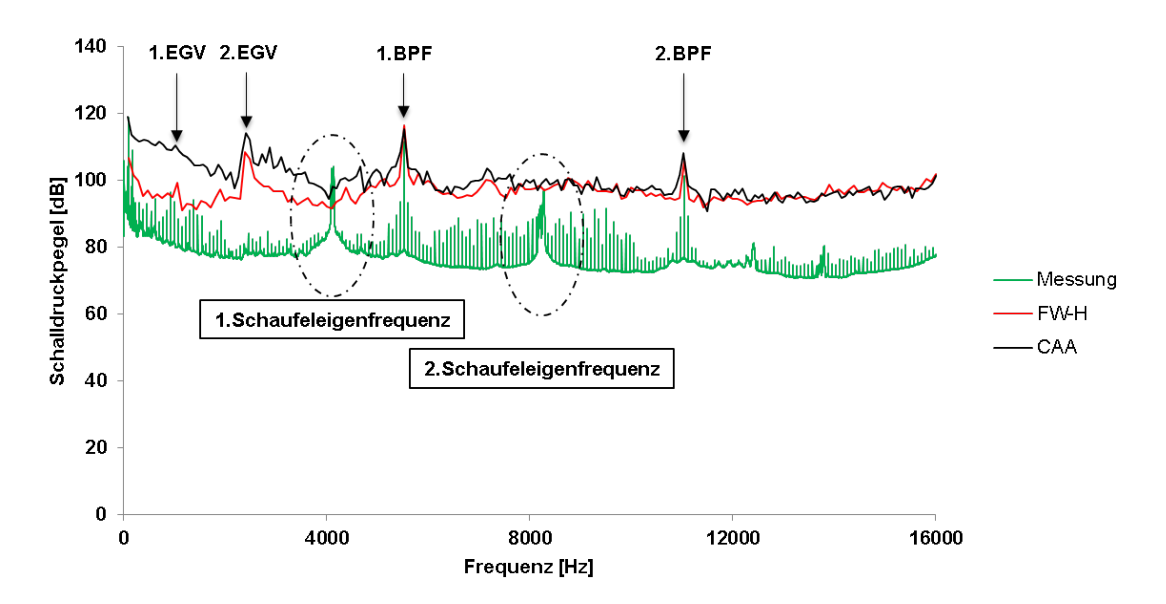

Abbildung 9.18: Schmalbänder (∆f = 80 Hz) aus den Ergebnissen von [CAA](#page-17-0) und [FW-H](#page-18-0) der 3D-Simulation

Die Frequenzen der [BPF](#page-17-1)s werden in der Simulation sehr genau getroffen. Abweichungen dieser Frequenzen hätte auf eine falsche Drehzahl in der Simulation hingewiesen. Zusätzlich werden die Schalldruckpegel der beiden [BPF](#page-17-1)s sehr genau getroffen.

Im niederfrequenten Bereich werden zusätzlich die diskreten Töne der [EGV](#page-18-2)s aufgelöst (Tabelle [7](#page-78-0).4). Diese sind in der Messung nicht sichtbar.

Das Rauschen über das ganze Spektrum des Ergebnisses der Gleichung nach [FW-H](#page-18-0) ist größer als in der Messung.

## 9.3.3 *Vergleich [FW-H](#page-18-0) und [CAA](#page-17-0)*

Zu Nachforschungen wird zusätzlich eine [CAA](#page-17-0) gemacht. Gleich wie für die nach [FW-H](#page-18-0) berechneten Signale der Schalldrücke wird für die aufgezeichneten Drücke ein logarithmisch gemitteltes Schmalband berechnet.

|             | <b>OASPL</b> | Differenz |
|-------------|--------------|-----------|
|             | [dB]         | [%]       |
| Messung     | 122.04       |           |
| <b>CAA</b>  | 131.57       | $+7.8$    |
| <b>FW-H</b> | 127.67       | $+4.6$    |

<span id="page-111-0"></span>Tabelle 9.2: Vergleich der Messung mit den [CFD](#page-17-2)-Ergebnissen mit dem [OASPL](#page-18-3)

Unerwartet sind die Ergebnisse der [CAA](#page-17-0) und der [FW-H](#page-18-0) sehr ähnlich. Einzig im Bereich von 0 bis 4000 Hz ist mehr Rauschen vorhanden. Hier könnten die mitberechneten Quadrupole der [CAA](#page-17-0) als auch die mitberechneten Schallreflexionen von Wänden das zusätzliche Rauschen ausmachen. Sowohl im Ergebnis der [CAA](#page-17-0) als auch der [FW-H](#page-18-0) ist die 2. Schaufelfrequenz der [EGV](#page-18-2)s vorhanden. Die 1. Schaufelfrequenz der [EGV](#page-18-2)s wird in der [CAA](#page-17-0) mehr herausgeglättet als in der [FW-H](#page-18-0).

Beim Vergleich der [OASPL](#page-18-3)s von [CAA](#page-17-0), [FW-H](#page-18-0) und der Messung prognostiziert die numerische Lösung immer einen höheren [OASPL](#page-18-3) als die Messung. In Tabelle [9](#page-111-0).2 sind die einzelnen Gesamtschalldruckpegel abgebildet.

$$
OASPL = 10 \cdot \left[ \sum_{i} 10^{\frac{SPL_i}{10}} \right]
$$
 (9.3-4)

Unerwarteterweise sind die Ergebnisse von [CAA](#page-17-0) und [FW-H](#page-18-0) recht indentisch, was aufgrund des zu groben Rechengitters nicht zu erwarten ist. Auch im Nachlauf der [EGV](#page-18-2)s sind Druckwellen sichtbar, was dem Schall zugeordnet werden könnte. Am ehesten kann dies aufgrund der niedrigen Zeitschrittwahl erklärt werden. Dadurch könnten auch bei kleinerer Anzahl an Stützstellen<sup>[1](#page-111-1)</sup> Frequenzen richtig aufgelöst werden.

In dem Simulationsergebnis sind die Druckwellen in den Bereichen von Leitrad und Laufrad nicht sichtbar. Im Nachlauf der [EGV](#page-18-2)s werden aber Druckwellen sichtbar. Diese sind in den Abbildungen [B.](#page-116-0)1 bis [B.](#page-120-0)9 im Anhang abgebildet.

<span id="page-111-1"></span><sup>1</sup> Stützstellen . . . Anzahl an Knoten zur Auflösung einer bestimmten Wellenlänge

# 10

## AUSBLICK - RESUMEE

Die Berechnungsmethoden [CAA](#page-17-0) und [FW-H](#page-18-0) liefern beide sehr akkurate Ergebnisse. Das ist besonders überraschend, da laut [Oswald](#page-122-0) [[13](#page-122-0)] nicht genügend Stützstellen für die aufzulösenden Frequenzen im Rechengitter vorhanden sind. Da sich sogar Druckwellen im Nachlauf der [EGV](#page-18-2)s ausbilden, scheint nicht unbedingt die hohe Anzahl an Stützstellen notwendig zu sein. Viel mehr wirken sich die lokalen CFL-Zahlen aus. Durch sehr kleine lokale CFL-Zahlen im besagten Nachlauf werden Druckwellen sichtbar.

Die vielen tonalen Frequenzen im Schmalband der 2D-Simulation sind in den Resultaten der 3D-Simulation nur bedingt bzw. nicht mehr sichtbar. Durch die Reduzierung auf 2D werden 3D-Effekte nicht aufgelöst, wodurch sich diese Frequenzen ausbilden können. Da das Rauschen aber in 2D und in 3D recht ähnlich aufgelöst wird, kann die getroffene Wahl des hydraulischen Durchmessers als "Source Correlation Length" als richtig erachtet werden. Bei Vernachlässigung von bestimmten tonalen Frequenzen, welche in 3D nicht mehr auftreten, könnte im Entwicklungsprozess eine Problemstellung auf 2D reduziert werden und adäquate Lösungen bringen.

Weiters ist die Anwendung von [FW-H](#page-18-0) nur bedingt für Innenströmungen tauglich. Bei der Problemstellung dieser Arbeit liefert die Gleichung nach [FW-H](#page-18-0) akkurate Ergebnisse, kann aber aufgrund ihrer Funktionsweise nicht für solche Anwendungen empfohlen werden. Es werden keine Reflexionen des Schalls an Wänden berücksichtigt, welche bei Innenströmungen sehr wichtig sind. Zusätzlich wird durch Schallquellen hindurch gerechnet (wie ein freies Strömungsfeld ohne Hindernisse), wodurch keine Absorbtion oder Reflexion des Schalles berücksichtigt wird. Dafür eignet sich wiederum eine [CAA](#page-17-0). Da die [FW-H](#page-18-0) für die Akustikberechnung nur das berechnete Netz nutzt, wird eigentlich nur ein Drittel der Schallquellen in Umfangsrichtung in die Berechnung miteinbezogen. Dies ist ein weiterer Punkt, in dem die [FW-H](#page-18-0) nur bedingt akkurate Ergebnisse liefert.

Bei der Auswertung mit einer Schmalbandanalyse sollten nur Schmalbänder gleicher Bandbreite verglichen werden. Dies ist in dieser Arbeit nicht der Fall. Durch die limitierte Rechenleistung kann nicht dieselbe Bandbreite wie in der Messung erreicht werden. Würde die Simulation die gleiche Bandbreite wie die Messung haben, könnte das Rauschen weniger hoch aufgelöst werden. Dadurch würde sich ein genaueres Ergebnis ergeben.

Grundsätzlich braucht es aber eine [LES](#page-18-4)-Simulation mit richtiger Wahl der Gittergrößen und richtiger Zeitschrittwahl. Ohne diese Vorraussetzung kann keine genaue Berechnung der Akustik gewährleistet werden. Eine [RANS](#page-18-5)-Lösung ist aus den Erkenntnissen dieser Arbeit für eine Akustikberechnung nicht geeignet. Somit bleibt eine Akustikberechnung mittels [CFD](#page-17-2) aufgrund der benötigten [LES](#page-18-4)-Modellierung immer sehr aufwändig.

# A

# FFT IN ANSYS FLUENT®

Zur Verarbeitung des Signals des Schalldrucks kommt das im Programmpaket ANSYS Fluent® integrierte FFT-Tool zur Anwendung. Dabei sind speziell bei der Auswertung von der Akustik die Definitionen der zu berechnenden Größen im Hintergrund zu beachten.

ANSYS Fluent® arbeitet bei der FFT für die akustikrelevanten Größen mit der Power Spectral Density ([PSD](#page-18-6)). Dadurch wird z.B. beim Schalldruckpegel nicht mit dem Schalldruck p' sondern mit der PSD [\(A.](#page-114-0)0-1) gerechnet.

<span id="page-114-0"></span>
$$
PSD = \frac{p^{\prime 2}}{2 \cdot T} = \frac{p^{\prime 2}}{2 \cdot \Delta f} \left[ \frac{P a^2}{Hz} \right]
$$
 (A.0-1)

<span id="page-114-1"></span>
$$
Lp_{Fluent} = 10 \cdot \log \left(\frac{PSD}{p_{ref}^2}\right) \left[\frac{dB}{Hz}\right]
$$
 (A.0-2)

Dadurch ergibt sich beim Schalldruckpegel [\(A.](#page-114-1)0-2) nicht die gewohnte Einheit dB, sondern  $\frac{dB}{Hz}$ . Um den Schalldruckpegel zu berechnen, muss der berechnete Schalldruckpegel aus ANSYS Fluent® in Abhängigkeit von der Frequenzauflösung ∆ f korrigiert werden [\(A.](#page-114-2)0-3).

<span id="page-114-2"></span>
$$
L_p = 10 \cdot \log \left( \frac{p^{'2}}{p_{ref}^2} \right) = Lp_{Fluent} + 10 \cdot \log (\Delta f)
$$
 (A.0-3)

Bei groben Auflösungen der Frequenz kann diese Formulierung einen erheblichen Einfluss haben. In dieser Arbeit werden alle mit ANSYS Fluent® berechneten Schalldruckpegel um diesen Faktor korrigiert. Für genauere Erläuterungen bzw. Defintionen einzelner Größen wird auf den User Guide von ANSYS Fluent [[2](#page-122-1)] verwiesen.

# B

# DARSTELLUNG DES SCHALLDRUCKES

<span id="page-116-0"></span>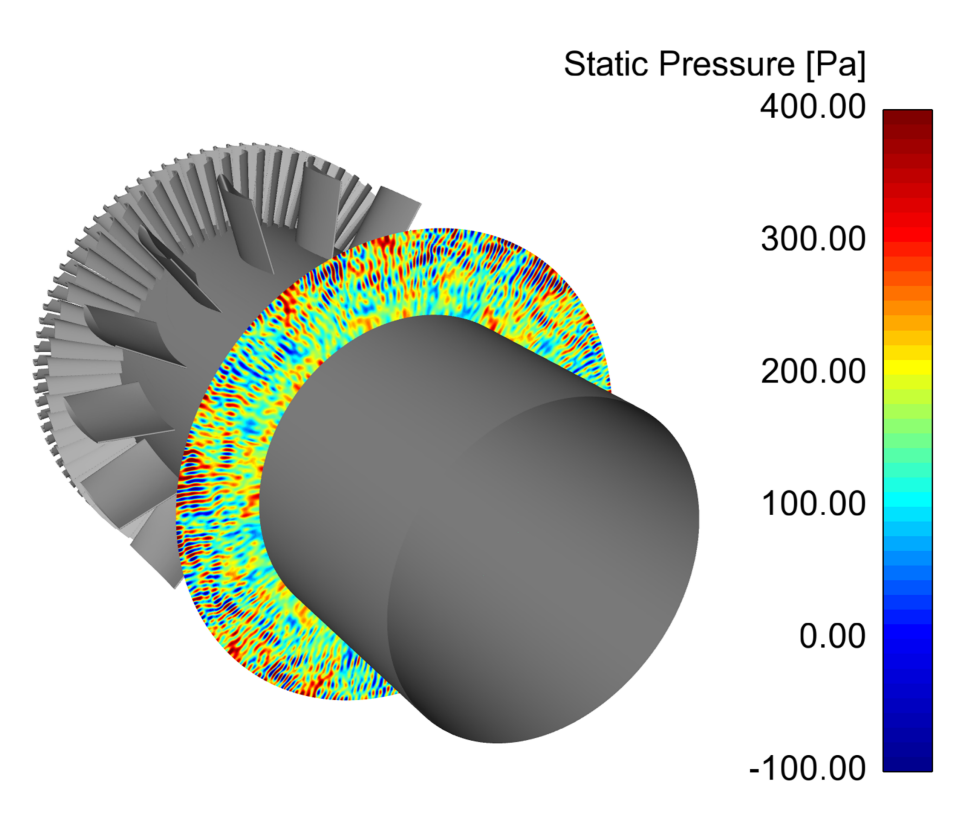

Abbildung B.1: Statischer Relativdruck im axialen Schnitt von 0.55 m

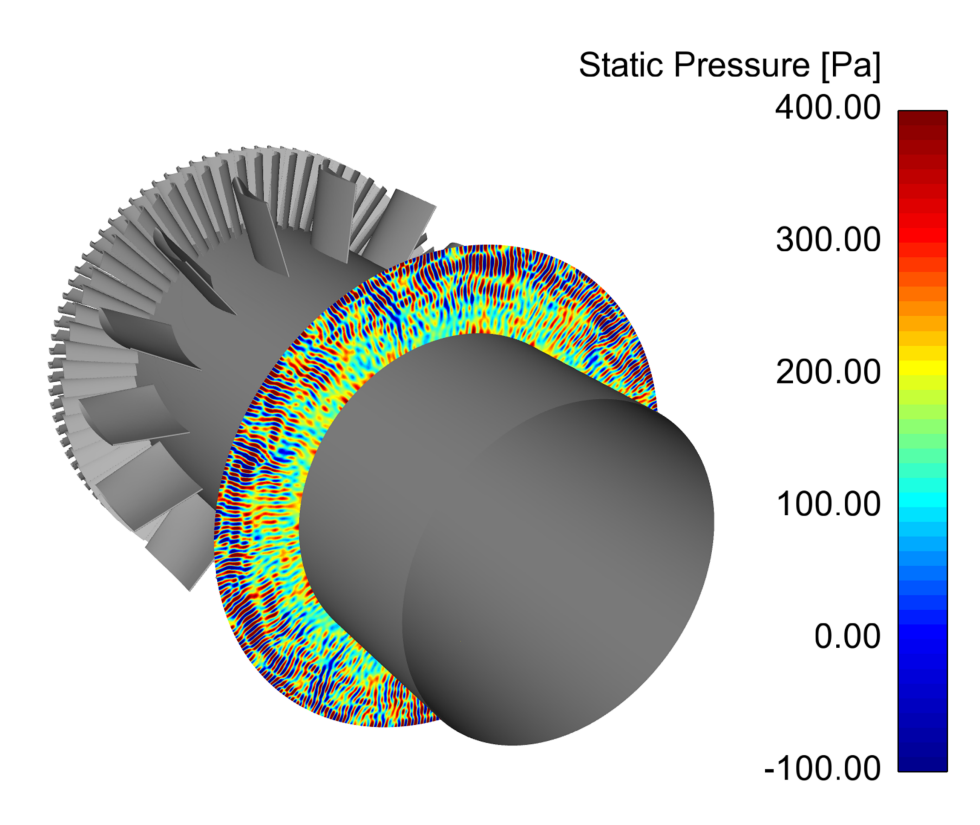

Abbildung B.2: Statischer Relativdruck im axialen Schnitt von 0.6 m

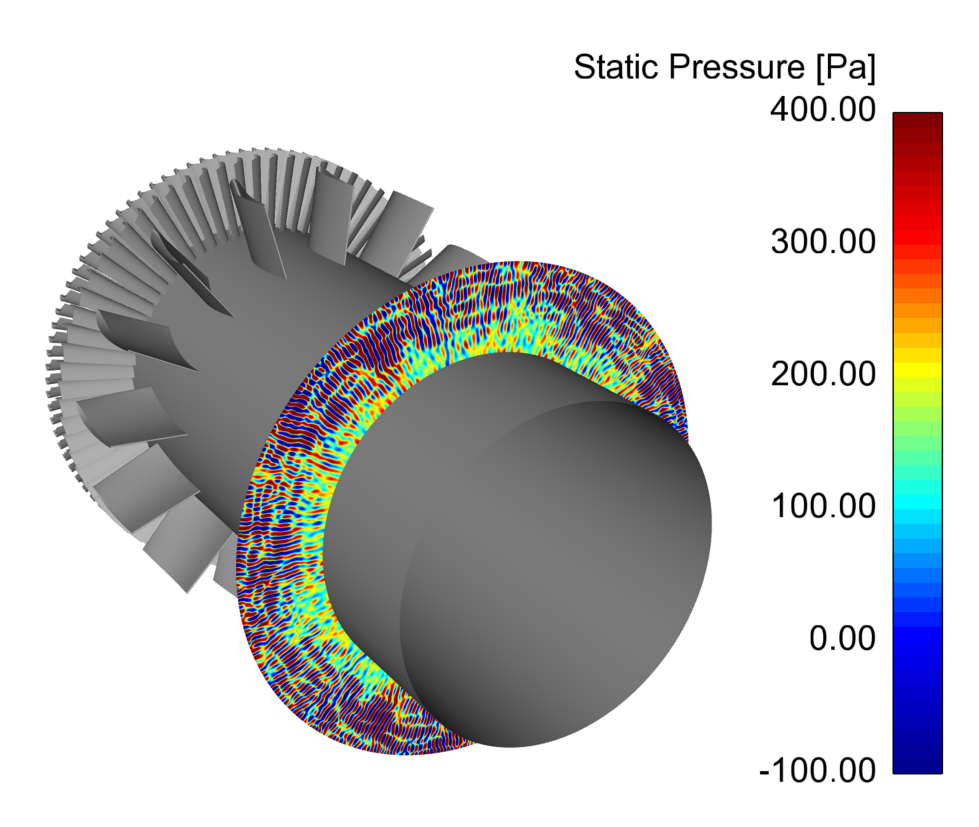

Abbildung B.3: Statischer Relativdruck im axialen Schnitt von 0.65 m

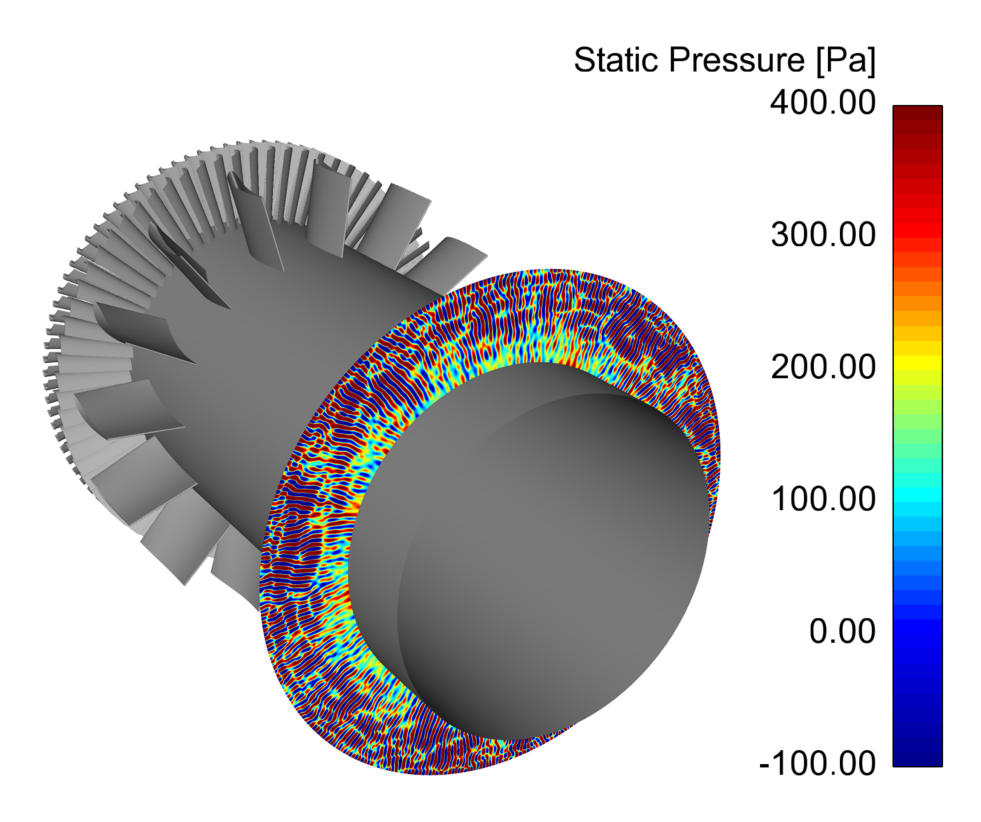

Abbildung B.4: Statischer Relativdruck im axialen Schnitt von 0.7 m

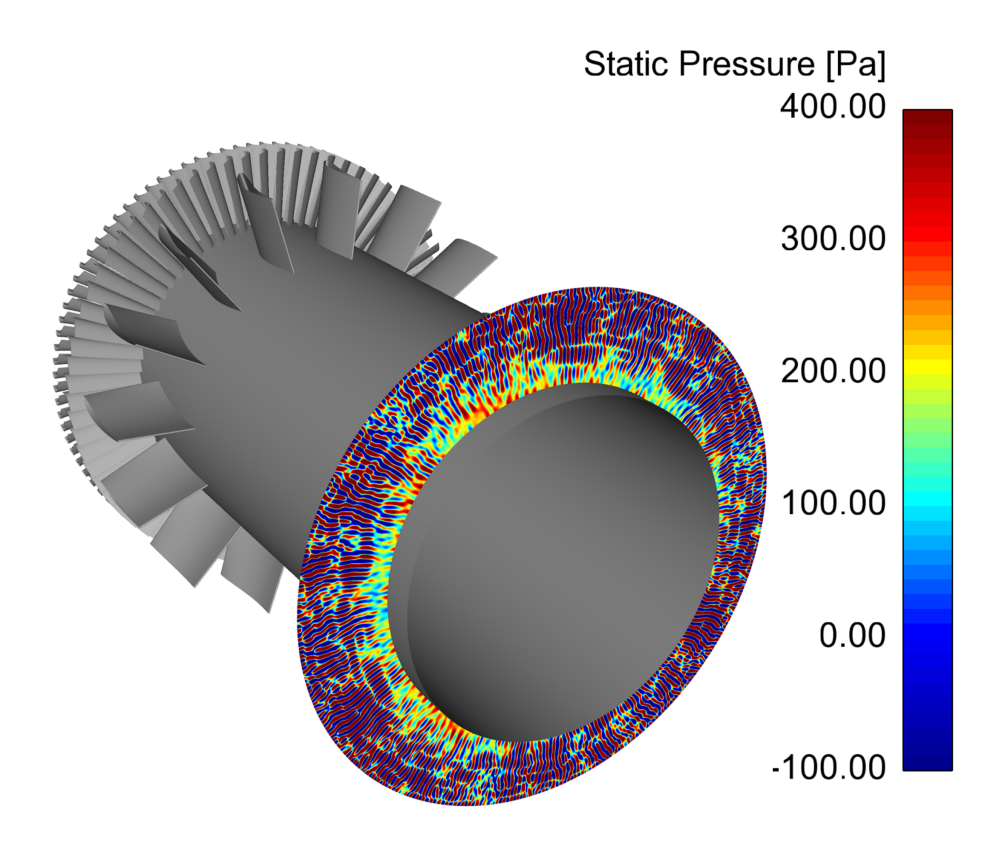

Abbildung B.5: Statischer Relativdruck im axialen Schnitt von 0.75 m

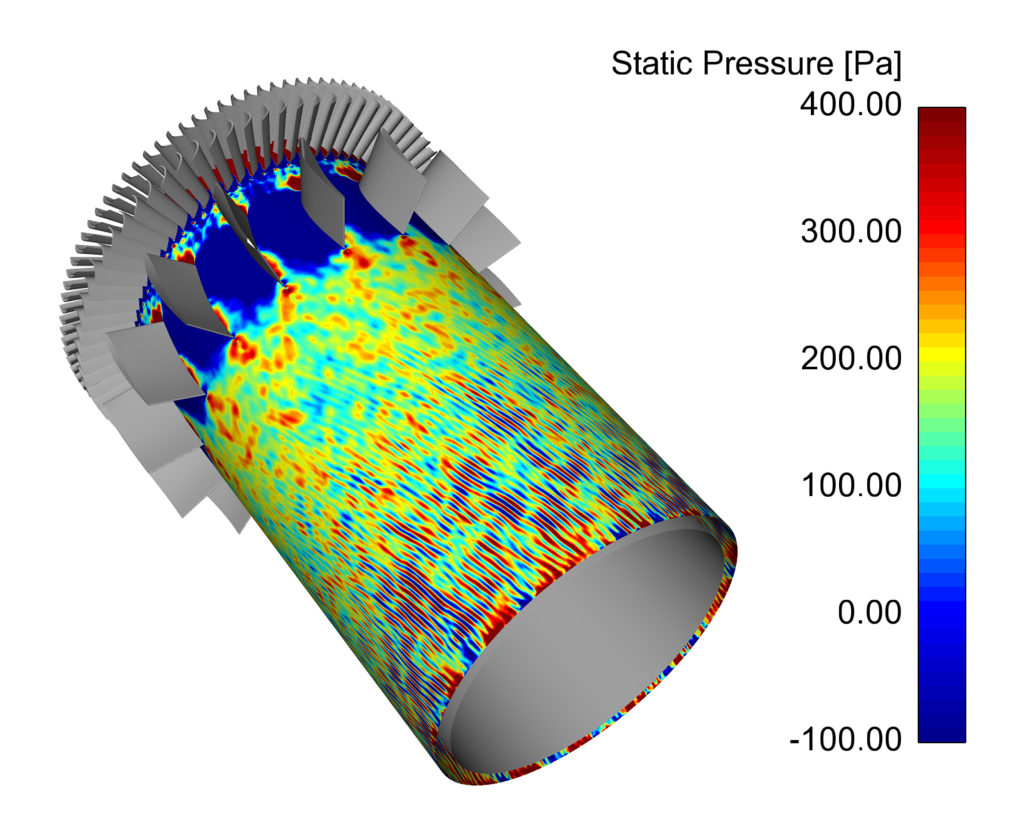

Abbildung B.6: Statischer Relativdruck im Radialschnitt von 0.171 m

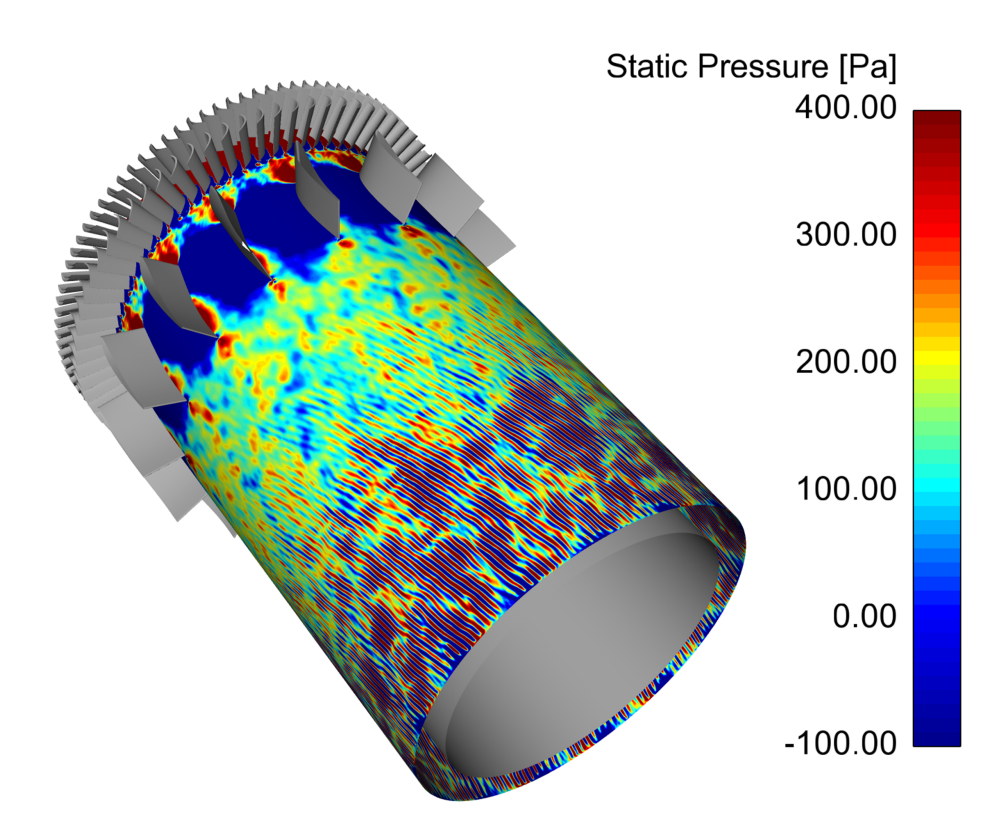

Abbildung B.7: Statischer Relativdruck im Radialschnitt von 0.187 m

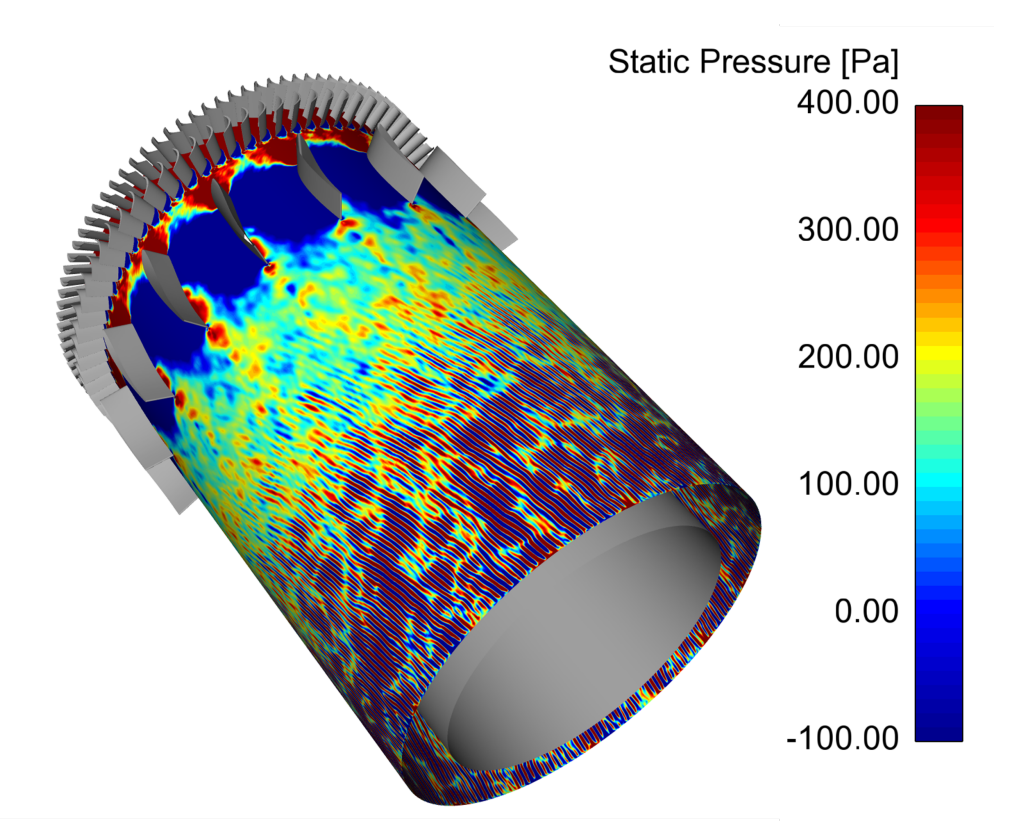

Abbildung B.8: Statischer Relativdruck im Radialschnitt von 0.203 m

<span id="page-120-0"></span>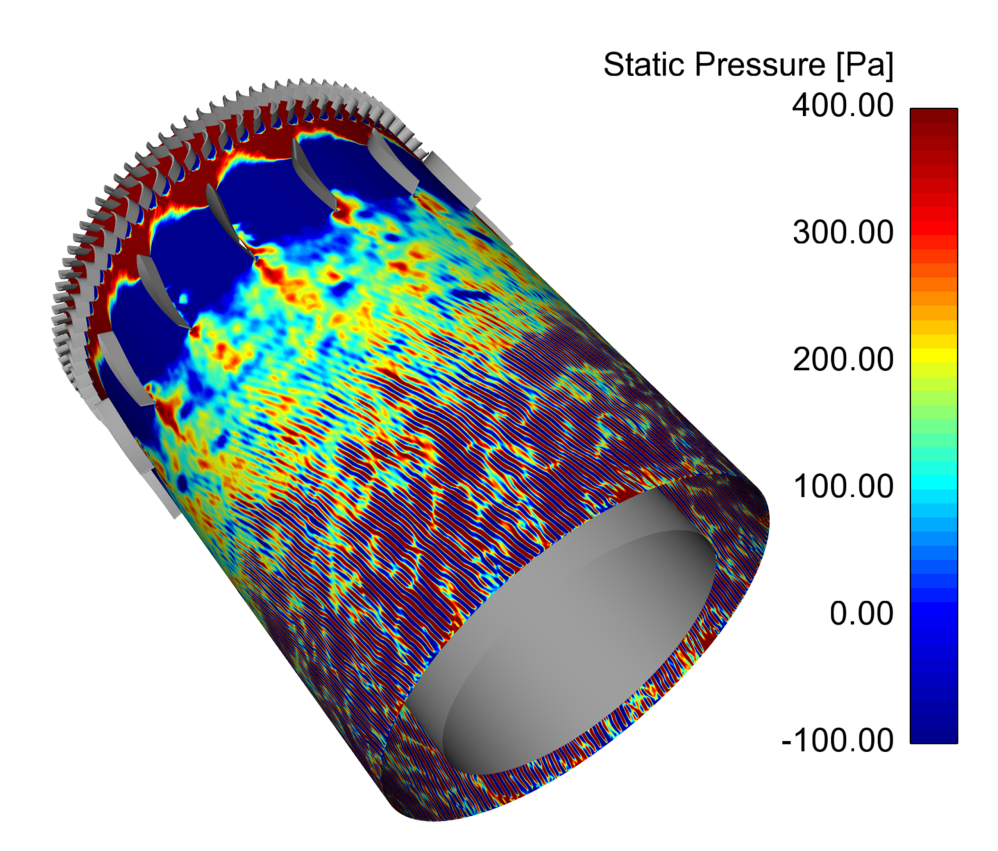

Abbildung B.9: Statischer Relativdruck im Radialschnitt von 0.219 m

## LITERATURVERZEICHNIS

- [1] *Turbulent Flow Modelling using ANSYS FLUENT*. ANSYS, 2010.
- <span id="page-122-1"></span>[2] *ANSYS Fluent User's Guide*. ANSYS Fluent User's Guide, 2015.
- [3] Willy J. G. Bräunling. *Flugzeugtriebwerke: Grundlagen, Aero-Thermodynamik, ideale und reale Kreisprozesse, Thermische Turbomaschinen, Komponenten, Emissionen und Systeme*. Springer Berlin Heidelberg, 2015. ISBN 3642345387;9783642345388;.
- [4] Milovan Ferziger, Joel H. und Peric. *Numerische Strömungsmechanik*. Springer-Verlag, Berlin, Heidelberg, 1. Aufl. edition, 2008. ISBN 9783540675860;3540675868;.
- [5] Jochen Fröhlich. *Large Eddy Simulation turbulenter Strömungen*. Teubner, Wiesbaden, 1. Aufl. edition, 2006;2007;. ISBN 9783835101043;3835101048;.
- [6] Dr. Aleksey Gerasinov. Quick Guide to Setting Up LES type Simulations. *ANSYS*, May 2016.
- [7] Sven Gerhard. Aeroakustische Optimierung von Rotorblättern durch Variation des Anstellwinkels für den Lastfall Turmvorstau. Technical report, HAW Hamburg, 2013.
- [8] W.Malalasekera H.K. Versteeg. *An Introduction to Computational Fluid Dynamics: The Finite Volume Method*. Pearson Education Limited, 2007.
- [9] Herbert Laurien, Eckart und Oertel jr. *Numerische Strömungsmechanik: Grundgleichungen und Modelle - Löungsmethoden - Qualität und Genauigkeit*. Springer Fachmedien Wiesbaden, Wiesbaden, 5., Überarb. u. erw. Aufl. 2013 edition, 2013. ISBN 9783658031442;3658031441;.
- [10] Stefan Lecheler. *Numerische Strömungenmungsberechnung: Schneller Einstieg durch anschauliche Beispiele mit ANSYS 15.0*. Springer Fachmedien Wiesbaden, Wiesbaden, 3., aktualisierte Aufl. 2014 edition. ISBN 9783658052003;3658052007;.
- [11] Reinhard Lerch, Dietrich Wolf, and Gerhard Sessler. *Technische Akustik: Grundlagen und Anwendungen*. 2009. ISBN 3540498338;9783540498339;3540234306;9783540234302;.
- [12] Marn und Pirker. Skriptum zur Vorlesung: Technische Akustik und lärmarm Konstruieren. TU Graz, 2011.
- <span id="page-122-0"></span>[13] Marco Oswald. Aeroakustische Simulation mit CFD-Methoden. *NAFEMS Magazin*, 1/2013.
- [14] Werner Schirmer. *Technischer Lärmschutz*. Springer-Verlag, 2. Aufl. edition, 2006. ISBN 9783540255079;3540255079;.
- [15] H. Steiner. Vorlesungsskriptum Höhere Strömungslehre und Wärmeübertragung. TU Graz, 2012.